## UNIVERSIDADE FEDERAL DA PARAiBA CENTRO DE CIENC1AS E TECNOLOGIA **COORDENAÇÃO DE PÓS-GRADUAÇÃO EM INFORMÁTICA**

## Desenvolvimento e Adaptação de Aplicações Visando a **Gerencia com SNMP : Analise de Requisitos e Estudo de Caso para um Sistema de Impressao**

**Dalmer Barbosa de Azevedo Jr.** 

Campina Grande - PB Outubro de 1998

## UNIVERSIDADE FEDERAL DA PARAÍBA CENTRO DE CIENCIAS E TECNOLOGIA COORDENAÇÃO DE PÓS-GRADUAÇÃO EM INFORMÁTICA

Dálmer Barbosa de Azevedo Jr.

### **DESENVOLVIMENT O E ADAPTACA O DE APLICACOE S VISAND O A GERENCI A CO M SNMP : Analis e d e Requisito s e Estud o d e Cas o par a um Sistema de Impressão**

Dissertação apresentada ao curso de MESTRADO **E M INFORMATIC A da Universidade Federal da**  Paraíba, em cumprimento às normas para obtenção **do Grau de Mestre.** 

Jacques Philippe Sauvé *{Orientador)* 

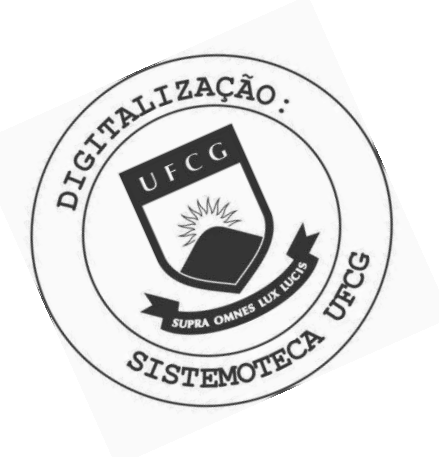

A994d Azevedo Júnior, Dálmer Barbosa de. Desenvolvimento e adaptação de aplicações visando a gerência com SNMP : análise de requisitos e estudo de caso para um sistema de impressão / Dálmer Barbosa de Azevedo Júnior. - Campina Grande, 1998.<br>133 f. Dissertação (Mestrado em Informática) - Universidade Federal da Paraíba, Centro de Humanidades, 1998. "Orientação : Prof. Dr. Jacques Philippe Sauvé". Referências. 1. Redes de Computadores. 2. Gerência de Redes. 3. Gerência - SNMP. 4. Dissertação - Informática. I. Sauvé, Jacques Phillipe. II. Universidade Federal da Paraíba -Campina Grande (PB). III. Título CDU 004.7(043)

## **DESENVOLVIMENTO E ADAPTAÇÃO DE APLICAÇÕES VISANDO A GERENCIA COM SNMP: ANALISE DE REQUISITOS E ESTUDO DE CASO PARA UM SISTEMA DE IMPRESSAO**

## **DÁLMER BARBOSA DE AZEVEDO JÚNIOR**

### **DISSERTACAO APROVADA EM 26.10.98**

*CUMX* 

### **PROF. JACQUES PHILIPPE SAUVE, Ph.D**  $\frac{p_{\text{residante}}}{p_{\text{residante}}}\$ **Presidente**

PROF<sup>2</sup> MARIA *ZABEL CAVALCANTI CABRAL*, D.Sc **Examinadora** 

 $n\alpha$ 

PROF. JOSÉ NEVMAN DE SOUSA, Dr. **Expminador** 

#### **CAMPINA GRANDE - PB**

A todos aqueles que me ajudaram a terminar esta dissertação. Principalmente meus pais, que se sacrificaram durante a vida e me deram a educação necessaria para estar aqui e minha esposa que com amor conseguiu mudar o meu perfil desorganizado e me orientou para finalizar este trabalho.

## **Agradecimentos**

Ao meu orientador, Dr. Jacques Philippe Sauvé, pela orientação, pela experiência transmitida, pelas lições de vida dadas nos diversos encontros que tivemos durante a minha passagem pela Infocon e acima de tudo, por ter sido paciente e ter acreditado que poderiamos fazer, juntos, um bom trabalho.

Meus agradecimentos ao Dr. José Antão Beltrão Moura, pelos conselhos e orientação dada durante essa árdua jornada. Agradeço também a Fernanda Azevedo, minha esposa, pelos conhecimentos transmitidos, pela experiencia, e acima de tudo por todas as horas que ela esteve, literalmente, lado a lado comigo.

Ao meu amigo Marcos Sebastian por ter dividido o tempo comigo e me ajudado a terminar esta dissertação. Agradeço também a todo aquele que direta ou indiretamente esteve comigo nos momentos de prazer ou tristeza: Adriano Sérgio, Adriano Lemos, Jose Tenorio Neto, Alessandro Jatoba, Joao Carvalho e familia, Joni Girard, Alex Lucena, enfim, todos os amigos que fiz no Brasil e nos EUA.

## Resuma

A importância de gerência de redes nos dias atuais é incontestável. Redes de computadores estão crescendo em tamanho e complexidade e se torna necessário o desenvolvimento de ferramentas para auxiliar profissionais na tarefa de gerenciar redes de computadores. Esse trabalho apresenta um estudo contendo sugestões práticas e requisitos para o desenvolvimento e/ou adaptação de aplicações que se destinam a ser gerenciadas pelo protocolo SNMP. Foram abordados aspectos como arquitetura para o gerenciamento de redes, protocolos, base de informação e tecnologias emergentes na gerência de redes e aplicações. Com base neste estudo, especificamos a adaptação de um produto no mercado, SpoolView (sistema de impressao distribuido) para ser gerenciado pelo protocolo SNMP, fornecendo assim um subsidio importante ao desenvolvedor de aplicações para a gerência.

## **Abstract**

There is no doubt about the importance of network management. Computer networks are growing in complexity and size. The complexity of such systems dictates the use of automated network tools to help the tasks of network management. This work presents practical advice, considerations and requirements for development and/or modification of software products to SNMP. It includes subjects such as network management, application management, management information base and emerging management technologies. Based on these considerations, we do a practical study, modifying a software product on the market, SpoolView (Network Print Manager), to SNMP. The importance of such a study is to allow the software developer apply all the concepts presented in the dissertation in the application management area.

# Lista de Figuras

시간 및 2월 2000

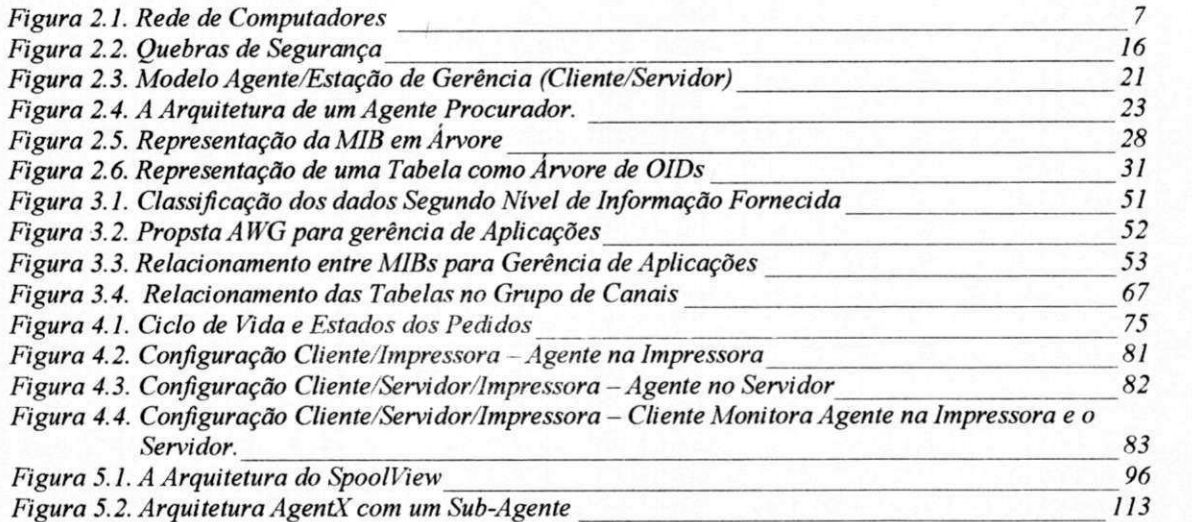

## Lista de Tabelas

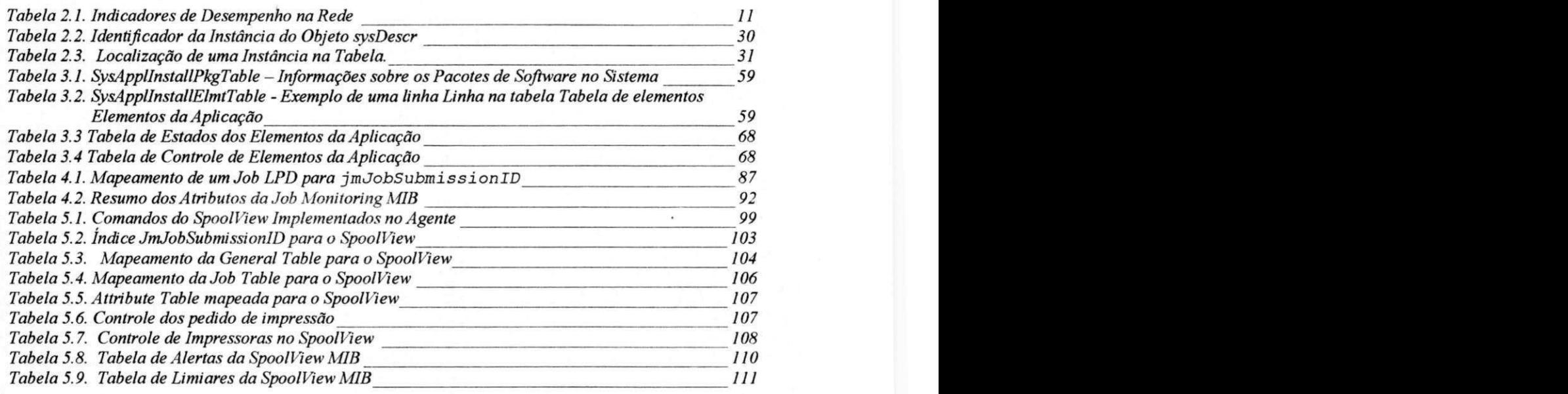

## Sumário

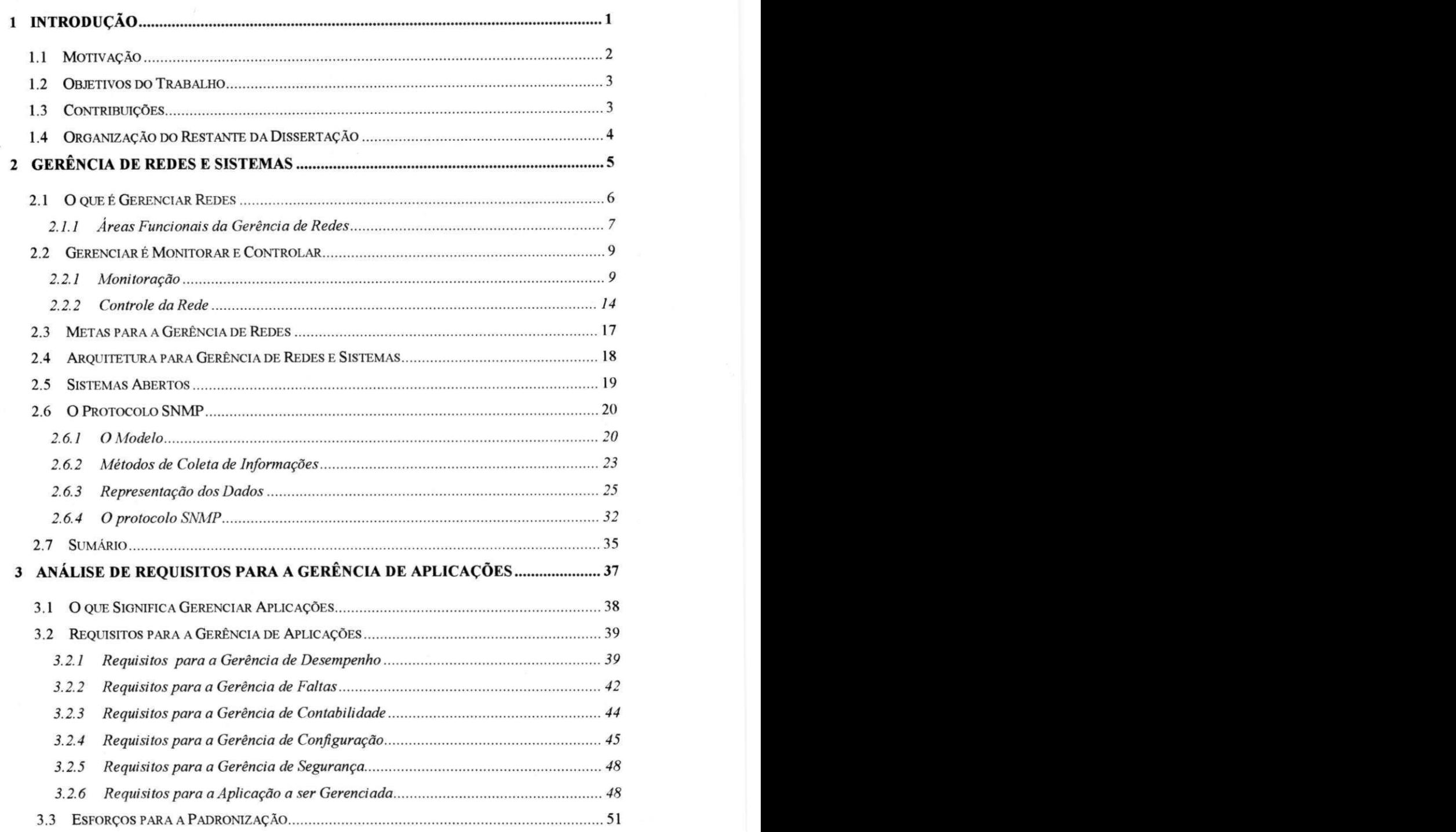

**viii** 

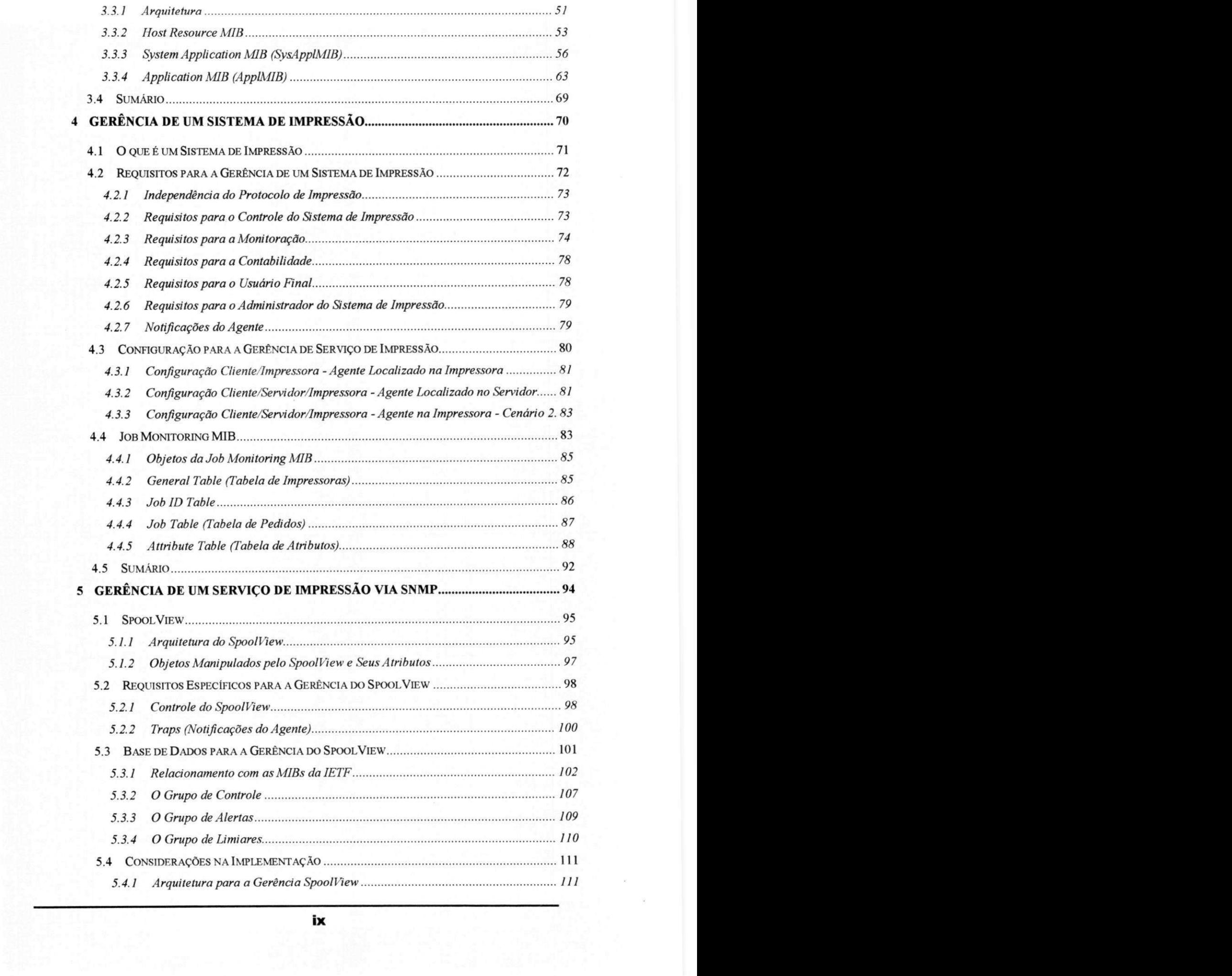

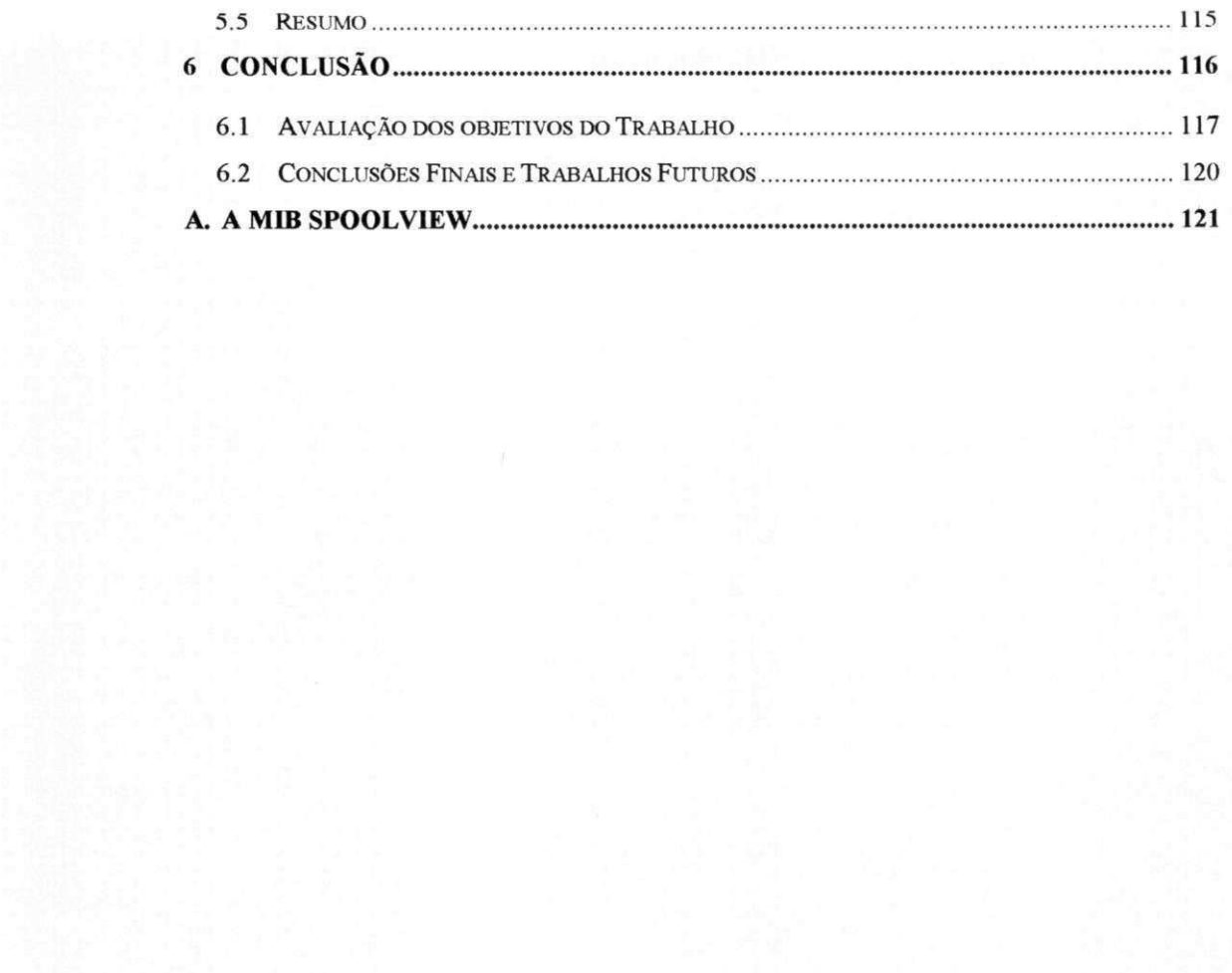

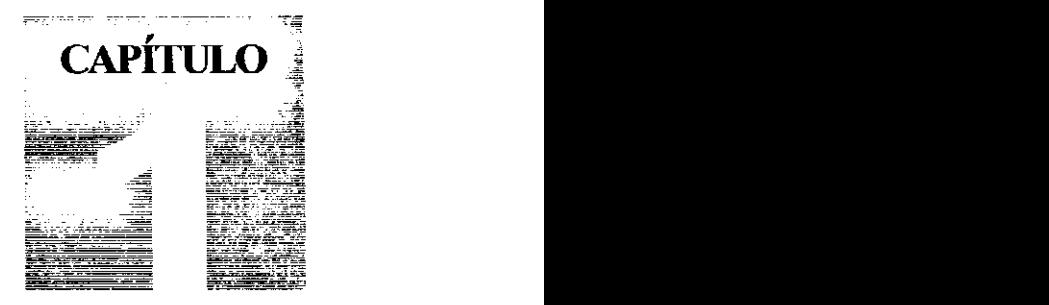

## 1 Introdução

Nos últimos anos, as redes de computadores têm tido especial destaque, quer pela proliferação das redes locais (LAN<sup>1</sup>), interligando computadores pessoais, estações de trabalhos, computadores de grande porte (mainframes), quer pelo aumento do acesso a redes de longa distância (WAN<sup>2</sup>) através da Internet, por exemplo, facilitando o processo de comunicação. Elas têm crescido em tamanho, complexidade e heterogeneidade exigindo um grande investimento na área de gerência de redes.

/

Com o intuito de controlar custos e padronizar ferramentas que possam ser usadas em diversos tipos de produtos (independentes de fabricante), incluindo sistemas de software, ações para a padronização vêm sendo tomadas através do uso de protocolos abertos de gerência e da definição de bases de dados que modelam componentes da rede. Porém, a transição para um ambiente gerenciável não é um processo barato, pois envolve a aquisição de produtos de software para o gerenciamento e um processo de adaptação da base de software instalada na empresa para o protocolo aberto desejado.

Este processo de desenvolvimento e adaptação de aplicações para um protocolo aberto exige um estudo das diversas alternativas existentes no mercado para a gerência de rede. Essas alternativas, em sua maioria, apresentam bases de dados para a gerencia das aplicações e das funcionalidades oferecidas por estas.

1

<sup>1</sup> LAN - *Local Area Network* 

<sup>2</sup> WAN - *Wide Area Network* 

## 1.1 Motivatinguts

Podemos definir gerência de rede, nesse trabalho, como o uso de ferramentas (protocolos, *software*, modelos) que permitam monitorar e/ou configurar recursos *(hardware* e *software)* no ambiente de rede. Estes recursos, em sua maioria, sao recursos de *hardware* utilizados para interconectar máquinas na rede. É responsabilidade do gerente de rede monitorar e controlar esses recursos de forma a manter a rede sob certos patamares de desempenho e qualidade.

Porém, imagine uma rede de computadores sem aplicações. As aplicações são os elementos que fornecem servicos aos usuarios finais, que fornecem interfaces, que transmitem e recebem as informações. Não existe "rede" sem as aplicações. Logo, gerenciar aplicacoes e tao importante quanto gerenciar o *hardware* que interconecta as máquinas.

O foco em gerência de aplicações vem aumentando e várias propostas estão surgindo como soluções para o gerenciamento de aplicações. Porém, essas propostas ainda se encontram dispersas na bibliografía. Não existe um trabalho que reuna e discuta de forma clara, os requisitos necessários para tornar uma aplicação gerenciável. Em adição a este problema, as propostas que vêm surgindo são insuficientes para gerenciar qualquer tipo de aplicacao. Isto faz com que o programador tenha que definir base de dados adicionais para gerenciar uma aplicação específica. Daí, a necessidade de se discutir e resolver os problemas mencionados.

Devido ao aumento da complexidade das redes e a necessidade de gerenciamento, os protocolos abertos mostram-se como ferramentas indispensaveis para o gerenciamento de rede. Na realidade, eles ja se apresentam fortes no gerenciamento de recursos de hardware, principalmente pelo uso do SNMP *(Simple Network Management Protocol*), que se tornou um padrão de fato.

A partir da pesquisa bibliográfica, constatou-se que, atualmente, as informações de caráter prático apresentam-se de forma "mística", não dando ao programador um guia objetivo e lógico para o desenvolvimento de soluções para a gerência de aplicações. Várias soluções vêm sendo propostas pela comunidade científica e estas ainda se apresentam de forma dispersa.

**2** 

## 1.2 Objetivos do Trabalho **zykwywarzyzwych zakonazywa zakonazywa zakonazywa zakonazywa zakonazywa zakonazywa za**

Esse trabalho se propoe a realizar um estudo na area de gerenciamento de redes, especificamente a gerência de aplicações, dando um enfoque especial no desenvolvimento de soluções para a gerência de aplicações baseados em um protocolo aberto, o SNMP. O seu principal objetivo é apresentar informações que auxiliem e situem o programador nas arquiteturas e modelos para adaptar uma aplicação e torná-la gerenciavel. Os objetivos especificos sao:

- Apresentar de forma clara o que significa gerenciar aplicações;
- Apresentar as soluções proposta pela IETF (Internet Engineering Task *Force*) para a gerência de aplicações;
- Apresentar os requisitos que nortearam o desenvolvimento das soluções para a gerência de aplicações;
- Mostrar que outras bases de dados de gerência são necessárias para a gerência de aplicações;
- Apresentar os aspectos práticos de como tornar uma aplicação gerenciável;
- Avaliar o estudo apresentado para a adaptacao e desenvolvimento de uma aplicação em SNMP, a partir de um estudo de caso.

## **1.3 Contribui^oes**

Esse trabalho contribui para as areas de Redes de Computadores e Engenharia de Software com um texto didático e sintético sobre a gerência de aplicações. Especificamente este trabalho contribuiu:

- 1. Apresentando, de forma clara, em um unico texto, as diversas propostas da comunidade científica para a gerência de aplicações, mostrando que estas não são suficientes para a gerência de aplicações;
- 2. Reunindo requisitos e considerações a serem usadas pelo programador quando desenvolvendo ou adaptando uma aplicação que será gerenciavel;
- **<sup>3</sup> .** Apresentando um estudo de caso que esclarece todos os pontos discutidos na dissertação e que serve de modelo para o desenvolvimento de soluções de gerência para outros tipos de aplicações.

## 1.4 Organização do Restante da Dissertação

Além deste capítulo, a dissertação possui outros quatro, cuja estruturação é apresentada abaixo, de forma sintetica.

**O Capitulo 2.** um apanhado bibliografico. apresenta os principais conceitos envolvidos na gerência de redes discutindo as áreas nas quais ela pode ser aplicada. Apresentamos as principais metas buscadas pela gerência de redes e como estas metas podem ser alcancadas. **O** capitulo e finalizado apresentando um estudo sobre o protocolo SNMP.

Discutimos gerência de aplicações no **Capítulo 3** definindo o que significa gerenciar aplicações. Como contribuição do trabalho, identificamos os principais requisitos para a gerência de aplicações e organizamos estes requisitos baseados nas areas funcionais de gerencia. Apresentamos uma discussao sobre as propostas da IETF para gerência de aplicações e como as bases de dados definidas nestas propostas satisfazem os requisitos apresentados. Por fim, baseados nestas propostas definimos uma arquitetura na qual classificamos as bases de dados de acordo com o nivel de detalhes das informações, estendendo assim a proposta da IETF.

No **Capitulo** 4 aplicamos as ideias apresentadas ate o momento num estudo de caso concreto. Pretendemos assim identificar claramente ate onde as propostas da IETF podem ser utilizadas para a gerência de aplicações, delineando claramente o que ainda deve ser incluído em soluções não padronizadas. Escolhemos um Serviço de Impressão em rede como estudo de caso. Neste capitulo levantamos os requisitos para a gerencia de um sistema de impressao qualquer e apresentamos os esforcos da IETF para a padronização de uma MIB para a gerência de sistemas de impressão.

O Capítulo 5 apresenta um estudo de caso envolvendo a adaptação de um sistema de impressao distribuido para ser gerenciado pelo protocolo SNMP. Sao descritos detalhes do projeto, considerações para a extensão de agentes SNMP e alternativas para a comunicação entre agente e aplicação sendo gerenciada.

O Capítulo 6 se refere às conclusões e contribuições obtidas com o trabalho. Para trabalhos futuros, são apresentadas algumas sugestões envolvendo aspectos que não foram cobertos por este trabalho.

Por fim, não menos importante, formalizamos a MIB SpoolView proposta na dissertação. A listagem completa, em ASN. 1, é apresentada no Apêndice A.

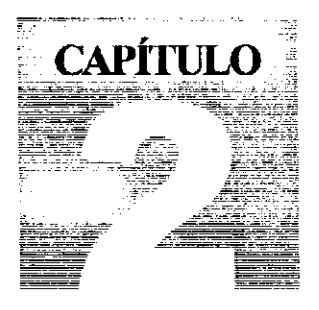

## 2 Gerência de Redes e Sistemas

Os conceitos que serão apresentados neste capítulo têm a intenção de tornar mais cômodo para o leitor o acompanhamento do estudo que será apresentado no restante da dissertação. O objetivo do capítulo não é esgotar o assunto sobre gerência, mas fornecer, atraves de um texto facil e compreensivel, uma visao geral do processo de gerenciamento de rede e sistemas, bem como disponibilizar referencias para o assunto. Ao final do capítulo, teremos respondido a questões como: O que é gerenciar redes, por que gerenciar redes, como gerenciar redes e, por fim, o que queremos alcancar com a gerência de redes.

Com o intuito de fornecer respostas às questões acima, o capítulo foi organizado em torno de dois temas: O que e gerencia de redes e sistemas e como a gerencia de redes é implementada. Em um primeiro momento, apresentamos a infra-estrutura necessária para o desenvolvimento de aplicações de gerência, e classificamos gerência de redes segundo suas áreas funcionais. A partir do entendimento das áreas funcionais, buscamos agrupá-las em duas categorias de gerenciamento: monitoração e controle. Definimos, então, os elementos envolvidos no processo de gerência, associando-os às arquiteturas e modelos para o gerenciamento de rede. Em um segundo instante, discutimos sistemas abertos, e apresentamos os principais protocolos utilizados para a implementação de aplicações de monitoração e controle do ambiente de rede. Damos um enfoque especial ao protocolo SNMP (Simple Network Management Protocol), que vem se apresentando como um padrão para o desenvolvimento de aplicações de gerência.

**5** 

## **2.1 O que é Gerenciar Redes**

"A primeira coisa que Alex ouviu ao chegar pela manha ao trabalho, foi pelo menos uma centena de reclamações e uma pilha de notas em seu terminal, sua secretária eletrônica já não mais suportava nenhuma mensagem, alem do que, uma multidao ja se formava ao redor de seu escritorio, e todos reclamavam , 'a rede esta fora'.

Este é outro dia na vida de um engenheiro de rede. Alex, ao passear pelos corredores, sentia a tensão no ambiente, sabia que não se tinha acesso a Brasília, São Paulo, muito menos Pembroke Pines na Florida. Maior parte da rede que interligava a corporação parecia ter desaparecido em um buraco negro. No suporte só se ouvia, 'você pode ligar mais tarde, o computador esta fora'; na outra sala, no departamento de vendas, o pessoal estava em um acirrado jogo de cartas enquanto esperavam que alguma venda aparecesse no computador; as únicas pessoas conscientes eram Alex e toda a diretoria ao seu redor.

Alex sabia como ia ser o seu dia: localizar o problema, isolar o problema, consertar o problema e gerar uma serie de relatorios gerenciais mostrando o que aconteceu e porque isso não acontecerá novamente. Com um pouco de sorte Alex vai ter um tempo para tomar uma xicara de cafe. Antes de pegar as suas ferramentas, Alex colocou uma outra nota em seu monitor. "Investigar sistema de gerência de redes - com urgência!".

O cenário acima, relatado por Allan Leinwand [ALLA 93] é familiar a várias pessoas que lidam com rede. A importância das redes de computadores está na capacidade de fornecer acesso às informações de forma excepcionalmente rápida e eficiente. Hoje, dependemos tanto das redes de computadores que a inoperancia em uma rede pode significar a desestruturação em uma empresa, resultando em insatisfação dos usuários ou clientes, demora na recepção de dados críticos para a empresa ou possível perda de lucros. Logo, manter a rede de computadores funcionando é uma fator crítico. Ai é que entra a gerência de redes.

Podemos definir uma rede de computadores como uma coleção de dispositivos e circuitos que pode prover formas para a transferencia de dados entre computadores [ALLA 93]. Uma rede de computadores é composta basicamente por três tipos componentes como ilustrado na Figura 2.1 [SAUV 98].

**6** 

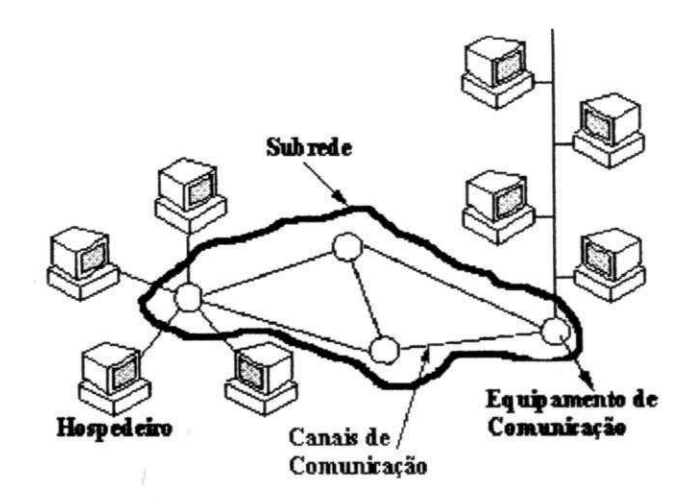

**Figura 2.1. Rede de Computadores** zyxwvutsrqponmlkjihgfedcbaZYXWVUTSRQPONMLKJIHGFEDCBA

- Computadores hospedeiros. São dispositivos (terminais, estações de trabalho, PCs, etc.) que estão nas pontas das redes. Estas máquinas são usuárias da infra-estrutura de comunicação e são responsáveis pela execução das aplicações que oferecem serviços aos usuários.
- Equipamentos de comunicação. São dispositivos utilizados para interligar diferentes redes de forma que um nó de uma rede<sup>3</sup> possa se comunicar com outro nó de rede. Estas máquinas provêem serviços de comunicação, mas não executam aplicações finais.
- Canais de comunicação. Os computadores hospedeiros estão conectados na rede através de cabos (canais de comunicação). Estes canais provêem um meio para a transmissão eletrônica de sinais.

Como todo sistema, uma rede de computadores tem que ser gerenciada para prover servicos com qualidade. A qualidade dos serviços vem da constante monitoração e controle da rede. Atraves disso, e possivel detectar faltas eminentes, problemas de desempenho, mal funcionamento de sistemas, etc. e com isso, tomar as providencias necessárias para que tais problemas não causem impacto nos serviços prestados pela rede.

#### **2.1.1 Areas Funcionais da Gerencia de Redes**

Para alcançar qualidade nos serviços oferecidos pela rede, a ISO (International *Organization for Standadization*) dividiu gerência de redes em áreas funcionais: gerência de faltas, gerência de contabilidade, gerência de configuração, gerência desempenho e gerência de segurança [ISO 84].

<sup>&</sup>lt;sup>3</sup> Nó de rede. Uma estação de trabalho, servidor de arquivo, servidor de impressão, ou outro dispositivo qualquer que seja endereçável em uma rede.

- Gerência de Faltas. Falta é uma condição anormal do sistema que requer reparos ou ação por parte do gerente. Quando uma falta ocorre, é importante determinar exatamente onde ela ocorreu, isolar o resto da rede, reconfigurar ou modificar a rede, de modo a minimizar o impacto da operação de conserto do problema e reparar ou repor o componente que esta com problema, retornando a rede ao seu estado inicial.
- Gerência de Contabilidade. Essa área permite mensurar o uso de recursos ou servicos da rede, e atribuir o seu uso a determinados grupos de pessoas, de forma que eles possam ser cobrados ou apenas monitorados.
- **Gerência de Configuração**. Redes de computadores utilizam equipamentos complexos (roteadores, por exemplo) que têm de ser configurados corretamente para que possam desempenhar as suas funções. Cabe a gerência de configuração oferecer o ferramental para facilitar a configuração de tais equipamentos.
- Gerência de Desempenho. Cabe à gerência de desempenho monitorar e controlar componentes de rede. Monitorar é a função de manter estados das atividades do ambiente. Ja a funcao de controle permite gerenciar o desempenho através de ajustes sobre determinados componentes da rede.
- Gerência de Segurança. Essa área diz respeito à geração, distribuição e armazenamento de chaves de acesso aos computadores hospedeiros. Também está relacionada com a monitoração e o controle de acesso às informações contidas nos nós da rede (computadores da rede, equipamentos de comunicação, etc.) por pessoas não autorizadas. O intuito é proteger as informações contidas nestes nós.

Alem das areas definidas pela ISO, duas outras areas podem ser inseridas dentro

das áreas funcionais de gerência de redes: gerência de sistemas e gerência de custos [STEV 94].

- Gerência de sistemas é a gerência e administração dos serviços providos na rede. Muitas implementações deixam de fora esta parte crucial da gerência, que vem mostrando ser uma das áreas em que a gerência de redes mais evoluiu recentemente.
- Gerência de custos é uma área onde estão envolvidos fatores como confiabilidade, operabilidade e manutenabilidade dos objetos que estao sendo gerenciados. Esta função permite determinar o *upgrade* de equipamentos, remoção de serviços não utilizados e ajuste das funcionalidades dos servidores em relação aos serviços providos. Esta área é associada diretamente ao uso, de forma mais adequada e equilibrada, dos recursos financeiros alocados para a gerência de redes.

Como se pode ver, a gerência de redes envolve vários fatores, e estes fatores têm que ser tratados para se ter qualidade nos serviços prestados pela rede.

## 2.2 Gerenciar é Monitorar e Controlar

A seção anterior apresentou a divisão da gerência de redes, pela ISO, em áreas funcionais. Vamos nesse momento agrupar as áreas funcionais de gerência em duas categorias: monitoração e controle. O entendimento destas categorias de gerenciamento e primordial para o entendimento do que e gerenciar redes e sistemas.

No restante da dissertação utilizaremos o termo gerência de redes para nos referirmos a gerência de todos os recursos (aplicações, máquinas hospedeiras, equipamentos de comunicação, etc.) em um sistema aberto.

#### **2.2.1 Monitoracao**

Os recursos em uma rede de computadores têm que ser monitorados. Qualquer comportamento anormal de um determinado recurso que prejudique o desempenho da rede, ou dos servicos prestados por essa rede tern que ser detectado e reportado. A função de monitoração representa o guardião da rede, e consiste basicamente da observacao e analise de determinados parametros de rede, como por exemplo, desempenho e funcionamento de recursos gerenciados. Chiu e Sudama [CHIU 92] sugerem que a monitoração de rede consiste de três áreas:

- 1. Acesso à informação monitorada. Consiste em definir como é a informação e a forma como ela vai ser obtida dos recursos gerenciados.
- 2. Projeto dos mecanismos de monitoração. Consiste no estudo da melhor forma de se obter as informações dos recursos.
- 3. Aplicação das informações monitoradas. A principal questão é definir como as informações serão utilizadas nas diversas áreas funcionais.

Antes de descrevermos a monitoração segundo as áreas funcionais de gerência, é importante pararmos e termos idéia da informação a ser gerenciada. Estas informações são extraídas dos nós gerenciados no processo de monitoração da rede, e, podem ser classificadas da seguinte forma [STAL 93]:

- Informações Estáticas Informações que caracterizam a configuração corrente e os elementos dessa configuração, tais como número e identificação de portas em um roteador. Essas informação não mudam com muita frequência.
- Informações Dinâmicas Informações relacionadas a eventos na rede. A mudanca de um estado em um protocolo, por exemplo.

**Informações Estatísticas** - Informações que podem ser derivadas da dinâmica, tais como o número de conexões por dia em um determinado servidor FTP<sup>4</sup> (File Transfer Protocol).

A monitoração de rede engloba todas as áreas funcionais da gerência definidas anteriormente, mas focaremos em três áreas consideradas de maior importância para a monitoração: monitoração de desempenho, monitoração de faltas e monitoração de contabilidade.

#### **2.2.1.1 Monitoracao de Desempenho**

A monitoração de desempenho é uma das funções mais importantes no gerenciamento de redes. É através das informações coletadas dos nós gerenciados e da análise destas informações que se pode determinar se a rede, e os serviços que esta rede presta, estão em um nivel aceitável de qualidade. O processo de monitoração consiste de coleta de dados, análise dos dados coletados e acionamento de outras funções de gerenciamento, tais como controle de configuração para ajuste do problema, ou gargalo detectado. Porém, como saber se uma determina aplicação ou parte da rede tem problemas de desempenho? O que podemos fazer é selecionar alguns indicadores para mensurar o desempenho; a dificuldade esta em selecionar os indicadores apropriados.

Existem diversos indicadores para mensurar o desempenho; porem, podemos quebrar esses indicadores em duas categorias: medidas orientadas a servicos e medidas orientadas a eficiencia. A Tabela 2.1, proposta por Terplam [TERP 92] da uma breve descrição dos principais indicadores agrupados nas duas categorias citadas.

Medidas orientadas a servicos visam manter os servicos prestados pela rede a um certo nivel de qualidade com o objetivo de manter os usuarios sempre satisfeitos. O custo de atingir os requisitos de qualidade tern que ser mantido baixo, dai a necessidade dos indicadores orientados a eficiência.

<sup>&</sup>lt;sup>4</sup> Protocolo utilizado para a transferência de arquivos entre computadores na rede.

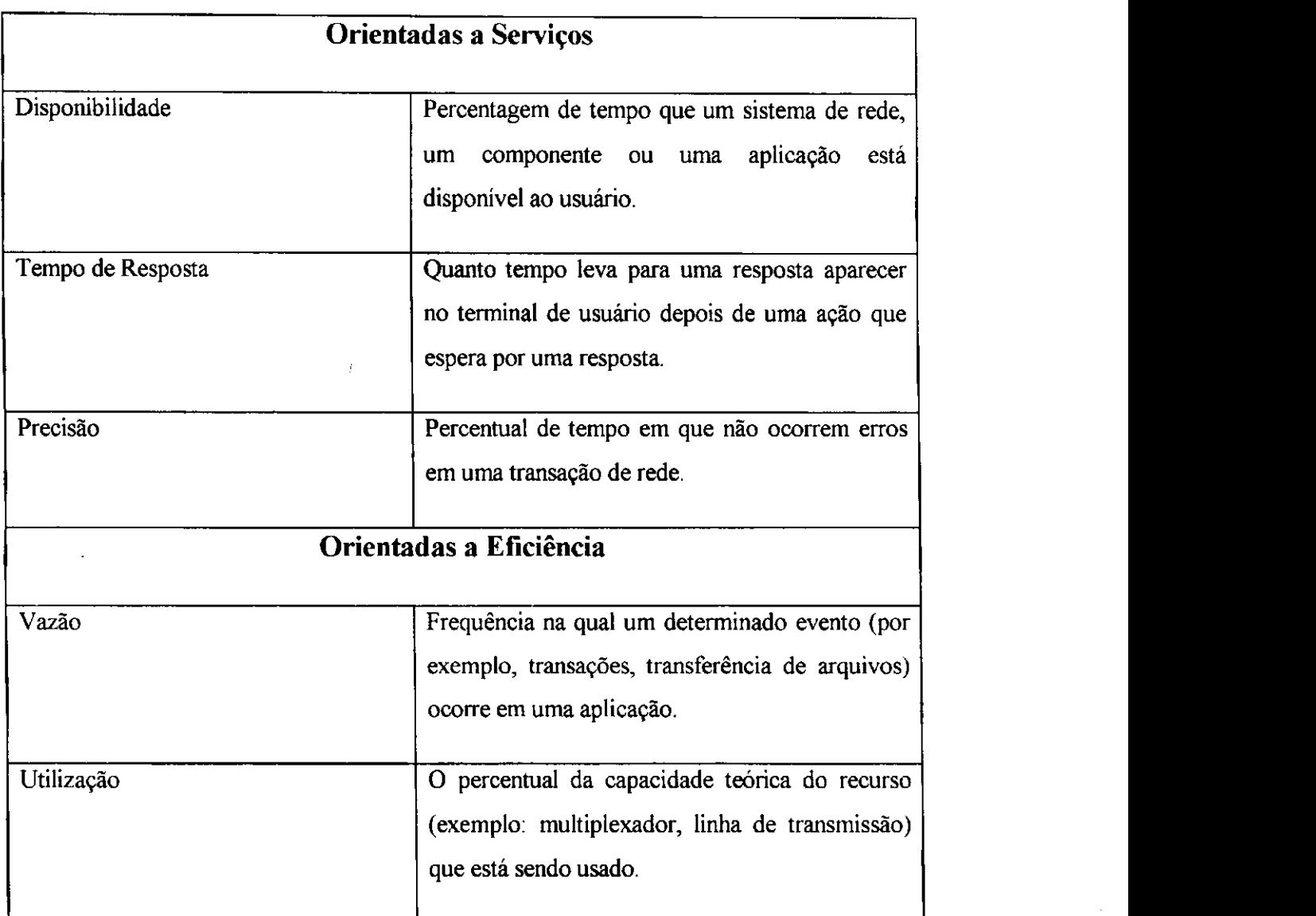

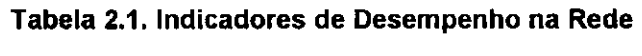

#### **2.2.1.2 Monitoracao de Faltas**

J.

 $\mathbf{I}$ 

O principal objetivo da monitoração de faltas é determinar as faltas tão rápido quanto possivel e identificar a sua causa de forma a minimizar o trabalho de reparo. Fica claro que gerenciar faltas envolve tres passos: detectar, isolar e corrigir (se possível). Várias são as dificuldades encontradas para realizar estas três tarefas. Vejamos alguns problemas relacionados à observação e detecção de faltas:

- **Faltas não observadas**. Certos problemas são dificeis de serem observados localmente. Por exemplo, existência de *deadlock* entre processos cooperatives distribuidos.
- **Faltas parcialmente observadas.** Uma falta em um nó pode ser observada, mas a observação pode ser insuficiente para determinar precisamente o que

está acontecendo. Por exemplo, um nó pode estar com problemas de desempenho devido a algum protocolo de baixo nível.

**Faltas em observação.** Mesmo quando observações detalhadas são possiveis, elas podem ser incertas e mesmo inconsistentes, quando associadas com a observação. Por exemplo, a falta de resposta de um determinado dispositivo remoto pode significar que o dispositivo esta com mal funcionamento ou que a rede esta lenta, o que esta causando um atraso na resposta.

Uma vez que a falta é detectada, ela tem que ser isolada para que se possa consertar o problema. Neste momento também temos algumas dificuldade, estas, são citadas abaixo[STAL 93]:

- **Multiplas causas.** Quando multiplas tecnologias estao envolvidas, os pontos potenciais de faltas e os tipos de faltas também crescem. A correlação entre faltas é necessária para interpretar as causas corretamente e apresentá-la ao gerente de rede.
- **Interferencia entre diagnose e procedimentos locais de recomposicao.**  Procedimentos locais para conserto de faltas podem destruir evidencias da natureza da falta, removendo a possibilidade de uma diagnose.
- **Ausencia de ferramentas automations** Testar e isolar faltas, sem ferramentas adequadas, e dificil e pode custar muito para o administrador.

O principal beneficio trazido pela monitoração de faltas é o aumento da confiabilidade da rede, dando ao engenheiro ferramentas para a detecção da falta tão logo ela ocorra. Novamente a satisfação do usuário é a meta que se quer atingir com a monitoração. Os usuários esperam que a rede esteja permanentemente disponível; apesar de sabermos que é praticamente impossível uma rede funcionar sem problemas, é função do engenheiro responsável resolver tais problemas de forma que não afete a produtividade do usuario.

A monitoração de faltas oferece uma variedade de ferramentas que provêem informações sobre como está a rede. Idealmente estas ferramentas podem determinar exatamente onde a falta está ocorrendo, relatar tal problema, e, até mesmo consertá-lo. Muitos métodos para automatizar a identificação de faltas têm sido utilizados. Dentre eles, o mais comum chama-se correlação de eventos, ou de alarmes<sup>5</sup>.

Correlação de eventos consiste da interpretação de múltiplos eventos gerados na rede tratando esse conjunto de eventos como uma unidade, com um novo significado.

 $\mathbb{E}[\mathbb{E}[\mathbb{$ 

 $\sqrt{2}$ 

 $\mathcal{L}_{\rm{max}}=4$ 

 $\mathbf{r}^{\prime}$ 

 $\sim 10^7$ 

 $<sup>5</sup>$  Um alarme consiste de uma notificação sobre a ocorrência de um evento especifico, que pode ou não</sup> representar um erro [MEIR 97].

As técnicas de correlação de eventos procuram identificar padrões ou tendências nos alarmes gerados de forma que múltiplas manifestações de uma única falta possam ser tratadas como uma unidade [FREI 98].

As anormalidades que ocorrem durante as operações da rede provocam a emissão automática de alarmes, as quais são recebidas na estação de gerência. Cabe ao sistema que implementa correlação de eventos identificar e diagnosticar a falta ocorrida<sup>6</sup>. Uma das razões de se utilizar técnicas de correlação de eventos é diminuir o número de informações redundantes apresentadas ao engenheiro de rede.

#### **2.2.1.3 Monitoracao de Contabilidade**

Monitoração de contabilidade evolve mensurar a utilização dos recursos de rede pelos usuarios com o objetivo de se estabelecer medidas de consumo, cotas e cobranca dos serviços. O processo de monitoração de contabilidade consiste de três passos:

- 1. Obter informações da utilização dos recursos;
- 2. Ajustar cotas utilizando medidas para isso, e;
- 3. Cobrar o usuario pelo uso dos recursos da rede.

Em suma, monitoração de contabilidade é o processo de coletar estatísticas sobre a rede. Estas informações são úteis, pois ajudam o engenheiro de rede tomar decisões com relação a alocação de recursos de rede. Tais informações estatísticas também podem ser usadas para a gerência de recursos do sistema, tais como, espaço em disco, uso de CPU, uso de impressoras, etc.

O principal beneficio da monitoração de contabilidade é a capacidade de se relatar informações de contabilidade (uso de recursos) usados por um indivíduo ou grupo de usuários, e então, cobrar por tais recursos. Cobrar aos usuários obviamente é essencial para se recuperar os investimentos feitos na rede, porem mais que isso, saber quem utiliza o quê na rede é importantíssimo, pois permite utilizar tais informações no processo de planejamento de capacidade da rede, política de segurança, *design* da rede, entre outras áreas. Por fim, outro beneficio, é que examinando métricas e cotas pode-se assegurar que o usuário tem recursos suficientes para cumprir as suas tarefas.

<sup>&</sup>lt;sup>6</sup> Diagnóstico de falta é uma etapa no processo de gerência de faltas que consiste em descobrir qual a causa original para os sintomas (representados pelos alarmes) recebidos[MEIR 97].

## **2.2.2** Controle da Rede

Parte da gerência de redes que está ligada à modificação de parâmetros sobre os nós gerenciados. Essas mudanças têm como efeito a execução de ações predefinidas. As duas áreas de gerenciamento que apresentam maior importância a categoria de controle são: controle de configuração e controle de segurança, as quais são discutidas adiante.

#### **2.2.2.1 Controle de Configuracao**

Controle de configuração diz respeito à inicialização, manutenção, e desligamento de componentes individuais e sub-sistemas lógicos dentro de uma configuração de máquinas e recursos [STAL 93]. Mais especificamente, é o processo de se obter informações e usar estas informações para gerenciar a configuração dos dispositivos de rede. O processo consiste de:

- Obter informação sobre a configuração atual da rede;
- Usar as informações coletadas no processo de monitoração para modificar a configuração da rede, e;
- Armazenar as informações, manter e atualizar informações de inventário, e produzir relatórios baseados nas informações coletadas.

O principal beneficio da gerência de configuração é que ele permite ao gerente de rede ter um maior controle sobre o comportamento dos dispositivos de rede, este controle é alcançado devido ao acesso rápido às informações de configuração dos dispositivos distribuídos. Outra possibilidade é o uso da comparação da configuração atual da rede com configurações previamente armazenadas no sistema, facilitando a criação de novas configurações de rede quando necessário.

 $\dot{E}$  fácil ver como a gerência de configuração pode ser utilizada em uma situação real. Considere uma empresa que possui uma rede geograficamente distribuida e que um dos servicos primordiais nessa empresa seja impressão, e que o número de pedidos de impressao nessa empresa chegue a casa dos milhares por dia. Alex, o nosso engenheiro é responsável pela gerência da rede de impressão. Ele nota, através da monitoração das impressoras que existe algum problema no "Macro", uma das suas maiores lojas. Uma das impressoras não está dando vazão ao número de pedidos. Através da monitoração (desempenho e faltas) ele pôde identificar exatamente qual é a impressora em questão. Estudando a configuração de sua rede ele verifica qual a impressora mais próxima e que pode ser usada para escoar tais pedidos. Finalmente,

**1 4** 

المتبلد

 $\mathbf{I}$ 

com a gerência de configuração, ele modifica alguns parâmetros em seu software de impressao que dispara um comando para a criagao de um filtro e desvio de parte dos pedidos de impressao para a impressora menos sobrecarregada.

O exemplo acima, mostra claramente o trabalho em conjunto das duas categorias de gerenciamento, inicialmente monitoração e em um segundo momento configuração. Fica claro então que a modificação de certos atributos que representam um determinado no gerenciado e responsavel por uma determinada acao a ser tomada na rede. Desta forma, o gerente de rede, fazendo uso dos recursos de monitoração, pode determinar o que deve ser modificado em um nó de rede para que uma determinada ação seja tomada.

#### **2.2.2.2 Controle de seguranca**

O controle da segurança das informações dentro de uma organização vem se tornando cada vez mais importante. Com a introducao dos computadores, redes e sistemas distribuídos, a necessidade de ferramentas automáticas para a proteção de arquivos e outras informações tornou-se evidente. A segurança de rede, surge como o meio de proteger as informações encontradas nos dispositivos da rede (equipamentos de comunicação, máquinas hospedeiras) bem como as informações que trafegam nas redes de computadores.

O controle da seguranca e a parte do gerenciamento responsavel pela seguranca de computador, seguranca de rede e de recursos sendo gerenciados na rede.

A quebra de seguranca em um sistema de computador é melhor ilustrada quando imaginamos um cenário de envio e recebimento de informações. Podemos então mostrar as diversas categorias de quebra de seguranca (ver Figura 2.2 [STAL 93]):

- Interrupção. A informação não consegue chegar ao seu destino, devido à interrupção do fluxo normal de informações.
- Interceptação. Alguém não autorizado ganha acesso ao sistema e consegue "ouvir" a comunicação.
- Modificação. Alguém não autorizado não apenas ganha acesso, mas também tem a capacidade de modificar a informação recebida.
- Mascaramento. Alguém não autorizado simula ser parte do sistema, gerando a sua propria informacao para o destino.

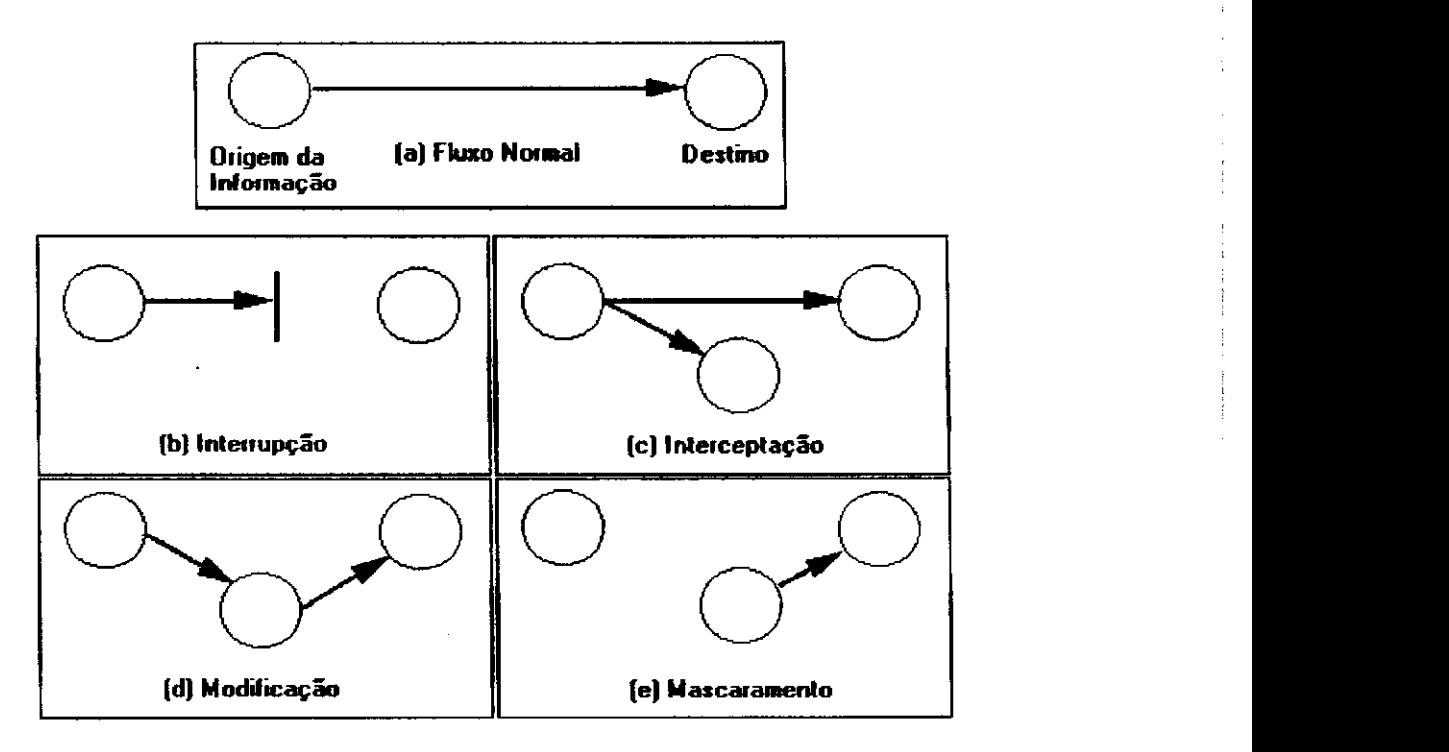

Figura 2.2. Quebras de Segurança

O esquema de seguranca deve suprir funcionalidades de forma a tentar prevenir os ataques acima mencionados. Estas funcionalidades incluem a manutenção da segurança da informação, o controle de acesso a recursos e o controle do processo de criptografia.

A idéia de manutenção da segurança é manter uma monitoração constante sobre as informações e nós gerenciados, mantendo um log de todos os acessos ou tentativas de acesso, com o objetivo de detectar e se recuperar de possiveis ataques.

O controle de acesso diz respeito à identificação das entidades ("Quem é você?") autenticação dos mesmos ("Será que você é quem diz ser?") e autorização para utilização dos serviços ("O que você pode fazer?"). Essa função deve ser projetada para proteger uma serie de recursos no sistema, como por exemplo: codigos de seguranca, diretórios, tabelas de roteamento, arquivo de senhas, etc.

Outro fator que deve ser contemplado por um esquema de gerenciamento de segurança é a criptografação ("Se alguém capturar essa informação, não poderá decifrála") de informações trocadas entre as entidades de rede, quando necessária. Esta função envolve algoritmos de criptografia e a distribuição de chaves para os mesmos.

Enfim, na área de controle de segurança a responsabilidade do sistema de gerenciamento é coordenar e controlar os mecanismos de segurança. Esses mecanismos de segurança têm como função proteger o usuário e os recursos do sistema, incluindo o próprio sistema de gerenciamento.

## **2.3 Metas para a Gerencia de Redes**

As metas que a gerência de redes pretende alcançar podem ser resumidas nos tópicos abaixo:

**Maior disponibilidade dos recursos da rede** O gerenciamento de rede visa garantir uma maior disponibilidade dos dispositivos sendo gerenciados, através do uso constante de monitoração (faltas, desempenho) dos dispositivos e ajustes através da função de controle.

Redução de custos nas operações de rede. Ultimamente, a redução de custos é o principal motivo por trás da gerência de redes. Como a tecnologia muda rapidamente, e interessante ter um sistema de gerencia que possa ser utilizado para gerenciar redes heterogêneas.

Redução dos gargalos na rede. A redução de gargalos na rede pode ser feita através da monitoração e ajuste de componentes na rede, bem como na escolha do modelo de gerencia (centralizado ou distribuido) que melhor se adeque a rede.

**Aumento da flexibilidade de operacao e integracao.** Tecnologias de rede estão mudando constantemente. Com a adoção de padronizações na gerência de redes é possivel absorver tais tecnologias com um custo minimo. Por exemplo, a manipulacao de impressoras em rede é muito comum, porém gostaríamos de integrar periféricos externos como copiadoras e máquinas de fax ao nosso esquema de gerência.

Aumento da eficiência. Em alguns casos, as metas na gerência de redes sobrepõem-se. Fica claro que aumentamos a eficiência geral da rede quando metas como reducao do custo operacional, aumento da disponibilidade dos componentes de rede, entre outras sao atingidas.

Facilidade de uso. A interface final para o gerente de rede é crítica para o sucesso de uma plataforma de gerenciamento. A plataforma de gerência deve oferecer uma interface onde a curva de aprendizado não seja tão acentuada.

Segurança. Algumas funções de gerenciamento precisam de características de segurança. Podemos fornecer segurança em dois níveis: a nível de computador e a nível de rede. Segurança a nível de computador consiste da proteção das informações nos

 $\sim 100$  and

**Contact Contact** 

 $\sim$   $\sim$ 

sistemas de software, enquanto segurança a nível de rede provê esquemas de segurança para as informações que trafegam na rede e para os nós sendo gerenciados.

## **2.4 Arquitetura para Gerencia de Redes e Sistemas**

A seção 2.2 apresentou uma descrição do que é a gerência de redes. Continuamos, aqui, descrevendo como podemos implementar a gerência de redes de forma a atingir as metas colocadas na seção 2.3. O primeiro ponto a se observar é que a gerência de redes trata de objetos (roteadores, canais de comunicação, etc.) distribuídos em uma rede de comunicação. Portanto deve haver algum tipo de troca de informação entre as partes envolvidas e esta informação de gerência deverá trafegar pela rede [SAUV 98].

Um sistema de gerenciamento é uma coleção de ferramentas para a monitoração e controle da rede com as seguintes caracteristicas:

- Uma única interface de operações, com um poderoso e amigável conjunto de comandos para realizar a maioria ou todas as tarefas de gerência.
- Quantidade minima de equipamentos distintos, isto é, o hardware e software necessário para a gerência de redes devem ser incorporados dentro do equipamento do usuario.

Um sistema de gerência é projetado para ver a rede como uma arquitetura integrada, com enderecos e identificadores associados a cada elemento de rede, estes possuindo seus atributos especificos. Cabe as estes elementos sendo gerenciados, alimentar constantemente a estação de gerência com informações.

Fica claro que os nós gerenciados (computadores hospedeiros, equipamentos de comunicação, etc.) sabem da existência de problemas. Por exemplo, um sistema de impressao "sabe" que uma impressora nao esta funcionando. Porem, quern trata destes problemas? Dentro dos nos gerenciados, existe um software ao qual chamamos de agente. Este software é responsável pelas informações contidas nos nós gerenciados.

A segunda parte no processo de gerência é a estação de gerência de redes *(Network Management Station* ou NMS). NMS e um equipamento que executa um programa chamado gerente. O gerente normalmente possui uma interface gráfica única utilizada para acessar os agentes. Entre as funções do gerente destacamos: comunicação com os agentes, coletar e apresentar os dados dos nós gerenciados, bem como armazenar informações e gerar gráficos e relatórios.

**1 8** 

 $\mathbf I$ 

Ť.

Temos então duas peças em nossa arquitetura, agentes e gerentes, mas o que se passa entre eles? Na realidade o tempo todo gerentes e agentes conversam sobre a gerência dos nós, essa conversa utiliza um protocolo de gerência (o protocolo mais popularmente utilizado é o SNMP).

Os agentes mantêm variáveis sobre os nós gerenciados; essas variáveis formam uma estrutura de dados que modela o nó sendo gerenciado. Por exemplo, um agente que gerência um computador hospedeiro deve manter variáveis sobre dispositivos na máquina, sistemas de arquivos, aplicações instaladas na máquina, etc. essas variáveis modelam recursos associados a um hospedeiro. Chamamos a esse conjunto de variaveis MIB*zyxwvutsrqponmlkjihgfedcbaZYXWVUTSRQPONMLKJIHGFEDCBA (Management Information Base)* ou base de informacao de gerencia.

A idéia, então, é simples. Temos em uma arquitetura típica um gerente (rodando na NMS) que se comunica com vários agentes (que representam os nós gerenciados). Este gerente solicita aos agentes determinados valores de variáveis (número de pedidos em uma fila de impressão, taxa de transmissão, etc.). A aplicação de gerência pode manipular essas informações e utilizá-la nas diversas áreas de gerência.

Existem outros modelos, ainda não muito populares, de implantar a gerência de forma distribuida para atingir escaiabilidade [STAL 93, CARR 94, DOUG 93, NEUM 95, PRAS 95]. Nao entraremos em detalhes sobre gerencia distribuida de rede, pois foge ao escopo do trabalho.

## **2.5 Sistemas Abertos**

A integração de sistemas heterogêneos tem se tornado cada vez mais complexa, quer seja pela interoperabilidade entre diversos dominios organizacionais, cada um com suas necessidades e politicas de gerenciamento proprias, quer seja pela heterogeneidade dos componentes de diferentes fornecedores, dentro de um mesmo ambiente. Como consequência, temos o aumento do custo na operação e manutenção do sistema.

Uma proposta de solução para o problema da heterogeneidade é a adoção de plataformas de gerenciamento. Estas plataformas definem um conjunto de APIs *(Application Programming Interface)* que abstraem do usuario multiplos protocolos proprietários ou padronizados, através da implementação de serviços comuns de gerência. Porém, existe uma complexidade muito grande no desenvolvimento e integração das diversas APIs.

**1 9** 

Outra alternativa é a adoção de sistemas abertos (arquiteturas, funções, estrutura de informações, protocolo de gerenciamento, etc.) por parte dos fabricantes.

Hoje em dia, a maioria dos produtos de gerência disponíveis no mercado são baseados em dois padrões: SNMP (Simple Network Management protocol), tecnologia Internet, ou CMIP *(Common Management Information Protocol),* da arquitetura OSI. O protocolo CMIP fornece um modelo mais poderoso (abrangente) de gerenciamento que o SNMP, porém, a sua eficácia vem se tornando duvidosa, devido à complexidade do protocolo.

O protocolo SNMP obteve popularidade devido a sua simplicidade. Por ser um protocolo mais simples, ele não exige tantos recursos do ambiente; entretanto, ele não se apresenta como o protocolo ideal para a gerencia de redes, devido as deficiencias para representar objetos complexos e por nao possuir um esquema de seguranca eficiente.

Devido à simplicidade do protocolo, por ser o mais utilizado, e à disponibilidade de ferramentas, escolhemos o SNMP como protocolo para o desenvolvimento da nossa solução de gerencia.

## **2.6 O Protocolo SNMP**

O Protocolo SNMP foi introduzido como padrao Internet em 1988 e, desde então, tem se tornado a base para a gerência de dispositivos heterogêneos em redes locais ou WANs (Wide Area Network). Ele foi criado para suprir às necessidades de gerência que vinham aumentando com o crescimento da Internet [STEV 94].

Antes de entrarmos no estudo mais detalhado do protocolo SNMP, introduziremos os principais conceitos, formando basicamente o modelo de gerenciamento e representação dos dados propostos pelo conjunto que forma o protocolo de gerência.

#### **2.6.1 O Modelo**

O modelo utilizado pelo SNMP e definido em [RFC1157] como sendo o modelo agente/estação de gerência. Um agente em SNMP é um software capaz de responder a pedidos de uma estação de gerência sobre informações definidas em uma base de dados de gerência (uma MIB). Temos então, um agente para cada nó gerenciado que fornece informações para a estação de gerência. Para que esse modelo, essencialmente cliente/servidor, funcione, agentes e estação de gerência têm que falar a mesma lingua, no nosso caso SNMP. A Figura 2.3 mostra o relacionamento entre agentes SNMP e estação de gerência.

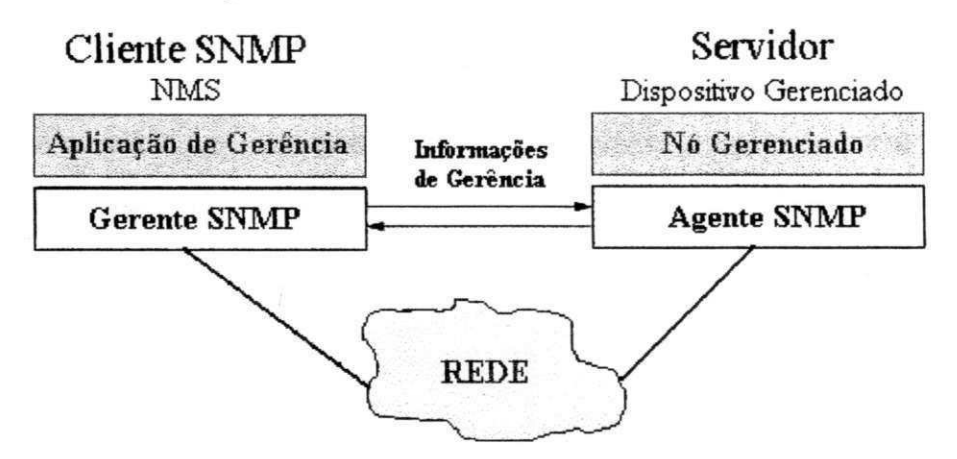

Figura 2.3. Modelo Agente/Estação de Gerência (Cliente/Servidor)

Com base no modelo mostrado acima, vamos descrever as entidades que fazem parte de todo o esquema de gerência em SNMP. Estas entidades são: nós gerenciados, a estação de gerência, o protocolo e as informações de gerência [STEV 94].

#### **Nos Gerenciados**

Um nó gerenciado refere-se a um dispositivo de algum tipo, podendo ser:

- Algum tipo de *hardware* como estações de trabalho, servidores de terminais, ou impressoras;
- Um sistema de roteamento (roteadores);
- Um dispositivo de interconexão de rede como pontes, *hubs* ou multiplexadores;
- E mais especificamente, em nosso caso, sistemas de software.

Um agente SNMP é um software que normalmente reside no sistema gerenciado, como um servidor de arquivo ou um hub. Esta entidade é responsável por receber pedidos de gerenciamento e interpretá-los, executando-os sobre o sistema gerenciado<sup>7</sup> e retornando com a resposta apropriada. Em adição, o agente pode reportar ao gerente situações que foram pré-definidas como não sendo situações normais do sistema.

<sup>&</sup>lt;sup>7</sup> Sistema gerenciado corresponde a um conjunto de nós gerenciados

## **Estacoes de Gerencia** zyxwvutsrqponmlkjihgfedcbaZYXWVUTSRQPONMLKJIHGFEDCBA

Numa visão simplista, uma estação de gerência é um computador que contém aplicações que realizam tarefas de gerenciamento, mantendo uma comunicação constante com os seus agentes. Normalmente, a estação provê uma interface para o gerente de rede, centralizando assim todas as atividades de gerência.

Poderíamos definir melhor uma estação de gerência como sendo um sistema com uma ou mais aplicações que estão interagindo com os agentes através de um protocolo de gerência. O protocolo provê o mecanismo para o gerenciamento, enquanto que as aplicações determinam a política usada para esse gerenciamento [ROSE 91].

#### **O Protocolo de Gerencia de Rede**

O protocolo de gerência, SNMP, é utilizado para transferir informações entre as estações de gerência e os diversos agentes distribuídos pela rede. O SNMP utiliza o paradigma de depuração remota (Remote Debugging), no qual a estação de gerência pode inspecionar ou alterar variaveis sobre uma base de dados do sistema gerenciado.

Em adição à leitura e escrita, segundo o paradigma de depuração remota, fazemse necessárias mais duas operações:

- Uma operação para percorrer a base de dados, chamada *Traversal*, que permite a estação de gerência determinar quais são as variáveis que compõem o nó gerenciado através de uma varredura sobre a estrutura que representa os nós gerenciados;
- E uma operação de *Trap*, que permite um nó gerenciado reportar um evento extraordinário.

#### Gerência por Procuração

 $\ddot{\phantom{1}}$ 

 $\mathbf{r}$ 

 $\sim$ 

O uso de SNMP requer que ambos, agentes e estação de gerência, utilizem o conjunto de protocolos Internet TCP/IP. Este fator limita os dispositivos a serem gerenciados, pois todos eles precisam conhecer TCP/IP para serem gerenciados utilizando o SNMP. Isto não tem sido problema, visto que TCP/IP se tornou um padrão de fato nas grandes redes.

Para suportar dispositivos que não implementam SNMP, o conceito de *proxy*<sup>8</sup> foi empregado. Neste esquema (ver Figura 2.4 [NEUM 95]), o agente comporta-se como

 $\mathbf{r}$ 

 $\sim 10^{-1}$ 

 $\mathbf{C}$ 

<sup>&</sup>lt;sup>8</sup> Proxy (procurador) - Peça de software que representa um objeto gerenciado que não entende SNMP. Esse software normalmente entende SNMP e o protocolo proprietário do nó gerenciado.

um tradutor, mediando a conversa entre a estacao de gerencia e os dispositivos que nao implementam o SNMP. **zyxwvutsrqponmlkjihgfedcbaZYXWVUTSRQPONMLKJIHGFEDCBA**

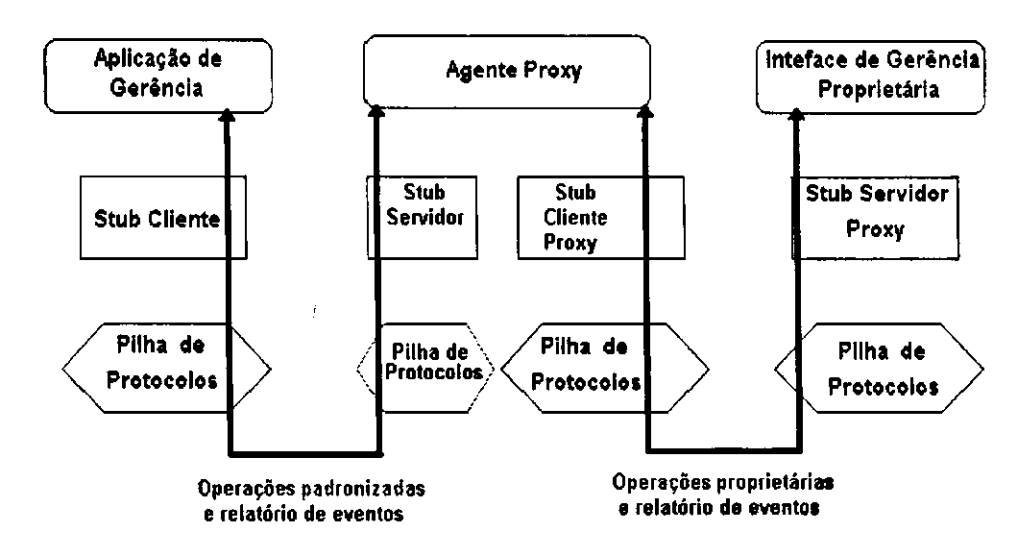

**Figura 2.4. A Arquitetura de um Agente Procurador.** 

Em suma, na arquitetura SNMP temos uma coleção de estações de gerência e diversos nós de rede. As estações executam as funções de gerência, monitorando e controlando os diversos nós de rede. Entre estas duas peças importante, está o protocolo SNMP, que é usado para trocar informações de gerência entre as estações e os agentes.

Não ficou claro porém, onde estão as informações sobre os nós gerenciados, qual o formato para tal estrutura de dados, e como estas informações podem ser coletadas. Nas próximas seções apresentamos dois métodos de acesso às informações e a seguir discutiremos outra peca chave no modelo SNMP, definida como a base de dados de informação de gerência ou simplesmente MIB.

#### **2.6.2 Metodos de Coleta de Informacoes**

Basicamente as estações de gerência coletam informações dos agentes utilizando *polling* que é uma interação do tipo pedido/resposta entre o gerente e o agente SNMP, ou *trap*, que é uma comunicação iniciada pelo agente, nesse caso o gerente assume uma posicao de ouvinte, e recebe um relatorio do agente informando ao gerente o seu estado corrente.

Várias são as discussões geradas em torno de qual o método que deve ser usado, não entrando no mérito da discussão lembramos um ponto importante a ser comentado,

 $\mathbf{I}$
no caso de *polling* qual o tempo ótimo para se questionar periodicamente o agente sobre o seu *status?* **zyxwvutsrqponmlkjihgfedcbaZYXWVUTSRQPONMLKJIHGFEDCBA**

#### **2.6.2.1 Tempos de Polling**

Devido à limitação do número de *traps* definidas pelo protocolo SNMP, a maioria das informações adquiridas pelo gerente é através de *polling*. Devido ao *polling* ser feito apenas no momento de inicializacao ou em resposta a uma *trap,* a estação de gerência pode ter uma visão desatualizada da rede.

Segue que, precisamos definir uma política para a frequência com que a estação de gerencia deve fazer *polling.* Esta por sua vez, esta relacionada com o tamanho da rede e o número de agentes que podem ser efetivamente gerenciados pela estação de  $gerência.$  É difícil estabelecer a performance da estação, pois esta depende de diversos fatores como velocidade de processamento, a velocidade de transferência de vários segmentos da rede, o nivel de congestionamento na rede, entre outros. Entretanto, podemos prover uma formula que dara uma ideia do valor escalar para esse tempo.

Para simplificar o problema, vamos supor que uma estação possa apenas lidar com um agente por vez. Isto é, quando um gerente requisita algo ao agente, ele não faz outra coisa ate ter terminado com o agente. Nos podemos determinar o numero maximo de agentes que a estação pode gerenciar, considerando a situação em que a estação de gerência está engajada *full-time* no *polling* [STAL 93].

N≤T/ $\triangle$ , onde N é o número de agentes na estrutura, T é o intervalo de *polling* desejado, que é o tempo levado entre os *pollings* para um mesmo agente, e  $\Delta$  é o tempo médio para uma simples requisição. A quantidade  $\Delta$  depende de diversos fatores:

- Tempo que a estação de gerência leva para gerar um pedido;
- *Delay* do gerente ao agente;
- Tempo de processamento do agente para interpretar a mensagem;
- Tempo de processamento do agente para gerar a resposta;
- *Delay* do agente ao gerente;
- Tempo de processamento do gerente para receber e interpretar a resposta;
- Número de pedidos/respostas trocadas para se obter toda a informação desejada do agente.

**2 4** 

 $\cdots$ 

 $\sim 100$  km s  $^{-1}$ 

 $\mathbf{E} = \mathbf{I}$ 

## **2.6.2.2 Traps** zyxwvutsrqponmlkjihgfedcbaZYXWVUTSRQPONMLKJIHGFEDCBA

Se uma estação é responsável por vários agentes, e cada agente mantém diversos recursos, torna-se impraticável para a estação colher informações dos agentes para todo objeto sendo gerenciado. Para contornar esse problema, temos uma técnica conhecida como*zyxwvutsrqponmlkjihgfedcbaZYXWVUTSRQPONMLKJIHGFEDCBA trap-direct polling* ou *event report.* 

A estratégia é a seguinte: quando inicializado, e talvez em intervalos não tão frequentes, a estação deve coletar as informações de seus agentes, a partir de agora, ela ficará aguardando notificações dos agentes sobre qualquer evento não usual. Cabe ao agente reportar tais eventos às estações de gerência quando os mesmos acontecem.

*Trap-directed polling* pode representar uma economia muito grande dos recursos de rede e tempo de processamento dos agente. Temos que considerar que a rede não foi feita para carregar informações de gerência que as estações não necessitam, e agentes nao foram desenvolvidos para responder aos pedidos desnecessarios.

#### **2.6.3 Representacao dos Dados**

A base de informação de gerência (MIB) é um modelo de dados que define precisamente as informações que estão acessíveis utilizando um protocolo de gerência. Usando uma estrutura hierárquica, a MIB modela, através de variáveis, cada dispositivo sendo gerenciado.

A [RFC 1155<sup>9</sup>] descreve a sintaxe e o tipo de informação disponíveis na MIB para a gerencia de redes TCP/IP, ou seja, regras simples para a criacao de diferentes tipos de informações dentro da base de dados de gerência.

Necessitamos, porem, de um novo formalismo para representar essas estruturas complexas trocadas na camada de aplicação do modelo OSI [COMM 91]. Este novo formalismo é denominado Sintaxe Abstrata, que é usado para definir dados sem considerar a plataforma com que se esta trabalhando (independencia de sistema) [ROSE91].

No SNMP utilizaremos um subconjunto de uma linguagem OSI chamada *Abstract Syntax Notation 1 (ASN.1)* com dois propósitos:

• Definir o formato das informações trocadas pelo protocolo de gerência; e,

 $\alpha=\sqrt{2}$  and  $\alpha$ 

 $\mathbf{r}=\mathbf{r}$ 

 $\sim 10^{11}$  GeV  $^{-1}$  .

<sup>&</sup>lt;sup>9</sup> RFC1155 - Structure and Identification of Management Information for TCP/IP Networks (SMI). Define regras para a criação de diferentes tipos de dados dentro da MIB.

• Definir as estruturas de dados que representam os nos gerenciados.

Portanto, a Sintaxe Abstrata é utilizada para descrever as estruturas de dados trocadas pelo protocolo, junto com a informação gerenciada, que é representada através dessas estruturas de dados. Não entraremos em detalhes sobre a linguagem ASN.1, porém temos a necessidade de discutir alguns conceitos que serão usados mais adiante.

#### **Identificador de Objeto***zyxwvutsrqponmlkjihgfedcbaZYXWVUTSRQPONMLKJIHGFEDCBA (Object Identifier)*

Em ASN.1 as informações estão distribuídas segundo um modelo baseado em árvore. Cada peça de informação nessa árvore é um objeto $10$  que contém as seguintes informações:

1. Um identificador de objeto (OID).

2. Um texto curto que define esse objeto.

Os identificadores de objetos (OIDs) são uma sequência de inteiros, não negativos, separados por um ponto e organizados hierarquicamente em árvore [DAVI **93] .** 

Para facilitar a utilização destes identificadores, associamos nomes aos componentes de um OID. OIDs são escritos em um dos seguintes formatos:

```
Sintaxe : 
{ I <nome> ["(^numero") " ] ) | <numero> ].. . "} " 
Ou 
<número> ["." <número>] ...
```
onde:

 $\sim$   $^{12}$  $\sim$ 

- Os valores literals sao especificados entre aspas, por exemplo "ready-only";
- Três pontos são utilizados para indicar que o item que o precede pode se repetir uma ou mais vezes;
- Colchetes sao utilizados para delimitar itens opcionais;
- Chaves são utilizadas para agrupar itens;
- Barra vertical indica uma escolha entre itens,
- $\bullet$  <nome> é um componente alfanumérico;
- $\leq$ número $\geq$ é um inteiro não negativo.

 $\sim 100$ 

 $\sim 10^{-1}$  k

 $10$  Em nosso contexto um objeto SNMP é uma estrutura de dados identificado unicamente por um OID e que representa um nó gerenciado.

Exemplo:  ${iso.org(3) dod(6)}$  internet  $(1)$  } ou 1.3.6.1. Em ASN.1 a forma de se declarar este identificador seria : internet OBJECT IDENTIFIER  $:=$  {iso org(3) dod(6) 1 }.

Como podemos ver na Figura 2.5, o objeto Internet possui o identificador de objeto 1.3.6.1. Este valor serve como prefixo para os objetos que estao mais abaixo na hierarquia. Ex.: mgmt é identificado como  $1.3.6.1.2$  ou iso  $org(3)$  dod(6)  $internet(1)$  mqmt $(2)$ .

A MIB-I, primeira versao da MIB para uso com o protocolo TCP/IP, explica e define as informações necessárias para monitorar e controlar redes baseadas em TCP/IP [RFC1156]. A segunda versão veio com a MIB-II formalizada através da [RFC1213], estende as informações definidas na MIB-I. Utilizaremos o termo MIB quando se referindo a uma base de dados qualquer.

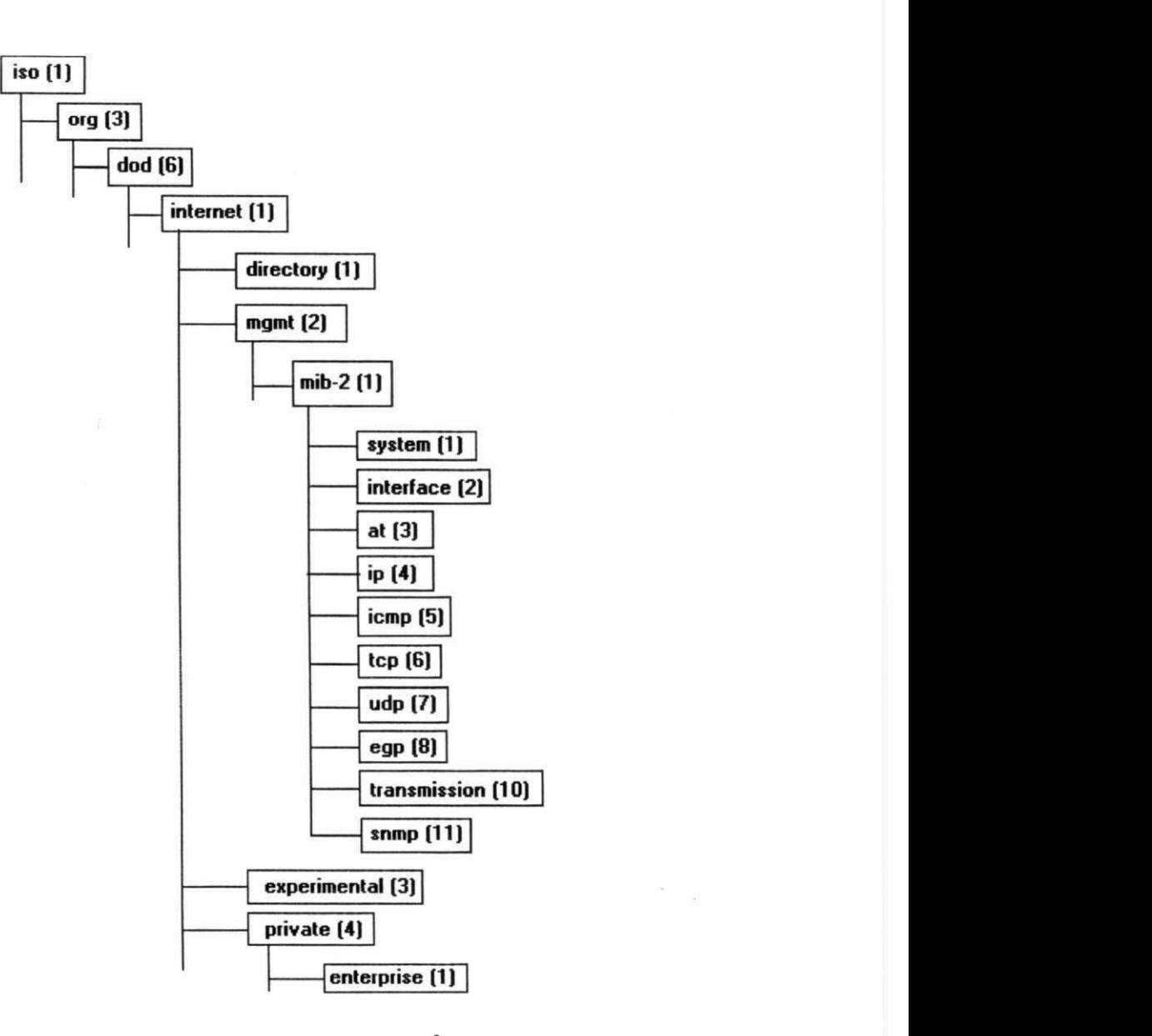

Figura 2.5. Representação da MIB em Árvore

A árvore da MIB designa uma estrutura hierárquica, nas quais podemos destacar os objetos abaixo do identificador Internet:

- 1. directory: Esta sub-árvore é reservada para uso futuro com o sistema de diretório da OSI (X.500).
- 2. mgmt: Esta sub-árvore é reservada para objetos definidos nos documentos aprovados pela IAB11 *(Internet Activities Board).*
- 3. experimental: Esta sub-árvore é usada para identificar objetos usados em experimentos na Internet.

<sup>&</sup>lt;sup>11</sup> IAB - Entidade que aprova padronizações na Internet.

#### **2.6.3.1 Management Information Base (MIB)**

O alicerce para um sistema de gerencia baseado em TCP/IP e um banco de dados contendo informações sobre os nós a serem gerenciados. Chamamos este banco de dados de MIB (Management Information Base). Cada nó a ser gerenciado é modelado como um objeto e armazenado na MIB. A idéia é que, em cada nó gerenciado, tenhamos uma MIB que será uma abstração deste nó. Por exemplo, as informações contidas na MIB de um roteador modela os estados do roteador naquele momento. Uma estação de gerência poderá monitorar estes nós lendo os valores na MIB, e controlá-los pela modificação destes valores.

Uma base de dados é definida segundo um conjunto de regras chamado SMI<sup>12</sup> *(Structure of Management Information)* [RFC 1155]. O SMI define como as informações de gerência são agrupadas e nomeadas; quais operações e tipos de dados são permitidos; e qual a sintaxe para a definição das MIBs. Poderíamos compará-lo a um esquema de banco de dados, que define o modelo dos objetos gerenciados e as operações que podem ser aplicadas sobre os objetos; bem como os tipos de dados que são permitidos para estes objetos [DAVI 93].

Um objeto da MIB é uma abstração com sintaxe e semântica. A sintaxe define como uma instancia do objeto apresenta-se na rede. A semantica define o que o objeto representa naquele momento [WW06 95]. Fazendo um paralelo com a linguagem C, uma estrutura que represente um nó gerenciado em ASN.1 nada mais é do que uma *struct* composta por diversos tipos básicos. A vantagem do uso do ASN.1 é a não dependencia de plataforma.

#### **2.6.3.2 Consideracoes sobre Instancias**

 $\overline{1}$ 

. J

Foi visto que todo objeto na MIB tem um identificador único, que é definido pela posicao do objeto na arvore da MIB. Entretanto, quando um acesso e feito a MIB via SNMP, e uma instancia especifica de um objeto que se quer e nao o seu tipo [STAL 93]. Onde sao armazenadas e como sao recuperadas as instancias dos objetos definidos na MIB?

Antes de entrarmos em detalhes sobre a identificação de instâncias em uma MIB se faz necessário definir alguns conceitos. Alguns objetos na MIB (Ex.: descrição do

 $\sim 100$ 

<sup>&</sup>lt;sup>12</sup> O SMI é um subconjunto do ASN. 1 munido de algumas macros e tipos pré-definidos

sistema) possuem uma única instância, enquanto outros (Ex.: conexões de rede) possuem multiplas instancias. Objetos relacionados que possuem o mesmo tipo de instancia sao organizados na MIB em tabelas conceituais. A identidade de um objeto associado com a sua instancia e chamado variavel SNMP.

A identificação de uma instância para uma variável SNMP é feita pela concatenação de um zero ao fim de seu OID. Por exemplo a variável SNMP "sysDescr"<sup>13</sup> que não está em uma tabela é (ver Tabela 2.2):

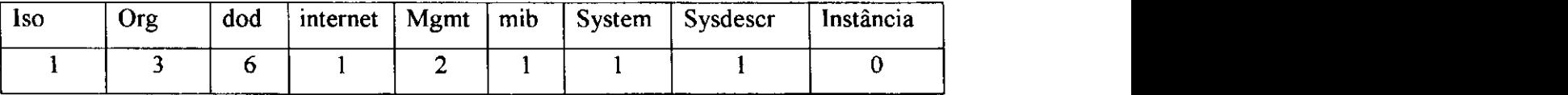

Tabela 2.2. Identificador da Instância do Objeto sysDescr Ou 1.3.6.1.2.1.1.1.0 ou sysDescr.O.

Para objetos em tabelas os OIDs não são suficientes para identificar as instancias: existe uma instancia de cada objeto para cada linha na tabela. O SMI coloca que as instâncias de objetos não são definidas na MIB. A referência a uma instância de objeto e feita por um protocolo especifico, que deve ser definido pelo desenvolvedor.

Porém, SNMP define algumas técnicas para identificar uma instância específica. A primeira tecnica e acesso serial baseado em ordem lexicografica. A outra, e acesso randômico. Por questões de simplicidade e para facilitar o entendimento, veremos primeiro o acesso randomico.

A Figura 2.6 representa uma tabela de roteamento. O objeto TabelaRoteamento identifica a tabela como uma todo, o objeto LinhaTabela identifica uma linha da tabela que por sua vez é formado por três objetos SNMP:

IndiceRot - Inteiro, não negativo, que identifica unicamente uma linha da tabela;

EndLocal - Endereco IP local;

EndRemoto - Endereco IP de destino.

Cada objeto nessa descrição possui o seu próprio OID. Se a estrutura representa uma tabela, como identificamos multiplas instancia das linhas da tabela?

<sup>&</sup>lt;sup>13</sup> Variável na MIB-l que contém a descrição do sistema.

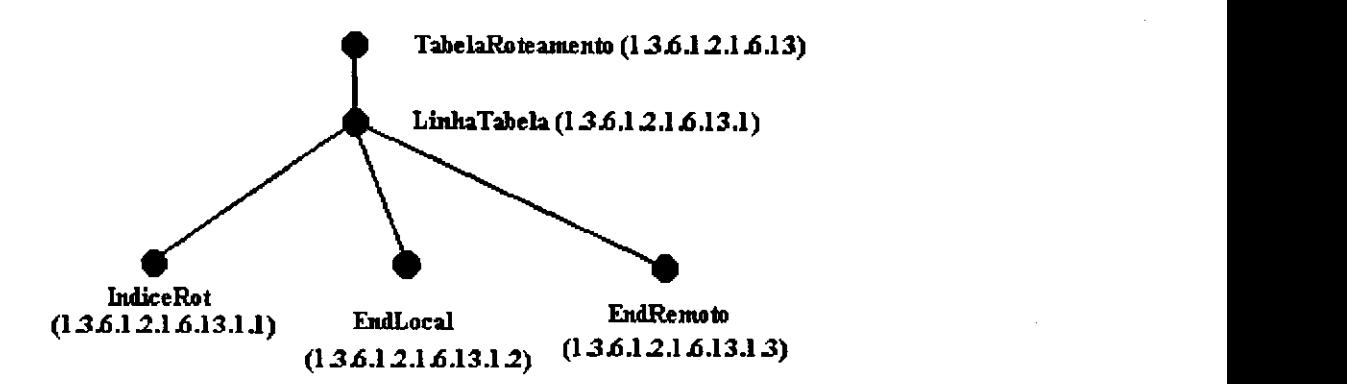

Figura 2.6. Representação de uma Tabela como Árvore de OIDs

O SMI define a cláusula INDEX que identifica quais os objetos na tabela cujos valores serão utilizados para destinguir uma linha de outra. Logo, a combinação de um OID para a localização da coluna na tabela concatenado com um conjunto de valores dos objetos INDEX podem ser usados para recuperar um objeto em uma tabela [STAL dos I<mark>.</mark><br>Index podem ser usados para recuperar uma tabela fundades para recuperar um objeto em uma tabela fundades para

É fácil vermos como localizar uma instância através de um exemplo. Considere a mesma tabela de roteamento. Suponha que precisamos saber que endereço remoto.  $(rota)$  esta associada a entrada de índice 2. O OID para EndRemoto é  $1.3.6.1.2.1.6.13.1.3$ , o valor do indice de interesse, no nosso caso, é 2. Logo, o identificador de instância do endereço remoto correspondente a linha que contém o valor do objeto IndiceRot igual a  $2 \notin 1.3.6.1.2.1.6.13.1.3.2$ . Nós apenas concatenamos o valor do objeto IndiceRot ao identificador do objeto EndRemoto (Ver Tabela 2.3).

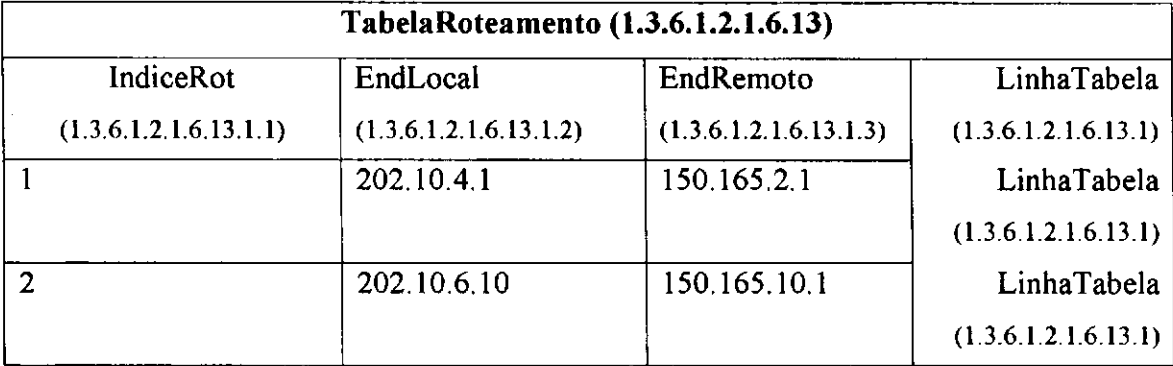

#### **Tabela 2.3. Localizagao de uma Instancia na Tabela.**

De forma mais simples, a identificação de uma instância na tabela é feita através da concatenação do identificador da coluna que você quer recuperar com os valores dos objetos índices para a linha que se está buscando.

#### **2.6.3.3 Percorrimento Seqüencial e Ordem Lexicográfica**

Um OID é uma sequência de inteiros que reflete uma hierarquia ou uma estrutura de arvore dos objetos de uma MIB. Dada uma MIB, o OID de um objeto em particular pode ser derivado traçando-se um caminho da raiz até o objeto.

Devido os objetos se apresentarem como uma sequencia de inteiros, eles podem ser ordenados lexicograficamente. A ordem lexicografica e conseguida organizando-se a árvore de forma que os galhos de cada nó seja arranjado em ordem crescente da esquerda para direita. Com esta convenção podemos definir o percorrimento de uma arvore da MIB de forma recursiva como:

- 1. Visite a raiz.
- 2. Leia as sub-arvores da esquerda para a direita.

A principal razao para o uso de ordem lexicografica na MIB e porque uma estação de gerência pode não saber como os objetos estão dispostos e que tipo de acesso ela possui. A estação de gerência precisa de algum mecanismo para acessar ou procurar por elementos na MIB sem a necessidade de conhecer o seu OID. Com o uso da ordem lexicográfica, a estação de gerência pode percorrer toda a estrutura da MIB, basta para isso, fornecer um identificador de instancia para o objeto e solicitar pelo objeto que seja o proximo na ordem. Veremos na proxima secao que o protocolo SNMP oferece um comando específico utilizado para percorrer uma árvore.

#### **2.6.4 O protocolo SNMP**

O protocolo SNMP define o mecanismo de troca de mensagens entre os gerentes e os agentes da rede. O SNMP provê um conjunto de operações simples que podem ser utilizadas sobre os agentes com o intuito de manipular a(s) MIB(s).

A forma como o protocolo trabalha é bastante simples: ele troca informações atraves de mensagens a qual chamaremos de mensagem SNMP. Uma mensagem SNMP além de outros elementos, carrega consigo uma PDU (protocol data unit). Uma PDU identifica que tipo de serviço e também parâmetros utilizados nestes comandos.

Em SNMP, as operações são aquelas que permitem a alteração ou inspeção de variáveis na MIB. Especificamente quatro operações de propósito geral são permitidas:

> 1. Get: Uma estação de gerência solicita o valor de um objeto a um agente.

 $\mathbf{r}$ 

- 2. Set: Uma estação de gerência solicita a modificação do valor de um objeto a um agente.
- 3. Trap: Operação que permite ao agente, em situações pré-definidas, enviar uma mensagem à estação de gerência.
- 4. GetNext. Uma estação solicita o próximo objeto na MIB baseado na ordem lexicografica.

Segundo [STAL 93], as restrições nos comandos SNMP, simplificam enormemente a implementação de aplicações; por outro lado, fraquezas como a segurança limitam o escopo no desenvolvimento de aplicações.

Antes de discutirmos o protocolo, e importante vermos qual a politica de autenticação e autorização propostas pelo SNMP.

#### **2.6.4.1 Seguranca no SNMP**

 $\mathbf{l}$ 

Existe a necessidade de agentes protegerem suas MIBs de acessos não desejados. O SNMP possui uma capacidade limitada e primitiva para tratar seguranca [RFC1157]. Ele introduz o conceito de comunidade.

A comunidade define um relacionamento entre um agente SNMP e uma ou mais estações de gerência; enfim, define características de acesso, autenticação e *proxy* [STAL 93]. A cada comunidade é dada um nome (nome da comunidade) que é único dentro deste agente. A cada estação dentro desta comunidade é fornecido este nome que deve ser apresentado sempre que qualquer operação seja feita.

A gerência de redes pode ser vista como uma aplicação distribuída, envolvendo como elementos chaves, estações de gerência e agentes, ligados pelo SNMP. Devido à estrutura distribuida, devemos nos preocupar com a política de liberação de informações da MIB. Esta política possui três aspectos:

> 1. Serviço de autenticação. Autenticar é ter a certeza de que você é quem diz realmente ser. O SNMP, como definido em [RPC1157], possui um esquema de autenticacao trivial, onde toda mensagem de uma estação de gerência para um agente possui o nome da comunidade, este funciona como uma senha. A mensagem é assumida ser autêntica caso o nome da comunidade, armazenado na mensagem coincida com o dos agentes.

- 2. Politica de acesso: Pela definicao de uma comunidade, o agente limita o acesso a sua MIB para um determinado conjunto de estações de gerência. Com o uso de diversas comunidades o agente pode prover diferentes formas de acesso a MIB às diversas estações. Este controle de acesso tem dois aspectos importantes: vista da MIB (define quais objetos sao visiveis a uma determinada estacao de gerência) e modo de acesso que limita o tipo de acesso fornecido a estação de gerência baseado na comunidade que ele possuí (um modo de acesso e definido para cada comunidade, podendo ser READ-ONLY ou READ-WRITE).
- 3. Serviço de *Proxy*: Um agente pode agir como um *proxy* para outras estações de gerência.

A seguranca no SNMP nada mais e de que um esquema que combina identidade e senha no nome da comunidade. Quern possui o nome da comunidade estara ao mesmo tempo identificado, autenticado e autorizado. É fácil de se perceber o quão fraco e este esquema. **Zymbazy za zazykutarze za zazykutarze za zazykutarze za zazykutarze zazykutarze zazykutarze zazykutarze zazykutarze zazykutarze zazykutarze zazykutarze zazykutarze zazykutarze zazykutarze zazykutarze** 

#### **2.6.4.2 Comandos SNMP**

 $\mathbf{h}$ 

 $\overline{1}$ 

O SNMP é um protocolo de aplicação pelo qual as variáveis da MIB de um agente podem ser inspecionadas ou alteradas [RFC1157]. A comunicação entre as entidades do protocolo e caracterizada pela troca de mensagens representadas por uma mensagem SNMP). Uma mensagem SNMP consiste de um identificador de versao, o nome da comunidade SNMP, e uma Unidade de Dados de Protocolo (PDU).

Um comando do SNMP é a forma de interação entre uma entidade de gerência e seus respectivos agentes. Eles se traduzem em mensagens que são transmitidas e recebidas no processo de comunicação.

**SNMP Get.** O comando SNMP Get inicia o processo de leitura de informação de um agente remoto, utilizando uma PDU GetRequest. O resultado da operação, é uma resposta do agente com o valor de uma determinada variavel da MIB [ROSE 91, STAL 93].

**SNMP GetNext**. A operação GetNext é utilizada para recuperar elementos da MIB sem a necessidade de se ter um OID do objeto. Esta operação é utilizada para fazer uma busca através de uma sub-árvore da MIB, com a utilização da ordem lexicográfica. Para cada variável contida na PDU, a instância lexicograficamente [ROSE 91, STAL 93] posterior é retornada com o seu respectivo valor.

**SNMP** Set. O comando SNMP *set* inicia o processo de escrita em uma variável na MIB. A funcao do *set* e alterar o valor de uma variavel SNMP atraves de um agente em uma determinada MIB. Uma característica importante do comando set é a unicidade. O comando *set* permite que se possa alterar os valores de mais de uma variável em um único comando. Caso o set falhe para uma das variáveis, as outras não serão modificadas (unicidade do comando, ou seja, "ou todas ou nenhuma").

Traps. As traps são notificações feitas pelos agentes para às estações de gerência em situações extraordinárias. Elas devem ser definidas no momento da construção da MIB, notificando quais são as traps permitidas para aquele agente. A característica mais importante na trap é a capacidade de se adicionar novos tipos de *traps* em adição às definidas pelo protocolo.

### **2.7 Sumario**

 $\mathbf{t}$ 

i, e

"Alex gastou a manhã escrevendo os últimos relatórios sobre o incidente que praticamente parou a rede de sua empresa. No processo de limpar o seu monitor, que para variar estava cheio de notinhas amarelas, Alex encontrou uma nota que dizia - 'Investigando sistema de gerência de redes -- com urgência!'.

Vendo que a rede parecia relativamente estável e que não existia nenhuma tarefa para cumprir no momento, resolveu fazer exatamente o que dizia a sua nota. Pegou algumas revistas sobre gerência de redes na biblioteca, sentou e leu.

Horas depois, Alex descobriu que gerência de redes era muito mais que apenas fazer as coisas vermelhas no seu monitor virarem verde."

Uma vez que uma rede é instalada, ela tem que ser gerenciada para maximizar o seu potencial. Esta gerência é feita através de um processo ao qual chamamos gerência de redes, que consiste de cinco áreas funcionais: gerência de faltas, gerência de desempenho, gerência de contabilidade, gerência de configuração e gerência de segurança. Para auxiliar no processo de gerência de redes, os engenheiros usam o que chamamos sistema de gerência de redes que é um conjunto de software distribuído e organizado através de uma arquitetura bem definida. Esse sistema se utiliza de um protocolo de comunicação. Atualmente SNMP vem sendo o mais utilizado para a gerência de redes.

# **3 Analise de Requisitos para a Gerencia**  de Aplicações

**CAPITULO** 

Nas bibliografias disponíveis sobre gerência, é comum abordar o assunto sob uma perspectiva da infra-estrutura do que e gerenciar redes. Por exemplo, fala-se em gerência de faltas sob a visão de que é necessário detectar faltas físicas em dispositivos para o bom andamento da rede. Esquece-se, porem, de dar uma maior importancia as aplicações que estão rodando nos computadores hospedeiros e que fornecem serviços aos usuários (e-mail, acesso ao banco de dados corporativo, videoconferência, etc.). A qualidade e disponibilidade dos servicos estao intimamente ligadas a produtividade e satisfação do usuário. A satisfação do usuário final é a meta que tentamos atingir com a gerência de redes, não apenas performance, tolerância a falhas, segurança ou outra característica intrínseca da rede. O relacionamento usuário/aplicação (fornecedora de serviços) justifica um estudo mais apurado das técnicas e métodos utilizados para o gerenciamento das aplicações.

Nesse capítulo, discutiremos a gerência de aplicações de forma geral e sua importância. Baseado nos estudos, definimos os requisitos para uma solução de gerência de aplicações, dividindo o tema em requisitos para as áreas funcionais de gerência (desempenho, faltas, contabilidade, configuração e segurança) e requisitos para a aplicação gerenciada. As informações adquiridas a partir destes requisitos poderão ser utilizadas para a gerência de qualquer aplicação. Particularmente em nosso estudo, apresentaremos uma proposta para a gerencia de um sistema de impressao; este assunto será abordado em capítulos subsequentes. Por fim, descreveremos o que está sendo

**3 7** 

desenvolvido pela comunidade científica para a padronização da gerência de aplicações 1.

### 3.1 O que Significa Gerenciar Aplicações

A configuração, detecção de faltas, monitoração de performance e controle de aplicacões durante o seu ciclo de "vida" em um computador são de grande importância econômica, pois as aplicações são as entidades que fornecem os serviços que mantêm os usuários produtivos. O que queremos garantir com a gerência de redes é que os serviços estejam disponiveis e sejam oferecidos aos usuarios dentro de um certo padrao de qualidade. Porém, a gerência não é aplicada diretamente aos serviços, mas sim às entidades ativas que fornecem tais serviços: as aplicações.

Nesse trabalho, definimos uma aplicação como sendo uma ou mais unidades de código executável ou arquivos relacionados a esses módulos executáveis, instalados em um computador, e que podem ser vistos, externamente, como um único objeto a ser gerenciado [RFC2287].

Não existe uma definição formal do que significa "gerenciar aplicações". Porém, podemos dizer que gerenciar aplicações significa assegurar que os serviços fornecidos por estas, em um determinado ambiente, estao "no ar", disponiveis ao usuario e executando de acordo com suas especificações de desempenho e qualidade. Essa meta é conseguida pela constante automação<sup>15</sup> do processo de gerência e monitoração de aplicações, banco de dados, serviços Internet e recursos que afetam a operação e disponibilidade dos serviços oferecidos. Em outras palavras, gerenciar aplicações significa ter uma visão global de todos os recursos importantes e necessários para manter uma organização funcionando, bem como ser capaz de detectar e responder a faltas antes que estas afetem a produtividade dos usuarios.

Na próxima seção, serão apresentados os requisitos básicos que devem ser considerados no projeto de soluções que se destinem à gerência de aplicações.

<sup>&</sup>lt;sup>14</sup> Note que gerência de aplicação difere de aplicação de gerência. Aplicação de gerência é um software que está executando na estação de gerência e é responsável pelo processamento dos dados colhidos dos agentes.

<sup>&</sup>lt;sup>15</sup> Busca de ferramentas que auxilie o processo de gerência.

# 3.2 Requisitos para a Gerência de Aplicações

Ao projetar uma solução voltada para a gerência de aplicações, o projetista deve considerar um conjunto basico de requisitos que podem ter impacto direto na qualidade da implementação. Os requisitos estão divididos em três grupos: requisitos das áreas funcionais de gerência (estas áreas foram discutidas no capítulo 2), requisitos da aplicação sendo gerenciada e requisitos da base de informações a ser utilizada para gerenciar a aplicação. Iniciaremos então com as áreas funcionais (desempenho, falta, contabilidade, configuração e segurança).

#### **3.2.1 Requisitos para a Gerencia de Desempenho**

No contexto desse trabalho, uma solução de gerência que contempla a gerência de desempenho provê a habilidade de relacionar aplicações com métricas para a medida de desempenho. As tarefas para a gerência de desempenho incluem:

- Monitoração do tempo de resposta;
- Monitoração do fluxo de informações (vazão);
- Precisão;
- Monitoração da utilização de recursos pela aplicação;
- Planejamento de capacidade; *zyxwvutsrqponmlkjihgfedcbaZYXWVUTSRQPONMLKJIHGFEDCBA*
- *Baselines* de desempenho;

#### **3.2.1.1 Monitoracao do Tempo de Resposta**

O problema com o tempo de resposta representa uma frustracao tanto para o usuário da aplicação, quanto para o administrador. Para o usuário, o tempo de resposta  $\acute{\text{e}}$  um fator que afeta diretamente sua produtividade. É inadmissível para ele que os serviços fornecidos pelas aplicações não estejam funcionando eficientemente. Para administradores, a maior frustração é que eles, na maioria das vezes, não saberão que está ocorrendo algum problema, até que os telefones comecem a tocar.

A monitoração do tempo de resposta está relacionada diretamente com o desempenho da aplicação, ou seja, a que nível de qualidade as aplicações estão executando. Uma solução de gerência deve utilizar-se dessa monitoração para identificar o que está causando o excesso de atraso. Por exemplo, em uma aplicação tipicamente cliente/servidor, no caso de uma falta relacionada a tempo de resposta, temos que identificar se o servidor esta no ar, porem ocupado realizando outras tarefas, ou se ele não está executando. Com as causas identificadas, é possível utilizar outras áreas de gerência para resolver a falta. Para o usuário, certamente, só restarão duas perguntas: Está funcionando? Quanto tempo leva para consertar?

#### **3.2.1.2 Monitoracao do fluxo de Informacoes (Vazao)**

Vazão é uma métrica para a medida de desempenho que procura relacionar uma unidade de trabalho (tarefa) na aplicacao com o tempo para realizar esta tarefa. Como exemplo podemos citar:

- · Número de transações de um dado tipo durante um certo período de tempo;
- Número de canais de comunicação abertos para uma dada aplicação durante um certo periodo de tempo;
- Número de bytes transmitidos por uma dada aplicação ou serviço durante um certo periodo de tempo.

 $\hat{E}$  importante termos mecanismos na solução de gerência que permitam monitorar a vazão de informações. Estes mecanismos devem fornecer informações sobre canais de comunicação (conexões de rede, arquivos, etc.) abertos pelas aplicações, bem como, permitir computar os dados que trafegam nestes canais. Por exemplo, em um software de FTP seria interessante sabermos quantos bytes foram lidos ou escritos no canal de comunicação estabelecido entre o cliente e servidor. Dividindo tais valores pelo tempo de transmissão, temos a vazão de informações neste canal.

 $\pm$ 

 $\frac{1}{2}$ 

Manter um registro da monitoração da vazão durante um certo tempo é importante para a determinação de possíveis problemas de desempenho.

#### **3.2.1.3 Precisao**

Precisão na transmissão de dados é essencial para o funcionamento das aplicações. A precisão está relacionada com a taxa de erros de comunicação entre os elementos de uma aplicação (processos).

Uma solução de gerência deve fornecer informações sobre as taxas de erros na comunicacao entre dois processos. Percebe-se entao que a precisao esta relacionada com a vazao da seguinte forma: tome como exemplo o software de FTP citado na secao anterior. Sobre o mesmo canal de comunicação aberto pela aplicação podemos computar a taxa de erros de transmissao e recepcao de dados entre as entidades cliente e servidora.

Monitorar a precisão na comunicação auxilia na detecção de gargalos causados por problemas físicos na rede ou outros fatores que influenciam a transmissão de dados.

#### **3.2.1.4 Monitoracao da Utilizacao de Recursos**

A monitoracao de recursos consiste em determinar quais recursos estao sendo utilizados para que uma determinada tarefa seja realizada. As informações coletadas neste processo de monitoração podem ser utilizadas em outras áreas, como no planejamento de capacidade, gerencia de falta e de contabilidade.

Na gerência de aplicação queremos saber quais recursos estão sendo utilizados por uma determinada aplicação. Por exemplo, o tempo de CPU e a quantidade de memória consumida pela aplicação para realizar um serviço. Estas informações têm que estar acessiveis e organizadas de tal forma que possamos escolher a que nivel desejamos a informação. Como exemplo: quanto tempo de CPU a aplicação como um todo consumiu? Ou então: quanta memória o serviço de transferência dessa aplicação consumiu?

#### **3.2.1.5 Planejamento de Capacidade**

O planejamento de capacidade tem como objetivo prover informações sobre a utilização dos recursos da rede. Com isso, podemos utilizar a capacidade da rede de forma mais eficiente. Analisar o impacto causado pela adição de novas aplicações, identificando a carga adicional imposta; avaliar quedas de desempenho; e identificar picos de utilizacao dos recursos da rede sao questoes de planejamento de capacidade.

O planejamento de capacidade esta relacionado com o desempenho. Estuda-se a rede, o comportamento das aplicações, a distribuição das aplicações e dos recursos sendo utilizados para oferecer ao usuario final servicos com desempenho aceitavel. A ideia e reduzir os custos enquanto se aproveitam os recursos disponiveis da melhor maneira possivel.

Com o planejamento de capacidade descrito devemos pensar em como estas informações são disponibilizadas. Não existem variáveis específicas que informe a capacidade de um sistema. O planejamento é feito através da análise das diversas informações obtidas nas diversas áreas de gerência. Estes dados são analisados estatisticamente para projetar futuros requisitos de capacidade.

Devido a isso, soluções para gerência de aplicações devem fornecer informações a serem armazenadas em banco de dados. Tais informações devem incluir: suporte a medidas de tráfego na rede gerado pela aplicação, utilização de recursos (arquivos em uso, estatísticas de E/S, uso de recursos da camada de aplicação, uso de CPU, uso de memória). Além do que, acesso às informações de configuração como pacotes instalados e elementos que compõem os pacotes de software.

#### **3.2.1.6 Baselines de Desempenho** *zyxwvutsrqponmlkjihgfedcbaZYXWVUTSRQPONMLKJIHGFEDCBA*

*Baselines* provêm informações sobre o desempenho geral da rede. Podemos ver *base lining* como um retrato instantâneo. Porém, o que este retrato revela são parâmetros de desempenho (vazao, tempo de resposta, etc.) da rede. Estes retratos podem ser armazenados, comparados, analisados e utilizados com o intuito de detectar problemas de desempenho na rede.

A ideia e determinar um *baseline* de desempenho ideal (considerado "otimo" em termos de desempenho) e utilizar este *baseline* como uma limiar para o desempenho da rede. Qualquer outro *baseline* que esteja muito acima deste limiar, ou muito abaixo e considerado suspeito e uma analise mais detalhada da rede, neste momento, e necessaria para determinar a causa desta diferenca.

#### **3.2.2 Requisitos para a Gerencia de Faltas**

 $\mathbf{I}$ 

A gerência de faltas envolve três etapas: detectar (através da gerência de performance e disponibilidade), localizar, e determinar como corrigir a falta. E importante que a solução de gerência seja capaz de identificar quais aplicações estavam executando no momento da falta, bem como que componentes ou infra-estrutura estavam relacionadas a tais aplicações. Isso fornece um retrato instantâneo do ambiente e reduz consideravelmente as variáveis, o que facilita a localização da falta e o isolamento e correção da mesma.

A gerência de faltas está intimamente relacionada com outras áreas de gerência. Por exemplo, para gerenciarmos o desempenho, temos que ter detectado algum problema que estava afetando o desempenho da rede ou vice-versa. Esse problema provavelmente foi detectado através da monitoração de faltas. Dentre as tarefas na

**4 2** 

 $\mathbf{r}=\mathbf{r}$ 

monitoração de falta para aplicações destacamos: monitoração de disponibilidade, monitoração dos estados das aplicações e detecção de erros pelos agentes.

#### **3.2.2.1 Monitoracao da Disponibilidade**

A gerência de aplicações é uma atividade integrada, o que permite que tenhamos atividades iguais em diferentes areas. Apesar de ser uma metrica de desempenho, a disponibilidade de uma aplicação pode ser utilizada também como uma forma de detecção de faltas.

A disponibilidade de uma aplicação pode ser descrita de forma simples: a aplicação e toda tecnologia da qual ela depende estão funcionando, ou não?

Uma frustração comum para os usuários e administradores é uma aplicação que não mais funciona (as vezes o tempo de resposta é tão lento que os usuários acreditam que a aplicação não está mais executando). Nestas situações, o mais importante é detectar o que está causando o problema e reportá-lo para o administrador. A esta função vamos chamar de gerência de disponibilidade.

A gerência de disponibilidade é o processo de monitorar a aplicação e seus componentes durante a execução e, automaticamente, tomar ações corretivas ou preventivas, se necessario [WW09 98].

Para a gerência de disponibilidade, precisamos de informações sobre os elementos que formam uma aplicação, o tipo de cada elemento, onde ele está localizado além de ter a capacidade de monitorar tais elementos em execução (monitoração de processos). Sabendo quais arquivos compõem uma aplicação e os seus comportamentos, podemos detectar possiveis faltas antes que elas ocorram, aumentando assim a disponibilidade da aplicação. Por exemplo, monitorando a configuração de uma aplicação verificamos que uma determinada biblioteca (um arquivo .DLL no Windows, por exemplo) estava faltando no diretório de instalação, impossibilitando a execução da mesma. A reinstalação da aplicação, neste caso, seria necessária.

#### **3.2.2.2 Monitoracao do Estado das Aplicacoes**

Uma solução de gerência deve permitir ao operador ter informações instantâneas sobre as aplicações. Ele deve ter acesso ao estado de cada aplicação e os elementos que

 $\mathcal{L}^{\text{max}}$ 

 $\Gamma = 1$ 

والفراد فعالد

compõem esta aplicação, de forma que se possa determinar como elas, as aplicações, estao executando. E com isso, determinar faltas.

Uma aplicação poderia assumir os estados: executando, a executar aguardando por recursos para iniciar a execução, aguardando - a aplicação está aguardando algum evento para prosseguir a execução (este evento pode ser um resultado de outro processo), terminando - a aplicação está no processo de término de execução.

#### **3.2.2.3 Deteccao de Erros pelos Agentes**

E claro que em um ambiente de rede os sistemas gerenciados, hospedeiros e equipamentos de comunicação sabem da existência de problemas quando estes ocorrem. Por exemplo, uma aplicação que controla impressoras "sabe" quando uma impressora não está funcionando. Estes nós gerenciados devem, através de algum mecanismo, reportar ao gerente de rede que determinado serviço não está sendo prestado corretamente porque existe algum problema a ser resolvido.

Como discutido na seção anterior, existem dois mecanismos de comunicação entre gerentes e agentes: *polling* e traps. Trap é a solução que mais se adequa ao problema acima. Os agentes estão próximos e são responsáveis pelos nós gerenciados. Eles sabem que um problema está acontecendo; logo, é sua responsabilidade avisar o ao gerente a existência de problemas.

Uma solução de gerência deve utilizar *traps*, quando conveniente, para notificar faltas nas aplicações. *Traps* podem ser utilizados em todas as áreas de gerência, porém, são comumente utilizadas na gerência de faltas.

#### **3.2.3 Requisitos para a Gerencia de Contabilidade**

O conceito de contabilização de recursos também pode ser utilizado em aplicações. Esse tipo de monitoração permite saber quem, onde, quais e quantas aplicações estão sendo executadas no ambiente de rede, facilitando assim a capacidade de planejamento e contabilidade do uso dos recursos.

Através da monitoração das aplicações, buscamos informações que serão de utilidade na contabilidade do uso de recursos e no planejamento da capacidade da rede. Por exemplo, o número de transações em um determinado sistema por indivíduo ou grupo de indivíduos, estatísticas de entrada/saída da aplicação. Essas informações

 $\Delta\sim 10^{-11}$  .

podem ser usadas para cobrar por servicos oferecidos, como tambem servem para o planejamento da capacidade da rede. Pode ser que o sistema não esteja suportando o número de usuários, aplicações, e que os serviços fornecidos estejam perdendo qualidade. Neste caso, medidas para remediar tais problemas devem ser tomadas.

Informações para a contabilização se apresentam de formas variadas nas aplicações. Uma forma de extrair informações de contabilização é modelar a aplicação através de canais de comunicação abertos, podendo assim computar bytes transmitidos/recebidos ou até transações. Além do mais, a solução de gerência deve ser capaz de distinguir e contabilizar os diversos serviços prestados pela aplicação (como discutimos, uma aplicação pode fornecer diversos serviços).

Vejamos um exemplo: em um provedor de acesso, podemos modelar um servidor PPP pela conexão estabelecida com um cliente. A partir desta conexão podemos extrair: quantidade de bytes transmitidos, quantidade de bytes recebidos, tempo de conexao, identificacao do usuario que esta requisitando o servico, etc.

Concluímos portanto que uma solução para a gerência de aplicações deve prover a capacidade de definir o que é uma unidade de trabalho para aplicação. Por exemplo, uma aplicação bancária pode ser contabilizada pelo número de transações. Uma aplicação de transferência de arquivos pode ser contabilizada por bytes ou Kbytes transferidos/recebidos. Uma aplicação que provê um serviço de conexão Internet utiliza o tempo como unidade de contabilização. A flexibilidade em definir tais unidades é um requisito desejável quer seja em gerência de contabilidade ou em desempenho.

Em adição, uma solução de gerência de aplicações deve ser estruturada de forma que se possa facilmente transferir informações de contabilidade para um sistema especializado em contabilização do uso de recursos, normalmente um banco de dados. Esta estrutura deve facilitar a associação de um usuário ou grupo de usuários a uma conta, e deve acumular informações relevantes sobre o uso de recursos.

#### **3.2.4 Requisitos para a Gerencia de Configuracao**

O controle de configuração está relacionado com a administração das aplicações em um ambiente de rede. O processo de administração envolve aspectos como: distribuição, instalação e remoção das aplicações, bem como, a coleta e o armazenamento de informações que possam auxiliar na atualização das aplicações e, consequentemente, nos serviços fornecidos no ambiente de rede.

 $\sim 100$ 

 $\mathbf{E} = \mathbf{0}$ 

 $\mathbf{1}^{\prime}$  ,  $\mathbf{1}^{\prime}$  ,  $\mathbf{1}^{\prime}$  ,  $\mathbf{1}^{\prime}$  ,

 $\mathbf{r}$ 

 $\mathbf{r}$ 

 $\sim$   $\epsilon$ 

Distribuição e instalação são processos para ajustar o ambiente de aplicações de forma que se possa assegurar a correta associação entre as aplicações e os usuários. Em outras palavras, estes processos se preocupam com a instalação, configuração, atualização e remoção das aplicações no ambiente de rede [WW09 98].

Normalmente, os componentes de uma aplicação são dependentes de hardware e software. Como exemplo de tais dependências temos: existência da versão correta do sistema operacional, disponibilidade de espaço em disco para instalar a aplicação, existência do tipo certo de processador, etc. Essas dependências devem ser observadas antes da instalação e uso da aplicação.

Uma solução de gerência de aplicação deve disponibilizar informações sobre a configuração das aplicações no sistema sendo gerenciado. As informações de configuração devem descrever os pacotes de software instalados na máquina. As informações devem incluir a localização, o fabricante, o número de série, a data de instalação entre outras informações que auxiliem a detecção de problemas de instalação. Em adição, a solução deve ser capaz de identificar cada elemento que compõe o pacote de software e o que ele representa no contexto. Por exemplo, uma planilha de calculo não é composta de um único arquivo; ela possui DLLs, arquivos de configuração, etc. e essas peças têm que estar bem definidas em uma base de dados.

Com tais informações, é possível montar *baselines* de configuração<sup>16</sup> e armazena-los em um banco de dados. *Baselines* sao interessantes porque podemos utilizá-los como parâmetros para a reconfiguração do sistema. Ou seja, a solução de gerencia pode ser capaz de restaurar a configuracao do ambiente baseado em *baselines*  previamente armazenados.

Outros tópicos relacionados ao controle da configuração de aplicações são: controle operacional e relacionamento entre pacotes de software e processos. Estes assuntos serao abordados nos topicos seguintes.

#### **3.2.4.1 Controle Operacional da Aplicacao**

 $\mathbf{a}$ 

والواردون والأوال

<sup>&</sup>lt;sup>16</sup> É importante o leitor diferenciar *baselines* de desempenho e *baselines* de configuração. Em desempenho estamos interessados em definir limiares de desempenho. Em configuração estamos interessado em manter registros das diversas configurações da rede (pacotes instalados).

Até agora, discutimos requisitos da aplicação de gerência baseados em monitoração (monitorando faltas e então identificando problemas). O uso da gerência de configuração se faz necessário para que possamos, entre outras coisas, consertar faltas quando possivel.

Em algumas situações é importante termos algum nível de controle sobre as aplicações. Esse controle inicialmente pode se resumir a:

- · Parar elementos de uma aplicação;
- Suspender e restaurar a execucao da aplicacao;
- Pedir para que a aplicacao seja reconfigurada.

Considere um ambiente de rede, onde temos um software para o controle de impressão. Em um determinado instante, a aplicação de gerência detectou que a impressora no departamento de recursos humano estava com problemas. Com a falta detectada, os seguintes passos tinham que ser seguidos: solicitar que a aplicação que controla a impressora parasse de imprimir (suspender o servidor de impressao), trocar o papel da impressora (em nossa situacao o papel tinha "enganchado") e restaurar a execucao do servidor para que os pedidos de impressao voltassem a escoar. O importante nesse exemplo é que tudo foi feito, com exceção de trocar o papel, a partir de uma interface de gerência, centralizada, utilizada para controlar diversas aplicações.

#### **3.2.4.2 Relacionando Pacotes de Software e Processos**

Apresentamos acima dois requisitos básicos para gerência de configuração: obtenção de informações sobre pacotes de software e controle da aplicação. É importante em uma solução de gerência procurarmos relacionar estes dois requisitos. Expliquemos melhor. Existem situações em que é preciso descobrir informações sobre o pacote de software ao qual um processo sendo monitorado pertence e vice-versa. A solução deve permitir uma fácil navegação entre informações estáticas de pacotes de software e processos em execução e vice-versa.

 $\acute{E}$  importante termos em mente o conceito de aplicação (ver seção 3.1). Uma aplicação nem sempre é formada por apenas um elemento executável; por isso, a necessidade de se identificar todos os elementos que formam uma aplicação e qual o seu papel dentro do contexto da aplicação. Aplicações podem ser formadas por um ou mais elementos executáveis aos quais, em nosso contexto, chamamos processos.

**4 7** 

#### **3.2.6.1 Informações obtidas sem instrumentação**

Podemos obter informações genéricas sobre a aplicação sem a necessidade de instrumentação. Isso pode ser feito através de comandos UNIX, por exemplo, que provêem informações sobre pacotes de software instalados, sobre processos executando, entre outros, ou através de uso de arquivos de log fornecidos pela aplicação. Em suma, podemos sugerir como forma de coletar dados sem instrumentação [CARR 94]:

- 1. Abertura de quadros de rede. Todos os quadros transitando na rede sao analisados, e aqueles quadros específicos da aplicação contendo informações que serão armazenadas na MIB são abertos. Essa forma de coleta de dados requer conhecimento do formato dos quadros que trafegam na rede para a aplicacão.
- 2. Conhecimento da arquitetura do software sendo gerenciado. Pode-se usar arquivos de configuração proprietários do software como fonte de informações para a MIB. Pode-se implementar um agente que possa ser usado como *proxy* para a aplicação. Nesse caso, a aplicação alimenta os seus próprios arquivos que são acessados por um agente. Estas informações são então armazenadas na MIB.
- 3. Uso de comando especificos do sistema operacional que forneca informações genéricas sobre as aplicações instaladas e executando no sistema. Essa é uma forma fácil de integração, mas apenas fornece dados genéricos e superficiais sobre o ambiente de aplicação e a aplicação em si.

#### **3.2.6.2 Instrumentacao da Aplicacao**

Para se obter informações mais específicas de uma aplicação, é necessário mudar o código fonte da aplicação sendo gerenciada. Nesse esquema o código usado para a coleta de dados é inserido dentro do fonte da aplicação. Podemos inserir instruções para fornecer informações que serão utilizadas nas MIBs genéricas, ou prover informações para uma MIB específica da aplicação. A desvantagem desse esquema é a necessidade de se ter acesso ao código fonte da aplicação sendo modificada [CARR 94].

#### **3.2.6.3 Requisitos para a Base de Informacoes zyxwvutsrqponmlkjihgfedcbaZYXWVUTSRQPONMLKJIHGFEDCBA**

Na seção anterior, tratamos alguns aspectos relacionados à instrumentação ou não das aplicações. O objetivo principal era ilustrar o acesso às informações pelos agentes. Nessa seção, continuamos com a idéia de modelagem da aplicação para tornála gerenciável, porém, trataremos o assunto sob o aspecto da base de dados.

Uma das dificuldades na gerência de aplicação está em como mapear uma aplicação para um modelo de dados, e como definir tal modelo de dados de forma suficientemente genérica para representar qualquer aplicação.

A maioria das soluções de gerência apresentam o que podemos chamar de monitoração baseada em logs<sup>18</sup>, ou seja, a aplicação mantém uma lista das atividades em um (ou mais) arquivo, e este arquivo é a ponte de comunicação entre a aplicação e o agente. Esse modelo fornece informações importantes, porém, ainda muito genéricas.

Daí parte a necessidade de se instrumentar a aplicação de forma que ela forneça informações mais detalhadas e que nos permita tomar ações mais precisas. Podemos resumir isso usando a frase de Morris : "O problema de não ter instrumentação na aplicação é que você está vendo a informação bruta, sem detalhes; isso faz com que as ações para a recuperação de algum problema tendam a ser brutas, sem precisão"[SHIM 96].

Uma solucão de gerência deve fornecer informações em diversos níveis, do mais genérico ao mais específico. Informações genéricas sem instrumentação da aplicação se justifica pelo fato de atender as aplicações que já estão desenvolvidas e quando não temos acesso ao código fonte. Por outro lado, a instrumentação nos dá um nível de informação muito mais refinado, mas requer acesso ao código fonte da aplicação. Percebe-se que a solução não é trivial devido à necessidade de atender aplicações já existentes.

Sendo assim podemos organizar as informações segundo dois níveis: informações genéricas da aplicação e informações específicas (ver Figura 3.1).

A nível genérico (ilustrado em cinza) a aplicação pode adquirir as informações da aplicação com ou sem instrumentação. A nível específico, as informações referemse a atributos e comportamentos intrinsecos do software sendo gerenciado.

والوالو والمساعدة

 $18$  Normalmente, quando a aplicação não é instrumentada, a interface entre o agente e a aplicação é um arquivo de log gerado pela aplicação gerenciada.

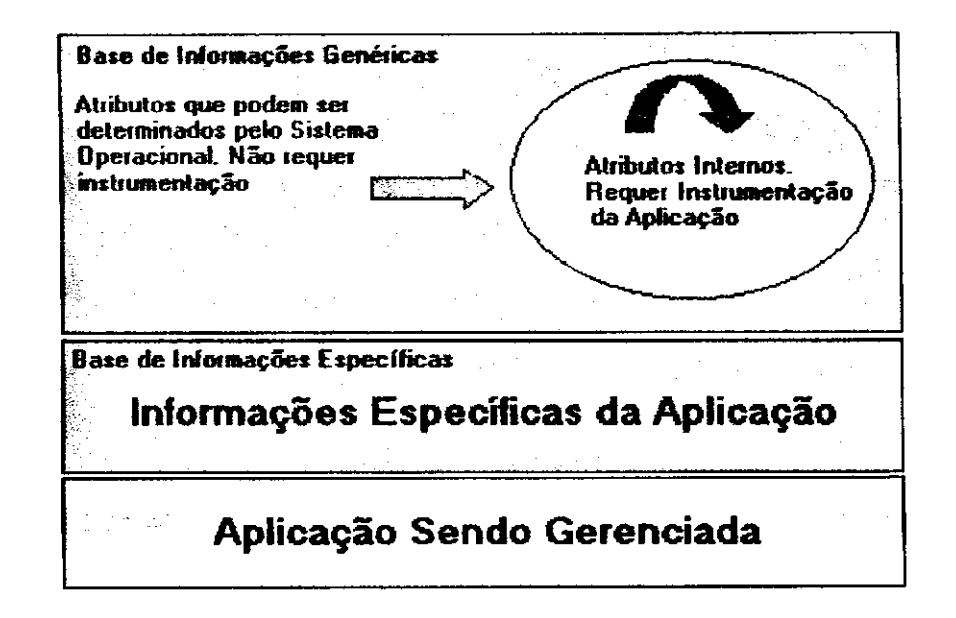

**Figura 3.1. Classificacao dos dados Segundo Nivel de Informacao Fornecida** 

### 3.3 Esforços para a Padronização

Nessa secao, discutiremos os esforcos despendidos pela comunidade cientifica em busca da padronização de MIBs para a gerência de aplicações. Veremos o relacionamento do modelo proposto na seção anterior com os padrões que vêm surgindo e como tais padroes buscam atender aos requisitos apresentados no inicio do capitulo.

Felizmente, a comunidade científica tem feito grandes avanços em direção a uma padronização para MIBs de gerência de aplicações. Hoje, podemos citar como resultados desses esforcos, Host Resource MIB e as MIBs propostas pelo *Application Working Group* (AWG) da IETF *(Internet Engineering Task Force).* Essas MIBs serao o foco do nosso estudo nas seções seguintes, pois, por estarem se tornando padrão, elas representam um conjunto de atributos que facilitam o desenvolvimento de aplicações de gerência interoperáveis.

#### **3.3.1 Arquitetura**

A arquitetura proposta pelo AWG é um modelo hierárquico onde cada MIB na hierarquia representa um nivel de informação. A organização vai de informações mais genéricas (Host Resource MIB, SysApplMIB) até as informações mais específicas (ApplMIB). O relacionamento entre estas MIBs e feito atraves de indices comuns, o que permite, por exemplo, a ApplMIB referenciar informações da MIB de sistema (sysApplMIB).

Podemos então representar a solução proposta pelo AWG utilizando a Figura  $3.2.$ 

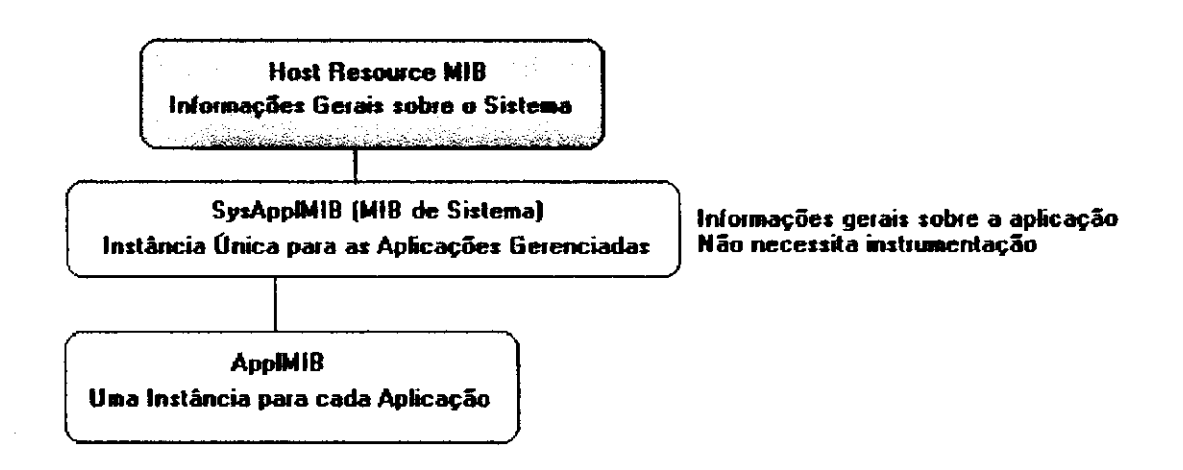

Figura 3.2. Propsta AWG para gerência de Aplicações

A Figura 3.2, acima, ilustra o relacionamento das diversas MIBs, propostas pela AWG, usadas para a gerência de aplicação. Se analisada de cima para baixo, cada caixa (MIB) representa uma especializacao da MIB mais acima na hierarquia. ApplMIB apresenta informações genéricas sobre as aplicações que não necessitam instrumentação, SysApplMIB define informações genéricas adquiridas diretamente da aplicação pelo sistema operacional, Host Resource MIB apresenta informações gerais sobre o hospedeiro.

As MIBs AWG representam os primeiros passos para a gerência de aplicações. Porém, não são suficientes para gerenciar características específicas de uma aplicação. Propomos, então, uma extensão da arquitetura AWG através da adição de dois níveis de informações, ilustradas na Figura 3.3 como caixas verdes. Estas caixas representam um nível de informação mais específico sobre a aplicação gerenciada. Elas tendem prover informações que auxiliarão os agentes a fornecerem serviços especializados e intrínsecos da aplicação gerenciada. Um exemplo ajudará a esclarecer a situação.

**5 2** 

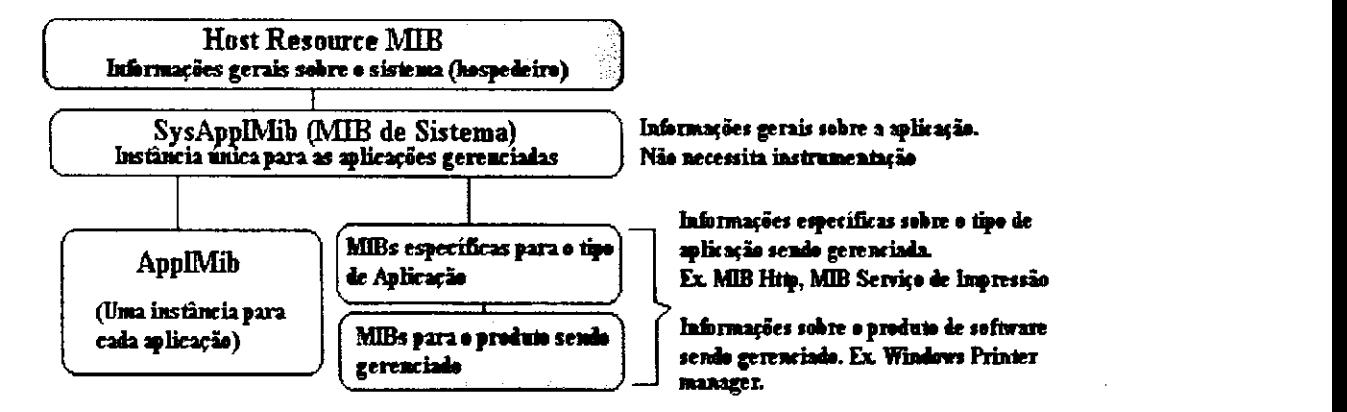

**Figura 3.3. Relacionamento entre MIBs para Gerencia de Aplicacoes** 

Software de impressao representa uma categoria de software que oferece um servico de impressao. Uma MIB pode ser criada para modelar a categoria "servico de impressão". Esta MIB apresenta informações específicas para servicos de impressão, porém genéricas o suficiente para representar qualquer produto (Print Manager, Easy Spooler, SpoolView<sup>19</sup>, etc.), por outro lado, um software de impressão qualquer, digamos o Printer Manager do Windows, possui características especificas que não podem ser incluídas na MIB genérica de serviço de impressão. Nesse caso uma nova MIB tem que ser criada para suprir as necessidades de informações da MIB do serviço de impressão. A idéia apresentada não é nova, e é tradicionalmente aplicada ao modelar dispositivos de rede para a um ambiente de gerência de rede.

As MIBs especificas serao discutidas no capitulo 4 e 5. O importante para se ter em mente é que MIBs permitem definir niveis hierárquicos de informações de acordo com a necessidade da solução. Discutimos abaixo cada MIB da hierarquia que auxilia na gerência de aplicações. O destaque maior será dado às MIBs definidas pelo AWG.

#### **3.3.2 Host Resource MIB**

Essa MIB define um conjunto de objetos utilizados para a gerencia de computadores hospedeiros. Em sua estrutura, a *Host Resource* MIB inclui 6 grupos, dos quais tres sao destinados a gerencia do *hardware* e os outros tres a gerencia de softwares instalados no computador. Como o nosso foco é a gerência de aplicações, daremos maior importancia aos grupos relacionados a *software.* 

<sup>&</sup>lt;sup>19</sup> Estes são sistemas de impressão disponíveis no mercado.

# **3.3.2.1 Pacotes de Software** zyxwvutsrqponmlkjihgfedcbaZYXWVUTSRQPONMLKJIHGFEDCBA

A organização das informações na *Host Resource* MIB, parte da premissa que toda maquina estara executando *software* e que este *software* estara dentro de uma das tres categorias citadas abaixo.

- **Sistema Operacional (SO).** Conjunto de rotinas responsáveis pela coordenação dos recursos da máquina, e por prover uma interface de acesso uniforme aos diversos componentes de hardware.
- **Driver de Dispositivo.** Rotinas usadas pelo SO para acessar um tipo especifico de hardware, tal como um disco ou um adaptador de rede; e,
- **Aplicacao para o Usuario.** Um programa, ou uma colecao de programas que realiza alguma tarefa distinta para o usuario, tais como, um processador de texto ou uma planilha de calculo.

A finalidade da *Host Resource* MIB é de prover informações sobre as aplicações instaladas na maquina, sobre os processos que estao rodando, bem como, sobre a performance destas aplicações.

A MIB Host Resource define três grupos relacionados à gerência de aplicações:

- O grupo hrSWRun identifica os processos que estão executando.
- O grupo hrSWRunPerf que identifica a utilização dos recursos das aplicações que estão em execução.
- O grupo hr SWInstalled que identifica as aplicações que estão instaladas na máquina.

Cada grupo apresentado está relacionado com uma área de gerência e satisfaz alguns dos requisitos apresentados no inicio do capitulo.

#### **3.3.2.2 HrSWRun**

Esse grupo contem uma entrada para cada peca de *software* que esteja executando ou na memória do computador hospedeiro. Estes *softwares* incluem: sistema operacional, controladores de dispositivos, e aplicações.

Este grupo permite o acompanhamento dos processos, que formam as aplicações. E possível através dessa MIB controlar o estado da aplicação (controle operacional da aplicacao), modificando valores das variaveis na MIB. Um exemplo claro, e a variavel hrSWRunStatus; ela representa o estado de uma peca de software que esteja executando. Esta variável pode assumir os estados:

- running. O processo está executando.
- runnable. O processo vai executar, porem, esta aguardando recursos no sistema. Esses recursos podem ser memória, CPU, acesso a dispositivos de entrada e saida, etc.
- notRunnable. O processo esta carregado, porem aguardando um evento. Este evento pode ser um retorno de outro processo, liberação de um dispositivo de saida, etc.
- · invalid. O processo não está carregado.

Através dessa variável é possível controlar o estado do processo. Por exemplo, a mudança do valor dessa variável para o estado inválido (invalid) faz com que o software seja parado e descarregado da memória.

Fica claro que, através deste grupo, podemos identificar eventuais problemas com os processos que formam a aplicação (gerência de faltas), pela análise do campo hrSWRunStatus. Podemos identificar o tipo de processo (hrSWRunType), onde o arquivo se localiza no disco entre outras informações relacionadas aos processos executando no hospedeiro.

#### **3.3.2.3 HrSWRunPerf**

Este grupo define variáveis relacionadas com o desempenho das aplicações. Podemos através delas coletar informações tais como: quanto de CPU o processo está consumindo (variavel hrSWRunPerfCPU), ou o quanta memoria esta alocada para esse sistema (variavel hrSWRunPerfMem).

Relacionar estas variaveis com uma unidade de tempo permite coletar informações importantes que poderão ser usadas tanto na gerência de desempenho como no planejamento de capacidade. Por exemplo, podemos identificar que uma determinada aplicação necessita de mais memória para executar com qualidade aceitavel.

#### **3.3.2.4 HrSWInstalled**

Esse grupo contém informações sobre cada software instalado na máquina local. Esta tabela e util para identificar e catalogar os *softwares* em um hospedeiro e para diagnosticar incompatibilidades e problemas de versão entre as diversas partes do

 $\kappa \to \pi \pi \Gamma$ 

software. Este grupo representa a base para o controle da configuração do ambiente de aplicações, principalmente no que diz respeito à instalação e à distribuição.

Essa MIB é um bom ponto de partida para o gerenciamento de sistemas, porém ela apresenta alguns problemas de arquitetura. A MIB Host Resource define uma tabela (hrSWInstalledTable) para os softwares que estao instalados no sistema. O formato dessa tabela não permite o gerenciamento de versões dos pacotes de software instalados, pois a mesma não possui uma coluna para identificar tais versões. Esse problema pode ser contornado através da combinação do nome do software com o número da versão. Essa solução é paliativa, mas necessita de intervenção humana para interpretar que porção do nome do software é a versão. Veremos que MIBs específicas para a gerência de aplicações solucionam este problema.

Um outro problema é que nem todo sistema operacional suporta um esquema unificado de instalação e distribuição de software, o que dificulta a descoberta dos softwares que estão instalados na máquina. Uma forma de contornar tal limitação é varrer o sistema em busca dos softwares instalados, mas essa tarefa consome muito tempo. Outra solução seria adotar o esquema Windows que descobre os softwares varrendo um banco de dados chamado *Registry* ou através da comparação dos arquivos encontrados, após uma busca no HD, com uma lista mestre mantida na máquina. Essa ultima estrategia pode ser pratica quando falamos de computadores pessoais, mas nao e escalável quando tratamos de sistemas multi-usuários com discos grandes.

A MIB *Host Resource* é um bom ponto de partida quando se tem em mente integrar rede e gerenciamento de sistemas. Entretanto, por ser uma MIB genérica, algumas funcionalidades de gerencia sao deixadas de lado, principalmente no que diz respeito a aplicações. Esse é um dos motivos que levou a IETF (Internet Engineering *Task Force)* a formar um grupo de pesquisa com o objetivo de definir objetos específicos para a gerência de aplicações. Esse grupo, conhecido como AWG, *{Application Working Group)* definiu algumas MIBs adicionais que serao discutidas adiante. **zystanie zakone za zakone za zakone za zakone za zakone za zakone za zakone za zakone za zakone za za** 

#### **3.3.3 System Application MIB (SysApplMIB)**

O grupo AWG foi criado com o objetivo de definir um conjunto de objetos para a monitoração e controle de aplicações distribuídas. Especificamente, esses objetos irão prover informações sobre a gerência de configuração (incluindo dependências e

 $\epsilon$  and

associações entre aplicações), faltas (incluindo informações sobre o estado da aplicação) **e desempenho (incluindo utilizacao de recursos) das aplicacoes distnbuidas.** 

A arquitetura para gerencia de aplicacoes apresentada pelo AWG pode ser vista como uma estrutura hierárquica, onde um conjunto de objetos apresenta informações **como uma estrutura hierarquica, onde um conjunto de objetos apresenta informacoes**  genéricas sobre as aplicações e informações que podem ser determinadas pelo computador sem a necessidade de instrumentação da aplicação; essa MIB é chamada sysApplMIB. E, um conjunto de objetos que fornecem informações genéricas sobre a aplicação. Estas informações são obtidas através da instrumentação da aplicação, essa  $\alpha$ 

É importante notar que essas MIBs são o passo inicial para a gerência de uma aplicação qualquer; porém, por serem genéricas, elas não fornecem um nível de informação detalhado, sendo portanto necessária a definição de outras MIBs para suprir a necessidade de informações intrínsecas da aplicação sendo gerenciada.

A System Application MIB provê informações sobre os pacotes de software instalados no sistema, bem como todos os arquivos relacionados que formam uma instalados no sistema, bem como todos os arquivos relacionados que formam uma aplicação. A MIB também apresenta informações sobre as atividades das aplicações e<br>recursos relacionados que estavam executando ou executaram em um determinado recursos relacionados que estavam executando ou executaram em um determinado

Os objetos sao organizados nos seguintes grupos:

- System Application Installed Group (Grupo de Aplicacoes Instaladas). zyxwvutsrqponmlkjihgfedcbaZYXWVUTSRQPONMLKJIHGFEDCBA
	- $\bullet$ SysApplInstallPkgTable (Pacotes de software instalados).
	- SysApplInstallElmtTable (Elementos que compõem o pacote de software).
- System Application Run Group (Grupo de aplicações que estão executando/executaram).
	- SysApplRunTable (Aplicações executando).
	- SysApplPastRunTable (Aplicações que executaram).
	- SysApplElmtRunTable (Elementos das aplicações executando).
	- SysApplElmtPastRunTable (Elementos das aplicações que executaram).
- Escalares para restringir o tamanho das tabelas.
- System Application Map Group (Grupo para mapear processos em pacotes de software).
	- sysApplMapTable

A organização da MIB é simples. Primeiro ela oferece uma visão global das **aplicacoes instaladas no sistema, e depois a quebra em varias tabelas, de forma a**  apresentar informações sobre cada elemento do pacote de software instalado (módulos executáveis e arquivos relacionados). Outros grupos tratam dos processos ou aplicações que estao executando no sistema e/ou executaram no passado.

As informações nesta MIB podem ser usadas para a gerência de configuração e de faltas. Ela fornece a base para a localização de *softwares* no sistema e a verificação da execucao dos mesmos. Nessa primeira fase, caracteristicas como o controle da aplicação não são contempladas. Apenas informações que podem ser obtidas a partir do sistema operacional, ou seja, sem instrumentação da aplicação, estão disponíveis nessa MIB.

Vamos descrever um cenário para ilustrar as diversas tabelas que formam essa MIB. Considere uma aplicação para a gerência de impressoras. O pacote de software é composto por vinte comandos de linha, um programa que é uma interface semi-gráfica para o usuario e dois servidores (um *despooler20* de impressao e um servidor para recepção de pedidos remotos). A principal função deste software, como a descrição sugere, é o controle de impressoras e pedidos de impressão em um ambiente de rede.

#### **3.3.3.1 Grupo de Aplicações Instaladas (System Application Installed Group)**

Esse grupo é formado por duas tabelas. Através destas tabelas, o administrador é capaz de identificar todos os pacotes de software instalados no sistema, bem como todos os arquivos que compõem esses pacotes. A primeira tabela, zyxtyvuts sysApplInstallPkgTable, lista os pacotes instalados na máquina. A segunda, sysApplInstallElmtTable, apresenta informações sobre arquivos não executáveis, ou elementos que coletivamente formam a aplicação [RFC2287].

Como essa tabela pode ser usada para a gerência de configuração? Considere a aplicação para a gerência de impressão. No momento da instalação, devemos armazenar informações sobre o pacote de software (versão, fabricante, etc.). Esse primeiro nível de informação é armazenado em SysApplInstallPkgTable e apresenta o pacote de software (ver Tabela. 3.1).

58

<sup>&</sup>lt;sup>20</sup> Programa responsável pela impressão dos pedidos nas filas de impressão.

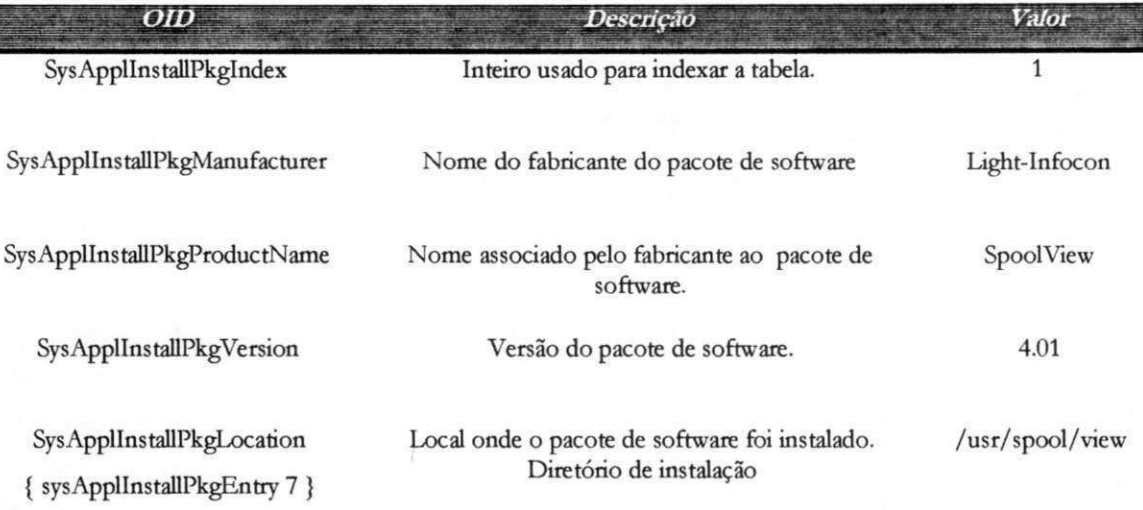

# **Tabela 3.1. SysApplInstallPkgTable - Informagoes sobre os Pacotes de Software no**

Agora precisamos descrever cada elemento que compõe o pacote de software. Em nosso exemplo, vinte comandos de linha, uma interface do usuario e dois servidores compõem o gerente de impressão. Veja como ficaria uma linha na tabela SysApplInstallElmtTable (ver Tabela 3.2).

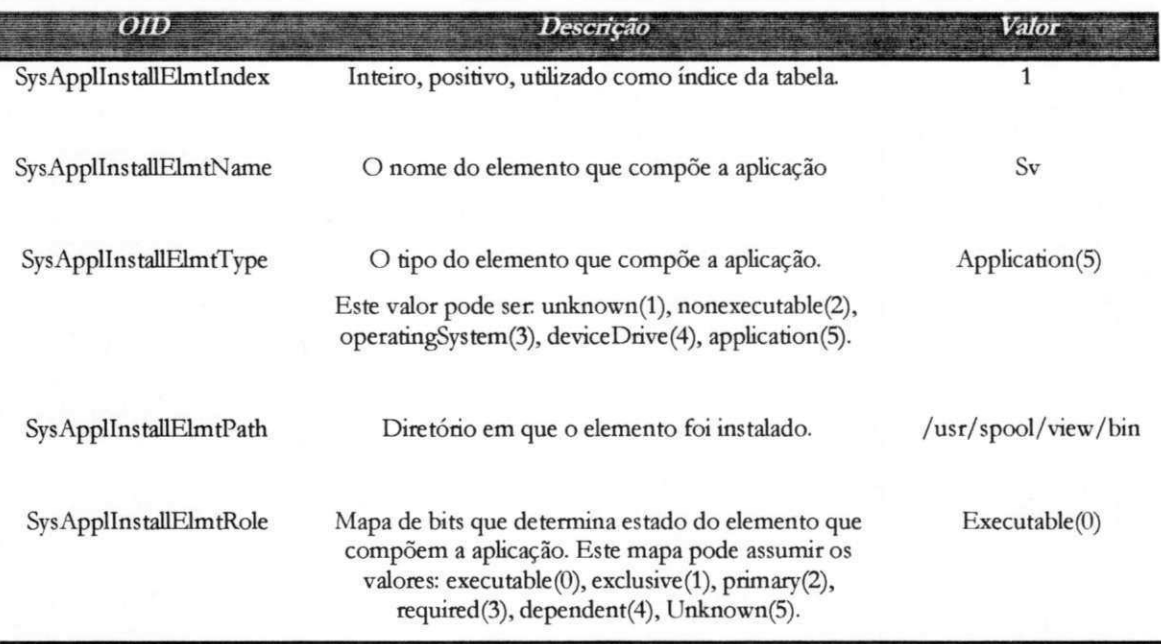

#### **Tabela 3.2. SysApplInstallElmtTable - Exemplo de uma linha Linha na tabela Tabela de elementos Elementos da Aplicacao**

As informações fornecidas por estas tabelas são basicamente informações de configuração. Permite a localização do pacote de software instalado, identifica quais elementos fazem parte do pacote de software e qual a funcao desempenhada por cada elemento na aplicação. As informações também podem ser usadas para o controle das versões das aplicações instaladas.

Para a gerência de configuração o campo sysApplInstallElmRole é um dos mais importantes. Este OID é do tipo BITS (mapa de bits) e pode assumir os valores:

- executable uma aplicação pode ser composta por um ou mais arquivos executáveis;
- exclusive apenas uma copia deste elemento pode estar executando por instância de cada aplicação;
- primary existe apenas um elemento do tipo *primary* na aplicacão. Este é usado para iniciar (executar) a aplicação;
- required todos os elementos com valores *required* têm que estar rodando para que a aplicação esteja executando em perfeitas condições.
- dependent elementos dependentes podem não estar executando, a menos que os *requireds* o estejam.
- Unknown valor *default* caso não tenha sido assinalado nenhum valor ao mapa de BITS.

Este OID e semelhante ao apresentado na Host Resource MIB. Ele permite identificar que tipo de elemento compõe a aplicação e em qual estado este elemento se encontra. Um elemento ser do tipo *primary* indica que podemos utiliza-lo para executar a aplicação. Para garantir que a aplicação esteja executando corretamente, todos os elementos *requireds* têm que estar executando. Ou seja, se existem elementos *requireds* que não estão executando, podemos dizer que identificamos um problema com a aplicação. Lembre-se que até então não temos informações sobre elementos que estejam executando, mas veremos adiante que tais informações poderão ser adquiridas em outros grupos da sysApplMIB e entao relacionados com esta tabela. Essa e a forma de identificar quais processos fazem parte do pacote de software.

Um pré-requisito para essa MIB é que as informações sobre as aplicações instaladas possam ser descobertas sem instrumentação adicional na aplicação. Isso nos leva a requerer certas convenções como o uso de um software de instalação centralizado (pkadd no UNIX) ou de registro (esquema semelhante ao *Registry* do Windows). Esse software/comando de instalação deve prover e disponibilizar as informações necessárias sobre os pacotes de software instalados, de forma que o agente possa coletar tais informações e alimentar a MIB.

the company of the company
#### **3.3.3.2 Grupo de Aplicacoes em Execucao/Executadas (System Application Run Group)**

Esse grupo apresenta informações sobre as aplicações que estão executando ou já executaram na máquina. O foco desse grupo é a monitoração. Podemos utilizar as informações desse grupo, adicionando alguma semântica, para detectar anormalidades no software instalado.

O grupo e formado por quatro tabelas. Estas representam as aplicacoes que estão executando no ambiente (SysApplRunTable) além das aplicações que já executaram no ambiente (SysApplPastRunTable). Para cada aplicação temos os elementos que compõem esta aplicação e que estão executando (SysApplElmRunTable) e os elementos das aplicacoes que executaram (SysApplElmPastRunTable).

Vejamos como estas tabelas são usadas em um exemplo. Considere a gerência de impressão através de nosso pacote de software. Cada vez que uma aplicação do pacote é executada, uma linha na tabela SysApplRunTable é criada. Essa linha representa uma instância da aplicação executando. Podemos destacar como campos desta tabela:

- SysApplRunStarted. Data e hora em que a aplicação foi iniciada.
- SysApplRunCurrentState. Estado corrente da instância da aplicação. Este estado pode ser: running, runnable a executar mas aguardando por recurso como CPU por exemplo, waiting aguardando por um evento, exiting ou other.

Uma linha da tabela só será removida quando a aplicação terminar a execução. Nesse momento, uma entrada na tabela sysApplPastRunTable é criada.

Como deu para perceber, sysApplPastRunTable mantém informações das instancias que executaram no passado, nesse ambiente. Devido ao crescimento desta tabela, dois escalares são definidos com o intuito de limitar o número de linhas permitidas e a idade da tabela; sao eles respectivamente, sysApplPastRunMaxRows e sysApplPastRunTblTimeLimit.

Uma aplicação normalmente não é formada apenas por um módulo executável; outros elementos (outros modulos executaveis, bibliotecas dinamicas, etc.) executam junto com a aplicação. Estes elementos são representados na tabela SysApplElmRunTable que contém uma linha para cada processo executando na máquina. Destacamos os seguintes campos desta tabela:

- SysApplElmtRunlnstallPkg. Forma parte do indice da tabela. Identifica a qual pacote de software este processo pertence. Se não podemos associar o elemento a um pacote de software, este OID tera o valor zero. Caso possamos determinar o pacote de software, este indice deve ter o mesmo valor de sysApplInstallPkgIndex. Isto é importante pois podemos utilizar este índice para obter informações mais detalhadas sobre o software ao qual este processo pertence.
- SysApplElmtRunParameters. Os parametros utilizados para a inicialização do processo.
- SysApplElmtRunCPU. Total de tempo de CPU consumido pelo processo.
- SysApplElmtRunMemory. O total de memoria alocada a este processo.
- SysApplElmtRunUser. Nome do dono do processo.

A entrada nesta tabela é removida quando o processo termina a execução. Essas linhas sao movidas para a tabela SysApplElmPastRunTable caso o processo seja associado a uma aplicação devidamente identificada na MIB. Vamos exemplificar como podemos usar informações desta MIB para a detecção de erros e controle da aplicação.

Em um dado momento, o operador percebe na estação de gerência que uma impressora está sem funcionar<sup>21</sup> (O agente foi programado para emitir um *trap* caso notasse que elementos *requireds* da aplicação não estivessem executando). Na mesma interface, o operador verificou no grupo de aplicações em execução que o nosso servidor de impressão não estava executando (detectamos uma falta). A ação tomada foi reativar o servidor de impressão (controle da aplicação). A reinicialização do servidor utiliza alguns campos da SysApplMIB. O procedimento envolve: descobrir qual é o elemento primário da aplicação na tabela de elementos que compõe o pacote de

and a state  $\sim$ 

 $\Gamma = \Gamma_{\rm eff}$ 

<sup>&</sup>lt;sup>21</sup> Estações de gerência emite sinais visuais e/ou sonoros para alertar problemas na rede. Algumas estações podem automaticamente ligar para o biper do operador.

software, no nosso caso o servidor, e quais parametros deveremos utilizar para executalo. Essa última informação pode ser adquirida na tabela de elementos da aplicação que estavam executando (o servidor estava executando antes, não estava?) através do OID SysApplElmtRunParameters. De posse destas duas informações, podemos executar o comando que ativa o servidor de impressao.

Em adição à gerência de faltas e controle de configuração, podemos utilizar os OIDs SysApplElmtRunCPU e SysApplElmtRunMemory como parametros de desempenho. Na realidade, a métrica neste caso é a utilização de recursos.

#### **3.3.3.3 Grupo para Mapeamento (System Application Map Group)**

Esse grupo contem um tabela com o proposito de fornecer um mecanismos de mapeamento para localizar, a partir de um identificador de processo, aplicações executadas, elementos instalados e pacotes de aplicações.

A idéia é simples. Quando um elemento que faz parte da aplicação é executado, o numero do processo e armazenado nesta tabela junto com o indice da tabela de pacotes de software. A partir da tabela de software podemos explorar e acessar outras tabelas.

#### **3.3.4 Application MIB (ApplMIB)**

 $\alpha = \alpha + \sqrt{2}$ 

A MIB de aplicacao representa um nivel mais especializado na estrutura definido pelo AWG. Ela possui informações que não foram colocadas na SysApplMIB, porque para obtê-las precisariamos instrumentar a aplicação. As informações contidas nessa MIB são utilizadas para fornecer os seguintes serviços:

- Dar suporte a medidas de trafego na rede gerado pela aplicacao (gerencia de desempenho).
- Prover definições na MIB que permitam representar o que pode ser considerado unidade de trabalho para determinada aplicação (gerência contabilidade).
- Prover a capacidade para medir o desempenho de uma aplicação.
- Enderecar topicos relacionados a recursos sendo utilizados. Exemplo: arquivos em uso, estatística de E/S, uso de recursos da camada de aplicação da rede.
- Facilidades para o controle da aplicacao: parar elementos da aplicacao, suspender e reativar elementos da aplicação, bem como, requisitar reconfiguração [KRUP 98].

 $\mathbf{r} = \mathbf{r}$ 

## **3.3.4.1 Relacionamento com Outras MIBs** zyxwvutsrqponmlkjihgfedcbaZYXWVUTSRQPONMLKJIHGFEDCBA

Além do relacionamento direto com SysApplMIB a MIB de Aplicação também se relaciona com outras MIBs que estão de certa forma envolvidas com a gerência de aplicação.

#### **System Application MIB**

O relacionamento entre a MIB de Aplicacao e a MIB de Sistema ocorre atraves do escalar SysApplRunElmtIndex. É através deste índice que podemos acessar as informações sobre a aplicação e componentes que a instância da MIB representa. Lembre-se que possuímos uma instância da ApplMIB para cada aplicação sendo gerenciada.

 $\acute{E}$  necessário então um cuidado redobrado quando implementando estas duas MIBs, principalmente no que diz respeito à política para definição e associação destes escalares (indices) nas duas MIBs.

#### **Host Resource MIB**

O ponto de relacionamento da *Host resource* MIB com as MIBs de aplicação estão nos grupos relacionados a software (hrSWRun, hrSWRunPerf, hrSWInstalled). O grupo de software define informações de gerência sobre as aplicações executando no sistema. Estas informações estão agrupadas em: elementos que formam as aplicações que estão executando (processos), desempenho destes elementos e aplicações instaladas.

A relação se encontra na tabela de aplicações sendo executadas dentro das MIBs Host Resource e SysApplMIB. Caso se esteja implementando a Host Resource MIB e a sysApplMIB, deve-se manter a consistência entre os índices que correlacionam estas tabelas; nesse caso hrSWRunIndex tem que ser consistente com o valor utilizado em SysApplRunElmtlndex.

#### **3.3.4.2 Estrutura da ApplMIB**

Esta MIB é organizada em vários grupos, cada grupo com tabelas que fornecem informações relevantes para o gerenciamento das aplicações (monitoração e controle). Estes grupos modelam:

 $\bullet$  O nivel de servico da aplicação;

 $\bar{1}$  –  $\bar{1}$ 

- Informações sobre pontos de comunicação em aberto (arquivos, conexões, etc.);
- Informações históricas sobre estes canais;
- Informação de *status* e controle a nivel de processo.

#### **Informações sobre Nível de Serviços**

Esse grupo permite identificar uma ou mais instancias de um determinado serviço (HTTP, Spooling, etc.) sendo utilizado no sistema e sua relação com elementos (processos) da aplicação que estão executando. As informações desse grupo servem como forma de mapeamento entre os serviços e as aplicações. Nesta tabela, o serviço é representado por uma *string.* 

Um serviço é provido por um ou mais elementos da aplicação que está executando. As tabelas que seguem procuram relacionar servicos definidos pela aplicação e elementos da aplicação que estão executando. Por exemplo, suponha o nosso software de impressao. Para que uma impressora esteja fornecendo o servico de impressao o servidor (chamado *despooler)* para esta impressora tern que estar executando. Se ele está executando, temos as seguintes informações sobre este elemento: o identificador que este processo tern na tabela de elementos executando, a aplicacao a qual este processo pertence e o servico que este processo presta (servico de impressão). Podemos então organizar todas estas informações em tabelas que nos permitam navegar utilizando como indices: nome do servico, instancia do servico e identificador de elementos que estao executando.

Este grupo fornece as seguintes informações na forma de tabelas:

**Nome do servico para instancia do servico.** Facilita a localizacao e busca de uma da instancia do servico atraves do nome do servico.

**Instancia do servico para nome do servico.** Dado um identificador de instancia do servico, facilita a busca do nome do servico sendo provido.

**Instancia do servico para elemento da aplicacao sendo executado** Facilita a identificação do conjunto de elementos da aplicação que está executando através do identificador de instância do serviço.

**Elemento da aplicacao que esta executando para instancia do servico.**  Identifica o conjunto de serviços oferecidos por um dado elemento da aplicação que está executando.

De forma resumida, este grupo apresenta tabelas que mapeam servicos para elementos ativos da aplicação (processos) e vice-versa. Permite a monitoração dos serviços fornecidos pelas aplicações. Podemos por exemplo, dado um determinado nome de servico monitorar as instancias destes servicos, ou dado um determinado identificador de instancia, verificar se os servicos providos por essa instancia estao ativos, e assim por diante.

#### **Grupo de Canais de Entrada/Saida**

Esse grupo se destina a monitorar e apresentar informações estatísticas sobre recursos utilizados pela aplicação, estes recursos são na realidade canais de comunicação (arquivos abertos, conexões de rede) abertos pela aplicação com o intuito de processar informações. As informações que trafegam em tais canais devem ser estruturadas em transações de forma que seja mais fácil manter dados estatísticos. Fica mais simples entender quais informações podemos adquirir a partir dessa MIB quando verificarmos as diversas tabelas que a compõem.

**Tabela de canais abertos.** Disponibiliza informações como: tempo que o canal está aberto, número de requisições de leitura, número de bytes lidos, quando a leitura mais recente iniciou, número de requisições de escrita, número de bytes escritos e quando a última operação de escrita iniciou. Um canal pode ser um arquivo ou uma conexao.

Tabela de arquivos abertos. Contém uma entrada para cada arquivo aberto associado a um elemento de uma aplicação que esteja executando. As informações mantidas nessa MIB sao: nome do arquivo, tamanho do arquivo, modo corrente do arquivo (*read* ou *write*).

Tabela de conexões abertas. Fornece informações sobre os canais que são conexões abertas ou processos que aguardam conexão. Para cada conexão temos as seguintes informações: identificação do protocolo de transporte em uso, identificação dos endereços e portas locais e remotas, identificação do protocolo da camada de aplicação em uso.

Tabela de sumário das transações. Contém sumários estatísticos sobre as transações por canal. Entre outras informações temos: identificação da conexão ou arquivo usado para essa sequência de transações, descrição do fluxo de informações *(stream)*, tempo esperando por respostas, tempo gasto manipulando as respostas, tempo

 $\mathcal{L}=\mathcal{L}$ 

gasto enviando respostas, número acumulado de transações iniciadas, número acumulado de transações processadas. **Zyxwots processadas.** 

Tabela de estatísticas sobre o fluxo de informações. Contém estatísticas baseadas em número de pedidos e respostas transmitidas ou recebidas. As informações nessa tabela são: número de transações processadas, número de bytes processados, a hora de processamento da mais recente transação.

Tabela de estatísticas sobre tipos de transações. Mantém informações, organizadas por direção do fluxo de informações, sobre pedidos, respostas e tipo de transações.

A idéia nestas tabelas é modelar as aplicações através de canais de comunicação, quer seja arquivos abertos, ou conexões de rede. A partir destes canais determinamos dados estatísticos e utilização de recursos. A Figura 3.4 representa o relacionamento das tabelas deste grupo. Veja que as informações são modeladas em vários níveis, iniciando por transações, quebrando transações em canais genéricos de comunicação e sub-dividindo os canais de acordo com o tipo: arquivo ou conexao de rede.

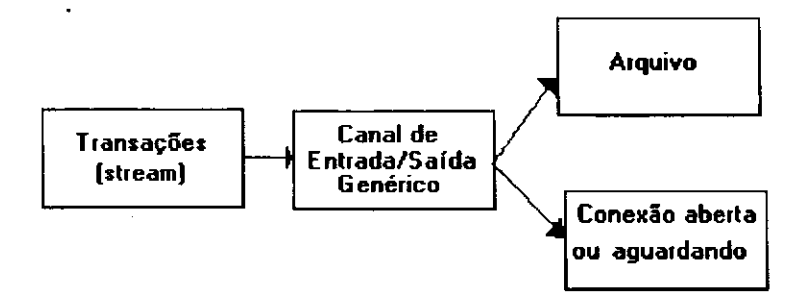

## **Figura 3.4. Relacionamento das Tabelas no Grupo de Canais** zyxwvutsrqponmlkjihgfedcbaZYXWVUTSRQPONMLKJIHGFEDCBA

Tais informações satisfazem requisitos nas áreas de desempenho e contabilidade. Elas auxiliam no controle sobre o impacto que o uso de tais recursos podem causar ao sistema (planejamento de capacidade); monitoração do *stress* causado pelas aplicações; além do que as informações mantidas podem ser utilizadas na gerência de contabilidade. Maiores detalhes sobre as demais tabelas podem ser encontrados em [GREE 97].

#### **Informações Históricas sobre Aplicações ou Instâncias em Execução**

Este grupo é formado por duas tabelas que mantêm informações sobre os elementos das aplicações que estão executando. Estas tabelas apresentam informações sobre o *status* dos elementos da aplicação que estão executando (applElmtRunStatusTable) e outra tabela que permite o controle destes

elementos de forma rudimentar (applElmtRunControlTable). Os principais objetos destas tabelas sao citados abaixo (Tabela 3.3):

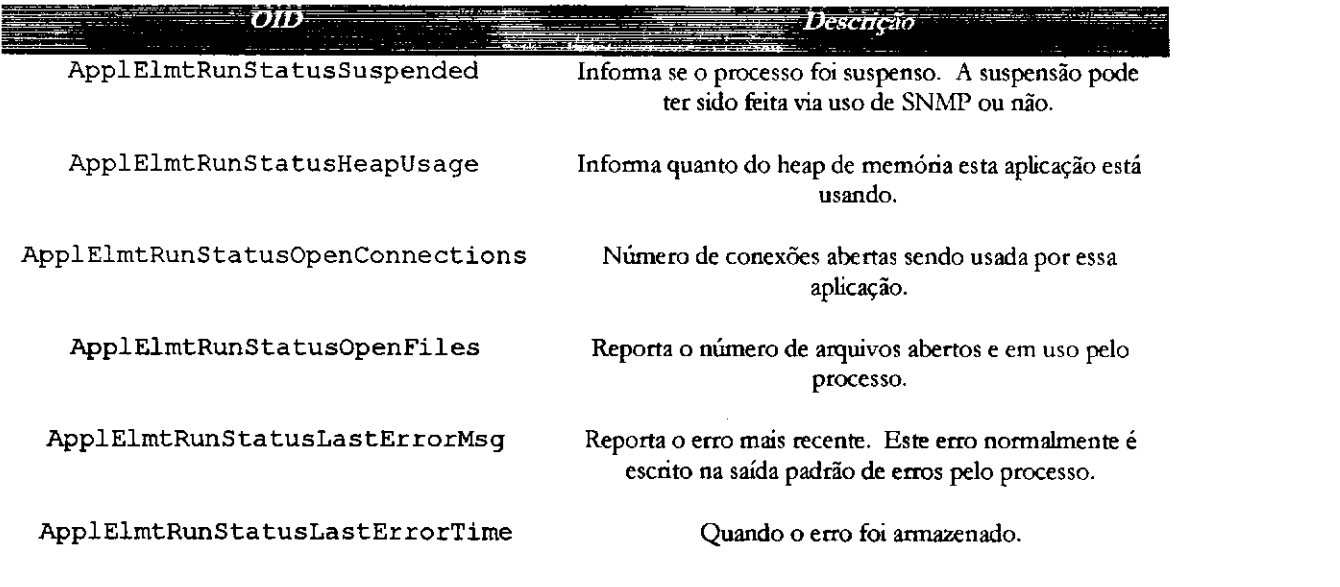

#### **Tabela 3.3 Tabela de Estados dos Elementos da Aplicacao**

A tabela acima representa a applElmtRunStatusTable. As informações nesta tabela auxiliam no diagnóstico de faltas, monitoração do estado da aplicação, bem como apresenta um resumo do que esta sendo utilizado em termos de recursos pela aplicação.

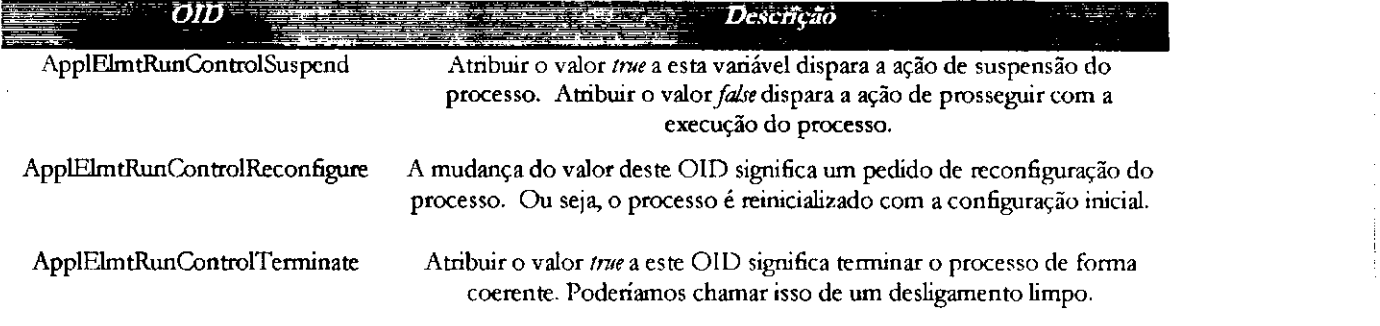

#### **Tabela 3.4 Tabela de Controle de Elementos da Aplicagao**

Esta MIB fornece um mecanismo para o controle de processos pertencentes a aplicações. Entre as principais ações temos: suspensão, reconfiguração e término do pedido. Tais OIDs estão diretamente relacionados com controle da configuração das  $a$ plicações.  $a$ 

68

# **3.4 Sumario** zyxwvutsrqponmlkjihgfedcbaZYXWVUTSRQPONMLKJIHGFEDCBA

A importância da gerência de aplicações é incontestável. Aplicações são as entidades que fornecem os servicos necessarios para a produtividade do usuario. Por serem as entidades que fornecem serviços, temos que aplicar a gerência sobre elas. Para isso, quando desenvolvendo uma solução de gerência, alguns requisitos têm que ser considerados: requisitos de desempenho, faltas, contabilidade, configuração além de requisitos para as aplicações gerenciadas. Soluções padrão que fornecam um patamar inicial para o desenvolvimento da solução também devem ser consideradas.

As MIBs sendo padronizadas pelo AWG fornecem informações de cunho genérico que podem ser utilizadas dentro de diversas áreas de gerência (configuração, desempenho, faltas). Essas MIBs representam o nível comum que toda aplicação que se destina a ser gerenciada deve ter. A partir desse nivel, o desenvolvedor pode sentir-se a vontade para estender as MIBs, fornecendo informações específicas sobre suas aplicações.

Vistas as MIBs para a gerência de aplicações sendo padronizadas, chegamos à conclusao que elas nao sao suficientes para implementar todos os requisitos para a gerência de aplicações. A sua estrutura deixa a desejar por não contemplar *traps*, não permitir um controle mais preciso e que seja flexivel o suficiente para se adaptar a qualquer aplicacao; alem do que, nao prover nenhum esquema de seguranca. Por exemplo, apesar de oferecer um controle rudimentar sobre a aplicação, como fazer para controlar completamente um serviço de impressão? Será que apenas suspender, continuar a execução e terminar uma aplicação são ações suficientes? O que faríamos para reconfigurar uma impressora (mudar parâmetros como formulários, número máximo de cópias, etc.)?

Fica claro a necessidade de se fornecer informações mais específicas sobre a classe de aplicações sendo gerenciada e mais ainda, sobre o produto a ser gerenciado. Para suprir essa necessidade, outras MIBs têm que ser definidas.

## 4 Gerência de um Sistema de Impressão

Í

**CAPfTULO** 

Neste capítulo, serão apresentados os principais requisitos para o desenvolvimento de uma solução de gerência baseada no protocolo SNMP (ou simplesmente gerência SNMP) para um sistema de impressão. Dividimos o capítulo em duas seções: a primeira seção apresentamos um estudo sobre os requisitos para a gerência de um sistema de impressão qualquer; inclui discussões sobre aplicações de monitoracao e controle, desempenho, aspectos relevantes ao usuario, operador e segurança. A segunda seção, um apanhado bibliográfico, trata dos esforços da IETF para a padronização de uma MIB para a gerência de sistemas de impressão. Apresentamos as configurações para a gerência de um serviço de impressão e a MIB proposta pela IETF para a monitoracao de pedidos de impressao.

O desenvolvimento de uma solução de gerência para um sistema de impressão envolve vários passos; porém a maior dificuldade está em definir quais informações devem ser fornecidas sobre a aplicação. Essa dificuldade está em descobrir o que se quer gerenciar e em definir quais MIBs são relevantes para a aplicação. No nosso estudo, integraremos diversas MIBs com o intuito de formar uma estrutura de dados concisa que permita a extração de informações relevantes sobre a aplicação. Propomos no capítulo 3 duas MIBs para gerência de aplicações em geral. Trataremos agora de MIBs específicas da aplicação.

No capitulo anterior, mostramos como podemos usar SNMP para simular uma hierarquia de informações através de tabelas, e apresentamos MIBs para a gerência de aplicações que se relacionavam pela distribuição das informações em níveis hierárquicos. Esse capítulo segue a mesma idéia de especialização, mas fechamos o cerco sobre a aplicação alvo, sistemas de impressão. Extraímos informações específicas da aplicação, que não puderam ser adquiridas através de MIBs genéricas. A idéia é fornecer um conjunto de OIDs especificos que permitam gerenciar um sistema de impressão, ou seja, um tipo específico de aplicação, fornecendo, entre outras coisas, serviços de monitoração e contabilidade do uso de recursos.

### **4.1 O que e um Sistema de Impressao**

Em nosso contexto, um sistema de impressao e um conjunto de software que permite o controle de várias impressoras, locais ou remotas. Este software oferece várias funcionalidades; entre elas podemos destacar: alocação de impressoras, a submissão de pedidos de impressão, obtenção do status de uma impressora ou de pedidos, cancelamento dos pedidos. Esse conjunto básico de funcionalidade foi definido em [RFC 1179] para um protocolo de gerencia de impressao conhecido como LPD/LPR.

Porém, vários produtos de software no mercado estendem essas funcionalidades básicas oferecendo ao usuário flexibilidade para o gerenciamento das impressoras e pedidos de impressão de seu ambiente. Podemos citar algumas das funcionalidade adicionais desses sistemas:

- Monitoracao e controle do progresso dos pedidos de impressao atraves de interfaces graficas baseadas em menu.
- Monitoração em tempo real das impressoras no ambiente.
- Automacao de tarefas de impressao usando *scripts.*
- Controle de diversas impressoras cada uma com o seu formulario. Os pedidos podem ser impressos em qualquer impressora com qualquer formulario.
- Identificação da impressora menos ocupada.

والمتعاط والمحافر

 $\epsilon$ 

- Integração com outros ambientes de impressão através de protocolos padrão como LPD/LPR.
- Inclusão de sistemas proprietários de segurança permitindo a restrição de uso das impressoras e a distribuição de níveis de acesso ao sistema de impressão.

A pergunta a ser respondida é: se um sistema de gerência de impressão oferece tantas funcionalidades, por que adaptar tais software para o SNMP? A resposta não é tão simples, mas a chave é integração. Por ser um protocolo aberto, SNMP permite a

 $\alpha=1$  and

integracao do ambiente de impressao as interfaces de gerencia existentes. Para ficar mais claro, o uso do protocolo aberto faz com que as aplicações proprietárias de gerência de impressão deixem de ser peças isoladas na rede e passem a ser funções integrantes de uma interface centralizada de gerência.

Passemos à pergunta: "o que se quer gerenciar com o SNMP?" Existem diversas áreas de gerência que podem ser utilizadas na gerência de sistemas de impressao. A monitoracao dos pedidos de impressao, desempenho, faltas, controle das impressoras e pedidos de impressao. As possibilidades sao muitas. Porem o foco, neste capítulo, está na monitoração dos pedidos de impressão durante o seu ciclo de vida e na contabilização do uso de recursos. Veremos nas seções seguintes os principais requisitos para uma solução de gerência que se destina à gerência de sistemas de impressão.

## **4.2 Requisitos para a Gerencia de um Sistema de Impressao**

A gerência de sistemas de impressão consiste da monitoração do progresso e estados dos pedidos de impressão durante o seu ciclo de vida, monitoração das filas de impressão, detecção de erros e contabilização do uso e necessidade de recursos e controle sobre os pedidos. Veremos quais requisitos devem ser considerados para a gerência de pedidos de impressão e como a IETF tenta resolver tais requisitos com uma proposta para uma MIB de monitoração de pedidos de impressão.

Utilizaremos alguns termos que merecem comentarios [HAST 98]:

- · Aplicação de monitoração. Aplicação implementada na estação de gerência que é utilizada para comunicação com um agente que implementa uma MIB. Esta aplicação utiliza o protocolo SNMP para comunicação com os agentes.
- Aplicação de contabilidade. Aplicação SNMP que copia as informações de uma MIB para uma forma de armazenamento mais permanente de forma que outras aplicações possam utilizar estas informações para contabilidade ou planejamento de capacidade.
- Cliente. O cliente representa a aplicação utilizada pelo usuário final para submissão de pedidos de impressão. Normalmente este cliente implementa um protocolo de submissao de pedidos de impressao.
- Usuario final. Pessoa que utiliza um cliente de impressao.
- Operador ou administrador do ambiente de impressao. Pessoa que utiliza uma aplicação de monitoração para gerenciar o sistema de impressão.
- Servidor de impressão. Aplicação responsável pela gerência da(s) filas de impressão. Normalmente um servidor é responsável por uma impressora.

 $\bullet$ 

 $\alpha$  ,  $\alpha$  ,  $\alpha$ 

Em uma aplicação proprietária o servidor de impressão utiliza o mesmo protocolo que o cliente que submete pedidos de impressao.

• Submissao do pedido. A submissao e feito por um protocolo de submissao de pedidos de impressão. Estes podem ser padrões como LPD/LPR [RFC1179] ou proprietários.

#### **4.2.1 Independencia do Protocolo de Impressao**

 $\mathbf{I}$ 

Uma solução para gerência de sistemas de impressão tem que ser independente do protocolo para submissão de pedidos de impressão sendo utilizado. Este é um requisito importante e de certa forma lógico. Neste momento estamos definindo um conjunto de objetos para a gerência de um sistema de impressão qualquer. Ele deve apresentar um conjunto de informações genérico o suficiente para que possa ser aplicado a qualquer sistema de impressao.

Funcionalidades especificas de um produto de software que afetem a generalidade de uma MIB para um tipo de aplicação devem ser definidas e colocadas a um nível mais baixo, isto é, ao nível do produto de software a ser gerenciado. Por exemplo, uma MIB para sistemas de impressão pode ser utilizada para monitorar o Print *Manager* do Windows e o *OpenSpool<sup>22</sup>* da HP, porém funcionalidades que pertencem apenas ao OpenSpool e não ao Print Manager e vice-versa deverão ser definidas em suas próprias MIBs.

#### **4.2.2 Requisitos para o Controle do Sistema de Impressao**

Toda a discussão coloca que a gerência de um serviço de impressão consiste basicamente de monitoração. Temos certeza que o usuário apenas quer "ver" os pedidos? E quanto a cancelar pedidos? Mudar prioridades de pedidos? Esta MIB permitirá isso? Veremos que a resposta é não. A princípio estamos modelando um tipo de aplicação, no nosso caso serviços de impressão. A nossa proposta inicial é termos uma MIB que atenda os requisitos de monitoração e contabilidade e que possa ser aplicada a qualquer sistema de impressao. Porem, nada impede que no desenvolvimento de uma MIB especifica para o produto de software a ser gerenciado não possamos estender a(s) MIB(s) que serão discutidas aqui, para fornecer controle e funcionalidades intrínsecas da aplicação.

 $\alpha = 10^7$ 

 $\alpha = -2\pi$ 

 $\sim 10$  km  $^{-1}$ 

 $\mathbf{L}$ 

<sup>&</sup>lt;sup>22</sup> Produto para gerência de impressão do pacote OpenView da HP.

Se queremos prover funcionalidades de sistemas de impressão, utilizando SNMP, faz sentido que isso seja colocado ao nivel do produto de software a ser gerenciado. Por exemplo, considere dois sistemas de impressão: SpoolView<sup>23</sup> (ambiente UNIX) e *Print Manager* (ambiente Windows). Ao nivel do tipo de aplicação sendo gerenciada (sistemas de impressao) uma MLB que atenda aos requisitos definidos neste capítulo poderá ser utilizada para gerenciar ambas as aplicações. Porém, as funcionalidades oferecidas por ambas tendem a ser diferentes e dependentes de implementacao. Por isso, elas sao definidas nas MIBs especificas para o produto de software. Digamos, SpoolViewMIB e PrintManMIB.

#### **4.2.3 Requisitos para a Monitoracao**

A monitoracao em um sistema de impressao esta relacionada com a observacao e analise dos estados e comportamentos dos objetos que formam um sistema de impressao. Estes objetos incluem filas de impressao (JobSet ou JobQueue), pedidos de impressao e formularios associados as impressoras. Monitorar entao significa acompanhar os pedidos de impressao desde a submissao ate a sua impressao. Desse processo de análise e observação extraímos diversas informações ligadas diretamente às áreas funcionais de gerência. Logo, monitoramos desempenho, faltas, segurança, contabilidade e controlamos a configuração.

#### **4.2.3.1 Monitoracao dos Estados dos Pedidos**

**All Strategic Control** 

Uma solução para a gerência de um sistema de impressão deve prover ao usuário a capacidade de monitorar os estados dos pedidos de impressao durante seu ciclo de vida. Definimos o ciclo de vida de um pedido de impressao como sendo os possiveis estados pelos quais um pedido passa desde a sua submissão até a sua impressão ou remocao da fila. A Figura 4.1 mostra um diagrama sobre os possiveis estados que um pedido de impressao pode assumir e os seus relacionamentos. E importante salientar que o número de estados varia, dependendo do sistema de impressão.

 $\frac{1}{2} \left( \frac{1}{2} \left( \frac{1}{2} \right) \right) \left( \frac{1}{2} \right)$ 

 $\mathbf{r}$  and

<sup>&</sup>lt;sup>23</sup> Produto para gerência de impressão desenvolvido e licenciado pela Light Infocon Technology, Inc.

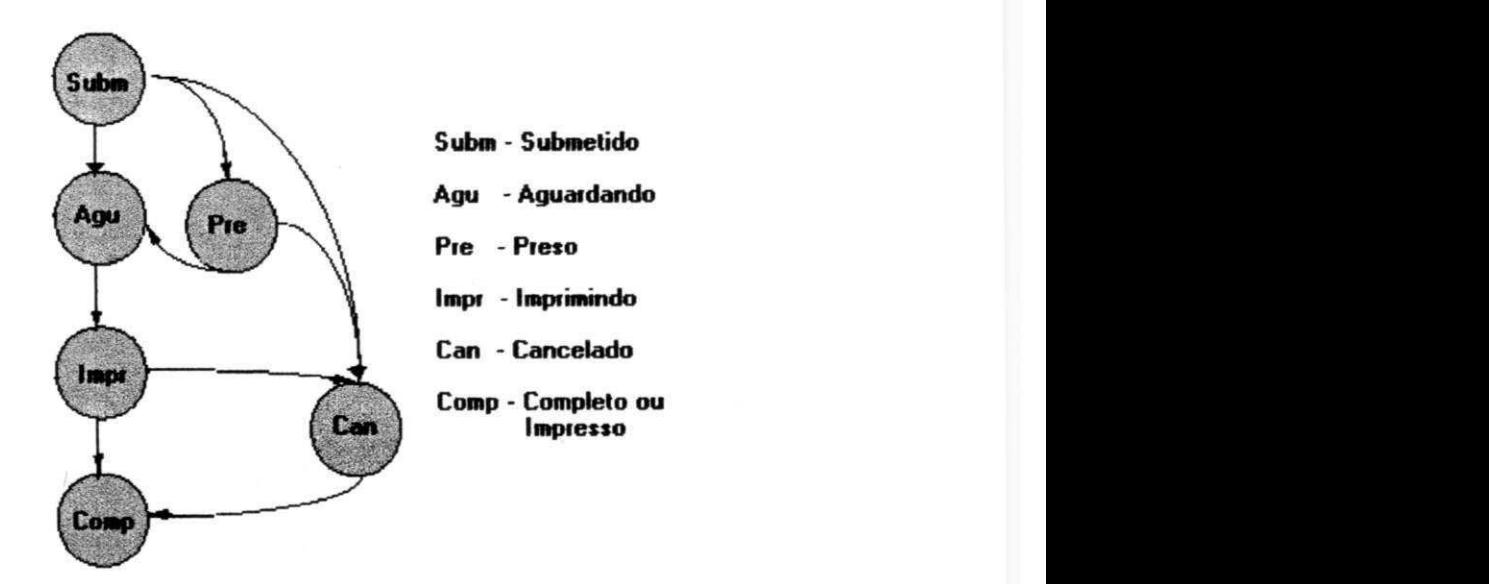

**Figura 4.1. Ciclo de Vida e Estados dos Pedidos** 

- Submetido. O pedido foi submetido pela aplicação cliente. Normalmente esse pedido vai para o estado aguardando.
- Aguardando. O pedido de impressao esta aguardando por algum recurso a ser liberado. Por exemplo, a impressora na qual ele deve ser impresso esta ocupada imprimindo outros pedidos.
- Preso. O pedido de impressão está aguardando para ser impresso porém está preso. Cabe ao cliente de impressao liberar o pedido para que ele possa ser processado pelo servidor da fila de impressao.
- Imprimindo. O pedido está sendo processado pelo servidor de impressão. Como resultado temos a impressão do pedido.
- Cancelado. O usuário solicitou o cancelamento do pedido de impressão. O estado cancelado indica que houve um pedido de remoção, mas que ainda nao foi concretizado.
- Completo. O pedido foi impresso com sucesso.

A monitoracao dos estados dos pedidos de impressao nos da a capacidade de saber como estão os pedidos, ou seja, em que estados eles estão e por quê. Tais informações nos auxiliam em outras áreas de gerência. Um exemplo típico de gerência de falta: existe um unico pedido que esta no estado aguardando apesar de aparentemente a impressora a qual se destina estar disponivel. Existe algum problema (falta). Provavelmente o servidor responsável pela fila de impressão não está executando. Solução: monitorar os elementos que compõem a aplicação, verificar se o servidor de impressão está no ar e reinicializá-lo para a fila de impressão, caso necessário. Porém, além de podermos monitorar estados, precisamos saber como identificar os pedidos nas filas. Vejamos adiante tal requisito.

#### **4.2.3.2 Identificacao dos Pedidos de Impressao** zyxwvutsrqponmlkjihgfedcbaZYXWVUTSRQPONMLKJIHGFEDCBA

Existem dois requisitos básicos com a identificação de pedidos de impressão: identificação dos pedidos de impressão dentro da MIB e como relacionar este identificador com o identificador do pedido gerado pela aplicação que submeteu o pedido de impressao.

Existem uma serie de atributos, tais como, nome associado ao pedido de impressão, máquina que submeteu o pedido, nome do usuário, nome do pedido, arquivos que compõem o pedido, etc. que permitem ao usuário identificar pedidos que são de interesse. Em adição, uma solução de gerência deve possuir alguma forma de relacionar estes atributos com um identificador do pedido submetido pelo cliente. Tal índice permite à aplicação de monitoração localizar rapidamente e identificar um pedido de impressao em particular que foi submetido por um usuario de seus servicos sem ter que varrer toda uma tabela de pedidos.

Cabe ao agente que implementará esta solução atribuir um índice interno à tabela que contém informações sobre o pedido e ao mesmo tempo relacioná-lo com um índice que identifica este pedido na aplicação que o submeteu. Por exemplo, o *Print Manager* envia um pedido para ser impresso (este pedido é o pedido de número 100 para o *Print Manager).* Quando o agente identifica uma nova entrada na fila de impressao, este deve associar um identificador interno ao pedido, digamos 1. Temos então dois identificadores para o pedido: um interno à solução de gerência e um para o *Printer Manager.* Na monitoração o usuário deseja utilizar o número 100 (gerado pelo seu software) como identificador de pedido. A forma como esse identificador é mapeado internamente deve ser transparente para o usuario.

#### **4.2.3.3 Requisitos de Monitoracao Desempenho**

**College** 

Um solução para a gerência de pedidos de impressão deve ser projetada para fornecer informações que retratem métricas de desempenho para os componentes de um ambiente de impressão. Logo, é desejável termos disponíveis informações como: tempo de resposta, vazao dos pedidos de impressao, recursos sendo utilizados, alem do que, informações que possam ser utilizadas no planejamento de capacidade do ambiente de impressão.

• Tempo de resposta em um ambiente de impressão é o tempo que um determinado pedido leva para passar do estado submetido para o estado

 $\lambda = 1$  of

impresso. Permite ao administrador do ambiente determinar qual a impressora menos ocupada, ou com melhor performance.

- Recursos utilizados. Em um ambiente de impressao podemos listar diversos recursos que podem ser contabilizados e acompanhados durante o processo de impressao. Normalmente, o acompanhamento destes recursos e feitos utilizando atributos que computam recursos requisitados e recursos consumidos. Por exemplo, o acompanhamento do numero de copias de impressão. O usuário requisitou 10 cópias, já foram impressas 5. Normalmente quando relacionados com o tempo estes atributos servem para mensurar o desempenho.
- Planejamento de capacidade. O administrador do ambiente de impressao deve ter informações sobre a utilização das impressoras em função do tempo. Este tipo de informação permite identificar quanto tempo um determinado pedido de impressao leva ate iniciar a sua impressao. Podemos por exemplo, identificar que o volume de impressao para o departamento de Recursos Humanos é tão grande que leva em torno de 20 minutos para que pedidos iniciem a impressao. Por outro lado, no departamento Financeiro as impressoras estão sub-utilizadas. Esse tipo de informação permite que o administrador do ambiente possa remanejar impressoras e criar novas filas de impressão para resolver os problemas detectados.

#### **4.2.3.4 Requisitos de Seguranca**

 $\sim 10^{-10}$ 

Projetar uma solução para a gerência de pedidos de impressão requer cuidados especiais, principalmente com a autorização do uso de uma determinada impressora e recursos associados. A solução deve considerar algum nível de segurança que permita identificar quem pode imprimir e em quais impressoras. A justificativa é simples: O ambiente não pode permitir por exemplo que notas fiscais ou documentos sem importancia sejam impressos na impressora de alta qualidade do presidente da empresa.

O merito da discussao recai novamente sobre o SNMP. A maioria dos desenvolvedores limitam-se ao uso do *get* em suas aplicações, utilizando as MIBs estritamente para a monitoração. Esquemas de segurança mais elaborados vêm sendo desenvolvidos e padronizados junto com o SNMPv3 [RFC2275]. Com a padronizacao da versão 3 do SNMP toda a parte de segurança da solução de gerência aqui apresentada deverá ser revista, e esquemas de segurança baseado nesta nova versão deverão ser propostos.

Outro fator de segurança está em limitar o acesso às informações por pessoas não autorizadas. Por exemplo, para um usuário comum (sem a função de administrador) apenas os pedidos que ele submeteu deverão estar visíveis.

 $\hat{\Gamma}$  .  $\hat{\Gamma}$ 

#### **4.2.4 Requisitos para a Contabilidade**

Devemos incluir na gerência de serviços de impressão a capacidade de contabilizar o uso de recursos. A gerência de contabilidade permite a criação de registros ou historicos dos recursos consumidos no ambiente de impressao. Normalmente as informações são extraídas da base de dados após o término do processamento do pedido. Isto é diferente da gerência de desempenho que acompanha a utilização de recursos durante o processamento do pedido de impressão.

Um sistema de gerência de sistema de impressão deve fornecer informações sobre o uso de recursos (folhas, toner, cartucho de tinta, qualidade de impressão, etc.) e impressoras com o intuito de cobrar aos usuarios ou a grupos de usuarios os servicos prestados. Além do que, tais informações podem ser usadas para auxiliar o planejamento de capacidade do ambiente de impressao.

A partir do momento em que se monta uma base de dados sobre a utilização de recursos, uma série de informações estatísticas podem ser geradas. Estas informações auxiliam na estimativa do uso de recursos e a necessidade dos mesmos.

#### **4.2.5 Requisitos para o Usuario Final**

Até o momento, apresentamos requisitos genéricos para uma solução de gerência de sistemas de impressão. Porém, que tipo de funcionalidades os usuários finais esperam ter?

- Notificacao que o pedido foi impresso. O usuario gostaria de ser avisado sobre o término da impressão de seu pedido. Existem várias formas de fazêlo: notificação na interface, envio de e-mail para o usuário, etc.
- Estado corrente do pedido. A interface da solução de gerência deve permitir ao usuario acompanhar o progresso do pedido que foi submetido. Isto inclui o estado do pedido, numero de copias impressas, estimativa de termino de impressao, quais arquivos foram submetidos, etc.
- Erros e diagnosticos para pedidos que nao puderam ser impressos. A solução deve fornecer informações de tratamento e diagnóstico de faltas. Por exemplo, um usuario submeteu um pedido de impressao e este foi suspenso. O usuario necessita de informacoes sobre o tipo de falta e o motivo da falta. No exemplo sugerido o erro poderia ser "recurso não disponível" e o motivo "impressora está sem toner".
- Habilidade de identificar a impressora menos ocupada. Atraves de informações de desempenho, o usuário deve ser capaz de identificar a impressora que está menos ocupada no momento ou a impressora que tem a melhor vazão de pedidos de impressão.

 $\frac{m_{\rm{eff}}}{m_{\rm{eff}}} = \frac{1}{2} \left[ \frac{m_{\rm{eff}}}{m_{\rm{eff}}} \right] \label{eq:mass}$ 

 $\epsilon \rightarrow \mu$ 

 $\mathbf{1}=\mathbf{1}$ 

• Interface unica. A solucao deve oferecer aos usuarios funcionalidades adicionais atraves de uma interface centralizada. Estas funcionalidades incluem a capacidade de monitorar e manipular os pedidos de impressao (controlar). Já discutimos esse assunto, porém o controle da configuração dos pedidos de impressao e um requisito desejavel tanto a nivel de usuario final quanto a nivel de administrador do sistema de impressao e que deve ser considerado. Como exemplo de controle dos pedidos de impressao podemos citar: remover pedidos, mudar prioridades, prender, liberar, etc.

#### **4.2.6 Requisitos para o Administrador do Sistema de Impressao**

Os requisitos para o administrador são um super-conjunto dos requisitos de um usuário comum. Ao administrador cabem tarefas relacionadas à gerência dos pedidos de impressão. Podemos então listar os seguintes requisitos:

Capacidade de monitorar todos os pedidos de impressao atraves de uma interface centralizada usando o protocolo SNMP. Este requisito inclui a monitoração e gerência de todos os pedidos de impressão em todas as impressoras distribuídas na rede.

A monitoracao inclui tarefas como identificar os usuarios que submeteram os pedidos, quais os recursos que sao necessarios para a impressao dos pedidos, que fila de impressão o pedido está associado. Também deseja-se ter a capacidade de estimar quanto tempo o pedido levara para ser impresso.

Novamente, salientamos a necessidade do controle dos pedidos de impressao através da mesma interface de gerência. Caso o controle dos pedidos de impressão não seja possível, como é feita a manipulação dos pedidos de impressão em uma situação de erro? Normalmente, o operador utiliza a ferramenta que está sendo gerenciada como interface de controle. Neste caso, temos uma interface SNMP de monitoração e uma interface proprietaria para o controle.

#### **4.2.7 NotificacSes do Agente**

 $\sim 10^{-1}$ 

Uma notificação é um evento que ocorreu no sistema de impressão e que deve ser reportado pelo agente à estação de gerência. Ou seja, um evento representa uma mudanca de estado no pedido de impressao ou na impressora que possa vir a influenciar no processo de impressao dos pedidos. Alguns destes eventos merecem ser reportados para a estação de gerência. Normalmente os eventos reportados são aqueles que impossibilitam a impressão do pedido. Por exemplo, falta de toner na impressora.

Podemos classificar estas notificações em dois tipos:

7 9

- Alerta critico. Um alerta critico e disparado quando o sistema de impressão entra em um estado onde a impressão não pode prosseguir até que o problema seja resolvido. Por exemplo, falta de papel, falta de *toner*, etc.
- Alerta nao critico. E disparado quando o sistema de impressao entra em um estado em que a impressão não está parada, mas que poderá vir a sê-lo em um futuro proximo. Por exemplo, o *toner* esta terminando, o papel esta acabando, etc.

Um solucao para a gerencia de impressao deve definir tais *traps* e mecanismos para gerenciar os diversos alertas em um sistema de impressao correlacionando eventos quando possivel. **zyxwvutsrqponmlkjihgfedcbaZYXWVUTSRQPONMLKJIHGFEDCBA**

## **4.3 Configuracao para a Gerencia de Servico de Impressao**

Definimos nas seções anteriores requisitos desejáveis em uma solução para a gerência de sistemas de impressão. Vamos discutir agora diferentes formas de organizar as pecas em um sistema de impressao (impressora, cliente de impressao, agente, etc.) para que possamos extrair as informações e perfazer as funções de gerência. Estas configurações são apresentadas pela IETF em dois trabalhos: base de dados para a gerência de impressoras [RFC1759] e base de dados para a monitoração de pedidos de impressao [HAST 98].

Num ambiente de gerência de impressão podemos organizar as entidades participantes na gerência segundo três configurações. Estas configurações ilustram onde o agente, que implementa a MLB, estara localizado e de quern este agente coleta as informações para a MIB. A configuração que melhor se adeque ao ambiente de impressão deve ser escolhida. O principal fator que influência nesta decisão é quem fornece as informações. Por exemplo, em um ambiente em que todas as impressoras são de rede<sup>24</sup> o agente deve coletar as informações diretamente da impressora. Este cenario pode diferir quando temos servidores de impressao no ambiente. Neste caso, o agente pode coletar informações tanto dos servidores quanto das impressoras.

 $\sim 10^{-1}$ 

ای دارد

**Impressora acoplada diretamente na rede e que implementa internamente um protocolo de submissao de**  pedidos de impressão.

Temos então as possíveis configurações: comunicação cliente/impressora com o agente localizado na impressora, comunicação cliente de impressão/servidor/impressora com o agente localizado no servidor e comunicacao cliente de impressao/servidor/impressora com o cliente monitorando o agente na impressora, usando o protocolo SNMP e, o servidor, usando um protocolo proprietário [RFC1159,  $H$ AST 98].

#### **4.3.1 Configuracao Cliente/impressora - Agente Localizado na Impressora**

Nessa configuração, o cliente submete pedidos de impressão diretamente à impressora, seja por meio da rede ou por conexao direta.

A estação de gerência ou cliente de impressão monitora os pedidos de impressão através de um agente que esta localizado na impressora. Cabe a esse agente manter informações sobre os pedidos de impressão enquanto eles estão na impressora. Quando impresso, o pedido deve ser mantido pelo agente durante um tempo, o suficiente para que a estação de gerência possa acessar as informações no próximo ciclo de *polling* e copiar os dados para um sistema que possa contabilizar o uso de recursos. A Figura 4.2 ilustra este primeiro cenário.

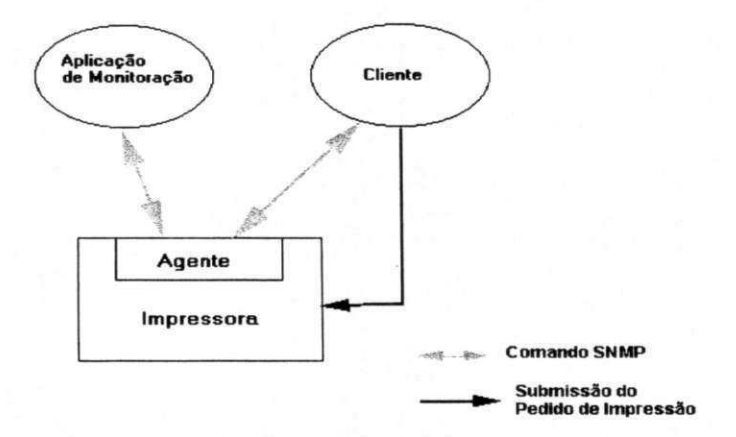

Figura 4.2. Configuração Cliente/Impressora - Agente na Impressora

#### **4.3.2 Configuracao Cliente/Servidor/Impressora - Agente Localizado**  no Servidor

Esta configuração é a mais comum quando estamos instrumentando um sistema de impressao proprietario. O cliente de impressao submete pedidos que serao tratados por um servidor de impressao (intermediario). Este servidor tem como funcao imprimir cada pedido enfileirado na impressora para a qual o pedido esta destinado. O cliente ou a estação de gerência monitora os pedidos de impressão comunicando-se com o agente que é implementado dentro do servidor ou a frente do servidor.

Nesta configuração não existe um agente SNMP na impressora, pelo menos que o cliente de monitoração tenha ciência. O agente neste caso obtém informações dos pedidos de impressao atraves do servidor de impressao. Isto ocorre tanto para os pedidos que estao aguardando impressao como para os que ja foram submetidos ou estão sendo processados. Estas informações são disponibilizadas para a estação de gerência. A Figura 4.3 ilustra este cenário.

Os seguintes relacionamentos são definidos para a MIB de monitoração:

- 1. Multiples clientes podem submeter pedidos em um servidor.
- 2. Multiplos clientes podem monitorar um servidor.
- 3. Múltiplas estações de gerência podem monitorar um servidor.
- 4. Um cliente pode submeter pedidos a vários servidores.
- 5. Uma estação de gerência pode monitorar vários servidores.
- 6. Multiplos servidores podem submeter pedidos a uma impressora.
- 7. Multiplos servidores podem controlar uma impressora.

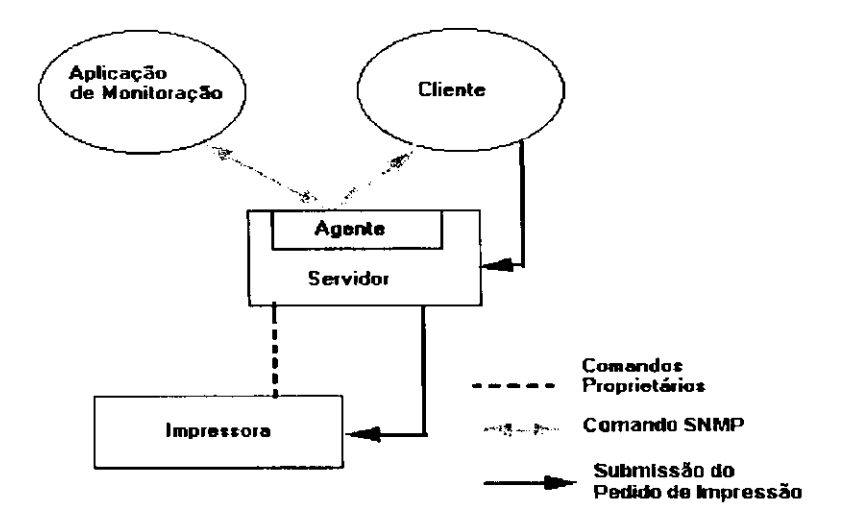

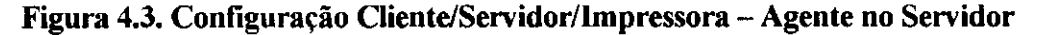

**College** 

#### **4.3.3 Configuracao Cliente/Servidor/Impressora - Agente na Impressora - Cenário 2**

Nesta configuração o cliente de impressão submete pedidos diretamente a um servidor, porém, este servidor não contém um agente para a monitoração de pedidos de impressão (ver Figura 4.4). A aplicação de monitoração ou cliente de impressão monitora os pedidos comunicando-se diretamente com:

- 1. O servidor utilizando algum protocolo proprietário para monitorar os pedidos. Neste caso os dados não estão sendo extraídos de uma MIB e sim de arquivos proprietários do servidor de impressão, e;
- 2. Um agente localizado na impressora que implementa uma MIB de monitoração de pedidos de impressão. Os pedidos sendo monitorados são aqueles que o servidor submeteu à impressora. A desvantagem nesse caso é obvia. Pedidos que estão enfileirados nas estruturas do servidor não são monitorados.

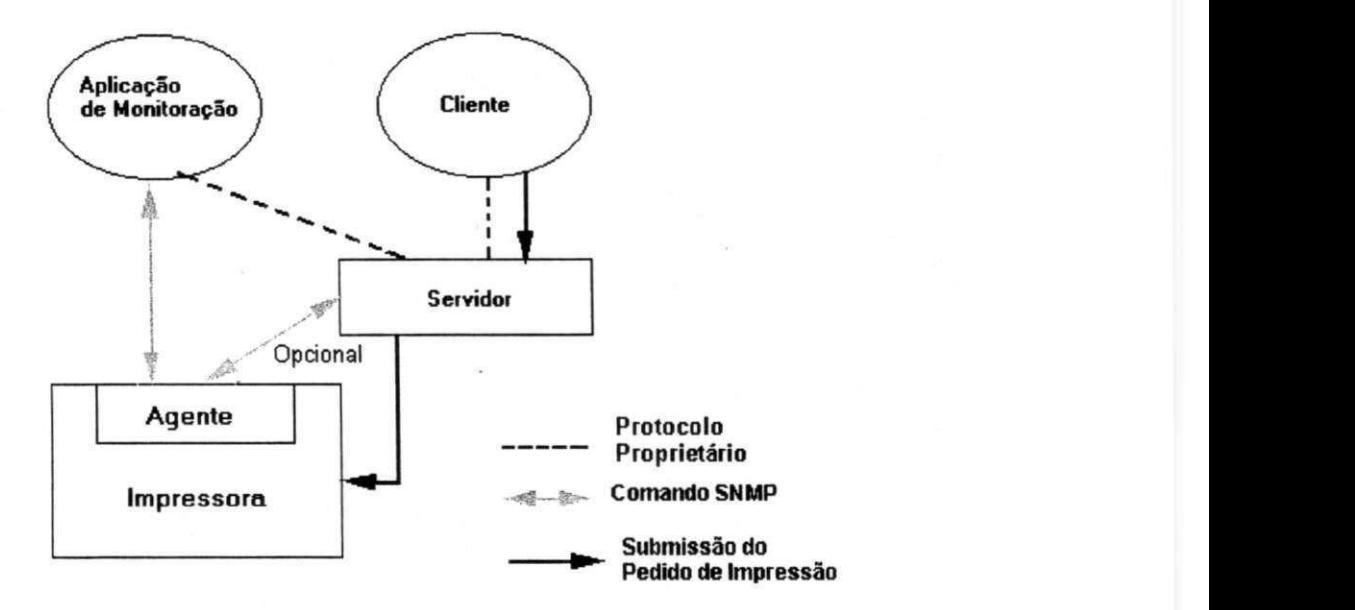

Figura 4.4. Configuração Cliente/Servidor/Impressora - Cliente Monitora Agente na **Impressora e o Servidor.** 

## **4.4 Job Monitoring MIB**

A MIB para gerência de impressoras, Printer MIB [RFC1759], definida pela IETF vem sendo extensivamente utilizada pelos fabricantes para facilitar o gerenciamento de impressoras via SNMP. Muitas impressoras contêm agentes SNMP que respondem a softwares nas estações de gerência ou softwares proprietários para a configuração da impressora. A proposta da Printer MIB é auxiliar a gerência da impressora sem a preocupação com a gerência do processo de impressão propriamente dito.

Não havia então uma preocupação com o gerenciamento de pedidos de impressao, independente da impressora fisica. Este assunto foi abordado durante um ano pelo Printing Working Group (PWG) culminando com a definição de uma MIB para a monitoração de pedidos de impressão (Job Monitoring *MIB*). Devido estarmos focados na gerencia de sistemas de impressao e do processo de impressao propriamente dito, esta fora do nosso escopo entrar em detalhes sobre a Printer MIB.

A Job Monitoring *MIB* e uma solucao generica para sistemas de impressao. Ela pode ser implementada independentemente do protocolo ou aplicação utilizada para submeter pedidos. A sua função é prover informações sobre os estados dos pedidos de impressão, monitoração do progresso dos pedidos e informações que podem ser utilizados em softwares específicos para a contabilização do uso de recursos.

A Job Monitoring *MIB* atende a maioria dos requisitos apresentados. Esta fora do escopo desta MIB: gerenciar operações (controle), cancelar pedidos, mudar prioridade, re-submeter pedidos de impressao, emitir *traps,* ou seja, esta MIB funciona como um "satélite com câmeras, e não como mísseis"[HAST 96]. Porém esta MIB permite que qualquer outra MIB que a estenda implemente requisitos que por ventura não tenham sido contemplados.

Como caracteristicas fornecidas pela Job Monitoring *MIB* destacamos:

- Apresenta uma estrutura simples para a gerência de sistemas de impressão;
- Provê informações de forma que aplicações de contabilidade e estatística possam copiar as informações após os pedidos serem impressos;
- Pode instrumentar qualquer aplicacao rodando qualquer protocolo de submissão de pedidos de impressão;
- Projetada para facilitar a expansao da MIB de forma a gerenciar dispositivos que nao sejam impressoras (fax, *scanners,* etc.);
- Segurança: Permite que o agente implemente uma política para que o usuário só possa ver os seus pedidos; porém, ainda depende da segurança provida pelo SNMP.

Vejamos como a Job Monitoring MIB esta organizada e como os seus objetos atendem aos requisitos definidos anteriormente.

84

 $\omega = \omega_{\rm{max}} = 1$  .

 $\label{eq:2} \frac{1}{\sqrt{2}}\left(\frac{1}{\sqrt{2}}\right)^{2} \left(\frac{1}{\sqrt{2}}\right)^{2} \left(\frac{1}{\sqrt{2}}\right)^{2} \left(\frac{1}{\sqrt{2}}\right)^{2} \left(\frac{1}{\sqrt{2}}\right)^{2} \left(\frac{1}{\sqrt{2}}\right)^{2} \left(\frac{1}{\sqrt{2}}\right)^{2} \left(\frac{1}{\sqrt{2}}\right)^{2} \left(\frac{1}{\sqrt{2}}\right)^{2} \left(\frac{1}{\sqrt{2}}\right)^{2} \left(\frac{1}{\sqrt{2}}\right)^{2} \left(\frac{$ 

 $\alpha \rightarrow 0.2$ 

#### **4.4.1 Objetos da Job Monitoring MIB**

A Job Monitoring *MIB* possui quatro grupos de objetos representados por quatro tabelas. Estes grupos são General Group (informações sobre filas de impressão), tabela JobID (mapea identificadores de pedidos proprietários em identificadores internos da MIB), tabela dos estados dos pedidos, tabela de atributos dos pedidos de impressao.

As sessões seguintes descrevem com detalhes os grupos que formam a Job Monitoring *MIB.* Discutiremos a importancia dos elementos de cada tabela e como eles serão utilizados para a gerência de um servico de impressão.

#### **4.4.2 General Table (Tabela de Impressoras)**

Esta tabela consiste de um conjunto de informações sobre um grupo de pedidos. Normalmente os grupos de pedidos são organizados por impressoras às quais os pedidos foram submetidos. Neste caso, podemos dizer que a General Table fornece informações sobre as filas de impressão. Esta tabela é composta por 6 objetos descritos abaixo:

- Indice da fila de impressao. indice que permite a identificacao da fila de impressao a qual os pedidos estao associados.
- Numero de pedidos ativos. Contem o numero de pedidos de impressao que estao aguardando impressao. Do ponto de vista do usuario este OID permite (junto com outras informações) identificar a fila de impressão menos ocupada.
- indice do pedido mais novo na fila. Esse campo contem o valor do indice do pedido mais novo da fila. Esse pedido deve estar ativo<sup>25</sup>, ou seja, aguardando impressao, preso ou imprimindo. Esse campo facilita a localização de pedidos ativos pela aplicação de monitoração. O processo é simples, a aplicação percorre a tabela de pedidos utilizando o índice do pedido mais antigo ate o chegar ao indice do pedido mais novo.
- Indice do pedido mais antigo na fila. Esse OLD contem o valor do indice do pedido mais antigo da fila.
- Persistência do pedido. Tempo em segundos que uma instância de um pedido de impressao para essa fila deve permanecer na fila de impressao apos impresso. Após a impressão, um pedido processado para essa fila deverá permanecer na MIB durante o tempo indicado nesse campo. A razao para isso e simples: como a Job Monitoring *MIB* e totalmente baseada em *polling*  (nao define *traps),* temos que manter os pedidos por um certo tempo na MIB para que a estação de gerência possa coletar informações no *poll* subsequente.

 $\alpha \rightarrow 0$ 

<sup>&</sup>lt;sup>25</sup> Um pedido ativo é aquele que está enfileirado no estado aguardando, preso ou já imprimindo. Em contra partida, um pedido é dito estar inativo quando ele se encontra no estado impresso ou cancelado.

- Persistencia dos Atributos. Tempo em segundos que os atributos de uma instancia de pedido devem ficar na tabela de atributos. A mesma ideia descrita acima aplica-se à tabela de atributos.
- Nome da Fila de impressão. Identifica a fila de impressão através de uma *string.*

A General Table contém informações sobre as impressoras e sobre a política associada às impressoras. Esta política inclui quanto tempo um pedido será mantido na tabela de identificação (JobID Table) e na tabela de atributos. Só existe uma entrada na General Table para cada impressora.

#### **4.4.3 Job ID Table**

Esta tabela auxilia a obtenção do índice de um pedido de impressão interno da MIB a partir de um identificador de pedido do cliente que submeteu o pedido de impressão. Vejamos como esse mapeamento funciona através de um exemplo. Considere que após a impressão de um documento o sistema de impressão associou como identificador para este pedido o valor 4. Quando o servidor informou ao agente sobre este pedido, o agente associou internamente o valor 55 para o mesmo pedido de impressao. Como se referir a esse pedido quando formos monitorar o seu progresso: 55 ou 4?

Para solucionar esse problema a tabela JobID foi definida. Ela permite que clientes possam se referir aos seus pedidos através do número de submissão e não identificadores internos. Normalmente, a necessidade de mapear tais pedidos acontece quando o agente gerência um servidor que pode aceitar pedidos de múltiplos clientes. Como principais campos da tabela temos:

- Identificador externo do pedidos (jmJobSubmissionID). Identifica um pedido no ambiente de impressao.
- Indice da fila de impressao. Contem o valor do indice da fila, ou job set, a qual esse pedido pertence. Permite que informações sobre a fila de impressao sejam facilmente acessadas.
- Indice interno do pedido. Normalmente este índice é um número sequencial atribuído pelo agente que implementa a MIB. Permite a localização do pedido de impressao em outras tabelas.

Esta tabela contribui de forma efetiva na identificação de pedidos de impressão. A palavra chave é transparência. O usuário não precisa ter idéia do número do pedido

86

 $\Delta \sim 10^{-10}$  and  $\Delta \sim 10^{-10}$ 

 $\mathbf{v} \rightarrow \mathbf{u}$  .

 $\mathbf{u}=\mathbf{u}$ 

المتبدع المساري

 $\alpha = \alpha_{\rm max}$  .

dentro da estrutura da MIB, basta para ele saber que identificador a sua aplicação associou ao pedido submetido.

Porem, como identificar pedidos com mesmo identificador gerado por diferentes clientes? JmJobSubmissionID é um octeto com 48 bytes que pode ser divido para fornecer informações sobre o tipo de identificador sendo usado, a máquina na qual o pedido foi originado e o numero do pedido no cliente. Tome como exemplo o protocolo LPD/LPR [RFC 1179]. O mapeamento de uma identificador de um pedido LPD/LPR e definido pelo PWG [BERG 98] como tipo 9. Veja a descrição de cada sub-divisão do campo jmJobSubmissionID:

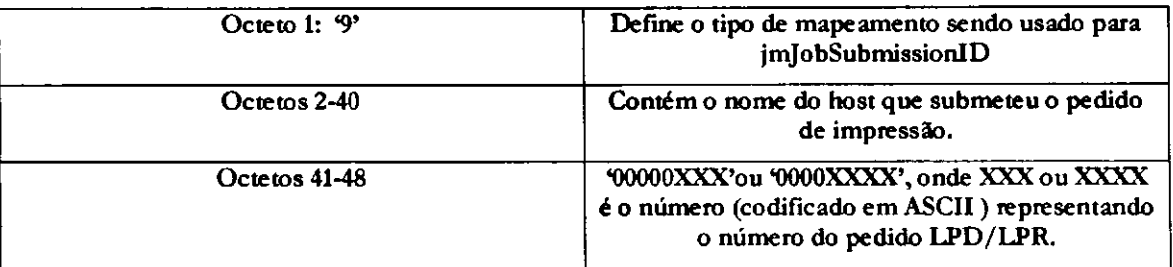

#### **Tabela 4.1. Mapeamento de um Job LPD parazyxwvutsrqponmlkjihgfedcbaZYXWVUTSRQPONMLKJIHGFEDCBA JmJobSubmissionID**

Maiores detalhes sobre os diversos tipos registrados pelo PWG podem ser encontrados em [BERG 98, HAST 98].

#### **4.4.4 Job Table (Tabela de Pedidos)**

Esta tabela contém informações sobre o estado e as características de cada pedido de impressao em uma fila. Contendo uma linha para cada pedido de impressao, a Job Table permite que a aplicação de gerência possa acessar informações sobre um pedido de impressao atraves de uma unica operacao*zyxwvutsrqponmlkjihgfedcbaZYXWVUTSRQPONMLKJIHGFEDCBA get.* 

Através das informações contidas nesta tabela o usuário pode rapidamente identificar o estado em que os pedidos de impressao se encontram. Esta tabela fornece as informações para a implementação da monitoração dos estados dos pedidos de impressao. Como principais campos na tabela temos:

- Indice do pedido. Inteiro sequencial que identifica o pedido de impressao. Este índice permite a aplicação de gerência acessar outras tabelas para adquirir informações específicas (fila de impressão, atributos do pedido, recursos utilizados) sobre o pedido de impressao.
- Estado do pedido. Contém o identificador do estado corrente do pedido de impressao. Este estado pode assumir os valores:
	- pending  $(3)$  aguardando impressão;

للاحداث

87

 $-14$ 

- $\frac{1}{\sqrt{2}}$
- processing  $(5)$  -imprimindo;
- processingStopped (6) suspenso;
- canceled (7) Impressão cancelada;
- completed( 9 ) -Impresso;
- $aborted (8)$  removido.
- Prioridade do pedido. Representa a prioridade deste pedido na fila de impressao. Ele contem o numero de pedidos de impressao que serao processados antes dele.
- Tamanho do pedido de impressão. Esse tamanho é mensurado em Kbytes e nao inclui multiplicativos, como o numero de copias solicitadas, ou seja, esse valor é absoluto. Permite estimar o quanto de recurso (espaço em disco) este pedido irá precisar.
- Quantidade do pedido processado. Contém o número de Kbytes já processados pelo servidor de impressao. Este campo pode ser usado para auxiliar no acompanhamento do progresso do pedido de impressao, bem como, na estimativa de desempenho da impressora associada com a fila. Podemos relacionar quantos Kbytes por unidade de tempo a impressora esta imprimindo (vazao de impressao).
- Dono do pedido. *String* que identifica o usuário que submeteu o pedido. Este OID pode ser usado para associar os recursos utilizados com um usuario e possivelmente cobrar pelo uso de tais recursos.

#### **4.4.5 Attribute Table (Tabela de Atributos)**

en skriver

A tabela de atributos é utilizada para a monitoração dos atributos envolvidos no processo de impressão, bem como por aplicações de contabilidade para obter informações sobre o uso de recursos pelos pedidos após a sua impressão. A aplicação de contabilidade deve monitorar a tabela de estados de pedidos para determinar quando um pedido foi impresso. A aplicação utiliza o índice adquirido na tabela de pedidos para acessar os atributos.

A tabela de atributos apresenta várias informações que podem ser agrupadas nas seguintes áreas: estados dos pedidos, atributos para identificação do pedido, parâmetros para os pedidos, atributos para a qualidade de impressao, atributos para o progresso do pedido, atributos de impressão, atributos para páginas, atributos para folhas, atributos

i val

para recursos utilizados pelo pedido, atributos de tempo. Ao final da sessao apresentaremos uma tabela descrevendo os principais tipos de atributos.

#### **4.4.5.1 O Mecanismo de Atributos**

E interessante discutimos um pouco sobre a forma que a tabela de atributos foi definida. Ela representa uma otima ideia que pode ser utilizada como exemplo em outras implementações. A tabela de atributos representa o que chamo uma tabela dinamica. Comumente representamos atributos como colunas em uma tabela. Na tabela de atributos e diferente. Cada linha da tabela representa um atributo associado a um pedido. Não existe um tipo de atributo pré-definido, ou registrado como um OID na MIB. Os atributos são associados aos pedidos à medida que eles podem ser computados. Vejamos como esse mecanismo funciona.

A tabela de atributos é composta de 6 campos dos quais quatro são índices e dois contêm os valores do campo. Vejamos os campos desta tabela e como as linhas são criadas:

- Indice para o tipo de atributo  $(JmAttributeTypeIndex)$ . Esse campo contém um valor que identifica o tipo de atributo que a linha representa. Um atributo pode representar um recurso necessario para imprimir o pedido, número de cópias, cópias completadas, etc. O tipo de atributo é definido na MIB através de um enumeração. Por ser um inteiro único, o tipo de atributo pode ser usado como indice.
- Indice para instancias dos atributos (JmAttributelnstancelndex). Este indice permite identificar diferentes instancias para o mesmo tipo de atributo. Alguns pedidos precisam de varias instancias para o mesmo tipo de atributo. Por exemplo, nome dos arquivos que compõem o pedido de impressão. Em adição ao tipo de atributo associamos um inteiro sequencial a cada instancia do mesmo tipo de atributo.
- Valor inteiro do atributo. Esse campo contem o valor do atributo caso o tipo deste atributo represente um inteiro.
- Valor do atributo como *string*. Esse campo contém o valor do atributo caso o tipo deste atributo represente um *string.*

Como deu para perceber, uma linha da tabela de atributos pode assumir um valor inteiro ou *string* dependendo do tipo de atributo utilizado. Esse mecanismo permite que o agente possa instanciar um tipo de atributo quando ele tern acesso ao mesmo. Outra característica ganha com este tipo de OID é flexibilidade. A capacidade de expansão nos diferentes tipos de atributos permite que possamos implementar a Job Monitoring *MIB* para diferentes tipos de sistemas de impressão.

 $\mathbf{v}$  and

Existem mais de cinquenta tipos de atributos definidos na Job Monitoring MIB. Estes atributos permitem entre outras coisas a monitoração do progresso dos pedidos de impressão. Identificamos atributos como número de Kbytes impressos, número de cópias requisitadas/impressas, número de páginas impressas, hora que foi submetido o pedido, entre outros. Estes atributos podem ser utilizado nas diversas areas funcionais de gerência, destacando-se monitoração de desempenho (vazão, planejamento de capacidade), falta (estados dos pedidos, motivo para os estados) e contabilidade (recursos requisitados/consumidos).

#### **4.4.5.2 Resumo dos Atributos e o seu Uso**

A Tabela 4.2 apresenta os tipos de atributos definidos pela Job Monitoring MIB. Junto com cada tipo apresentamos uma breve descrição e em que área funcional de gerência cada atributo pode ser utilizado.

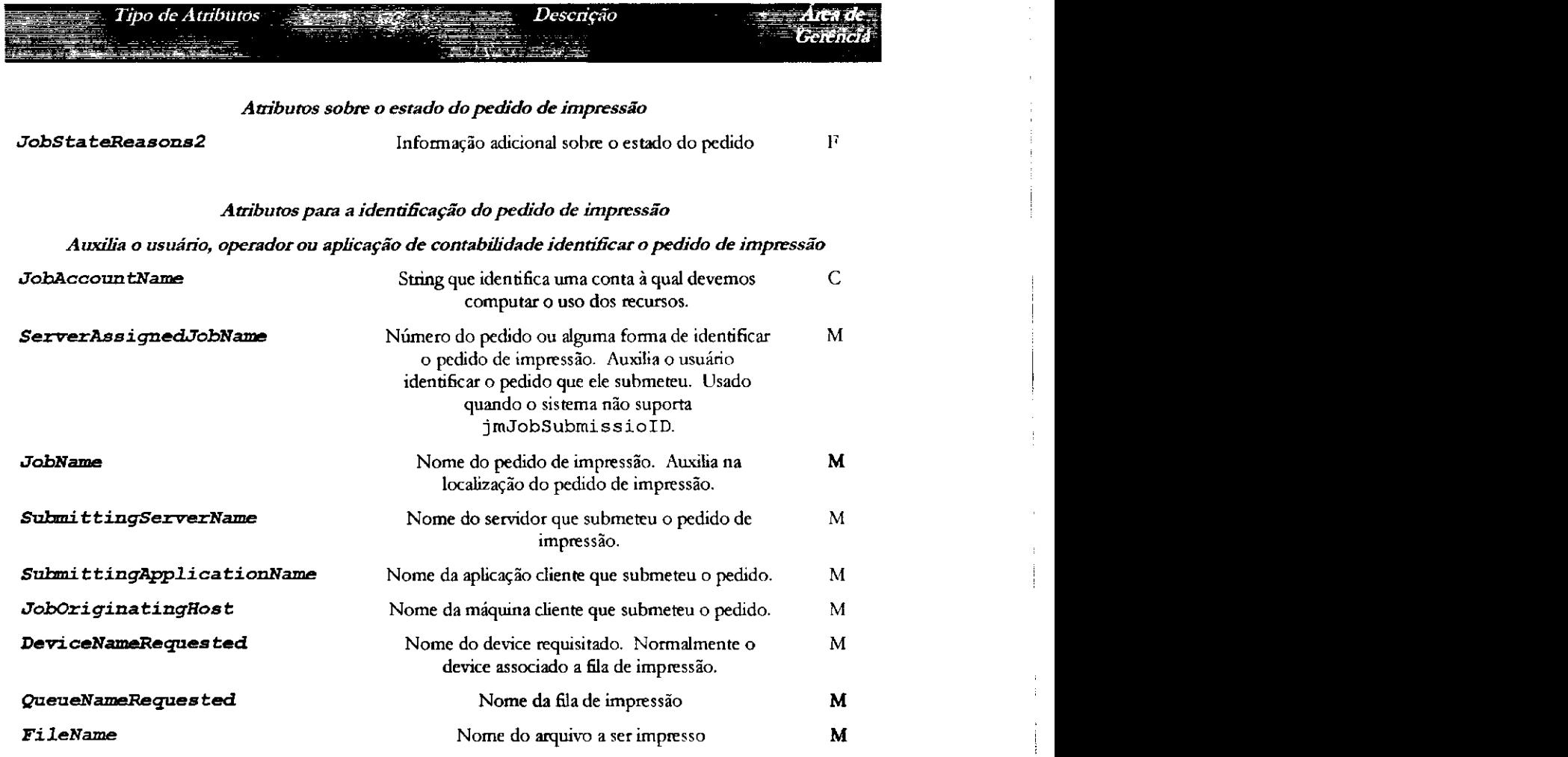

90

#### *Parametros do pedido de impressao*

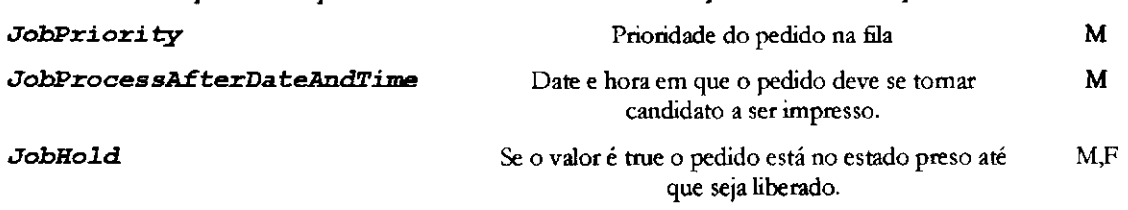

*Especifica os parâmetros de entrada submetidos pelo cliente de impressão* 

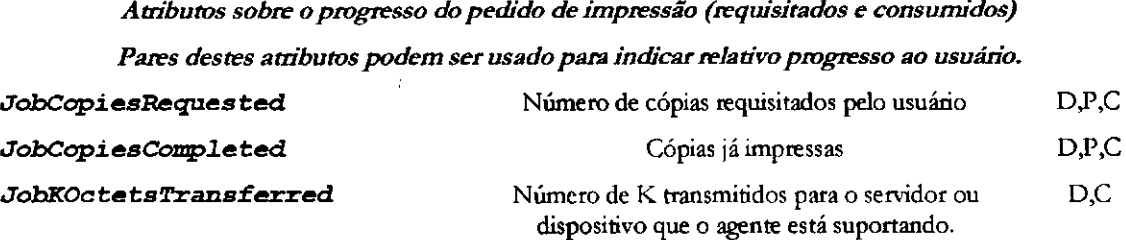

#### *Atributos de impressao*

*Impressao em nosso contexto representa a face impressa da folha. No caso de um pedido de impressao com face unica temos apenas uma impressao e uma folha impressa em um pedido de impressao dupla face temos duas impressoes e uma folha (fisica) impressa* 

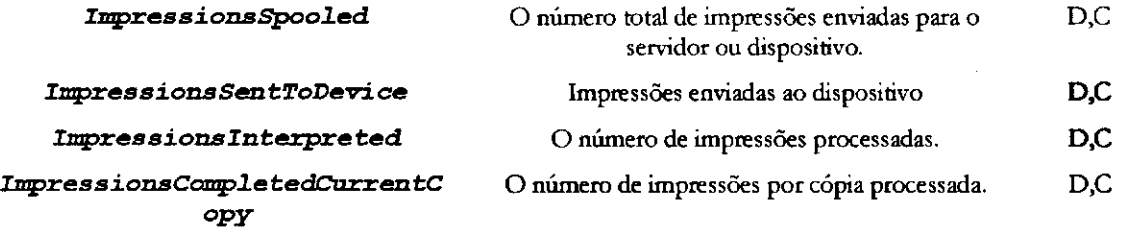

#### *Atnbutos para a pagina*

#### *Uma pagina representa uma divisao logica do documento sendo impresso.*

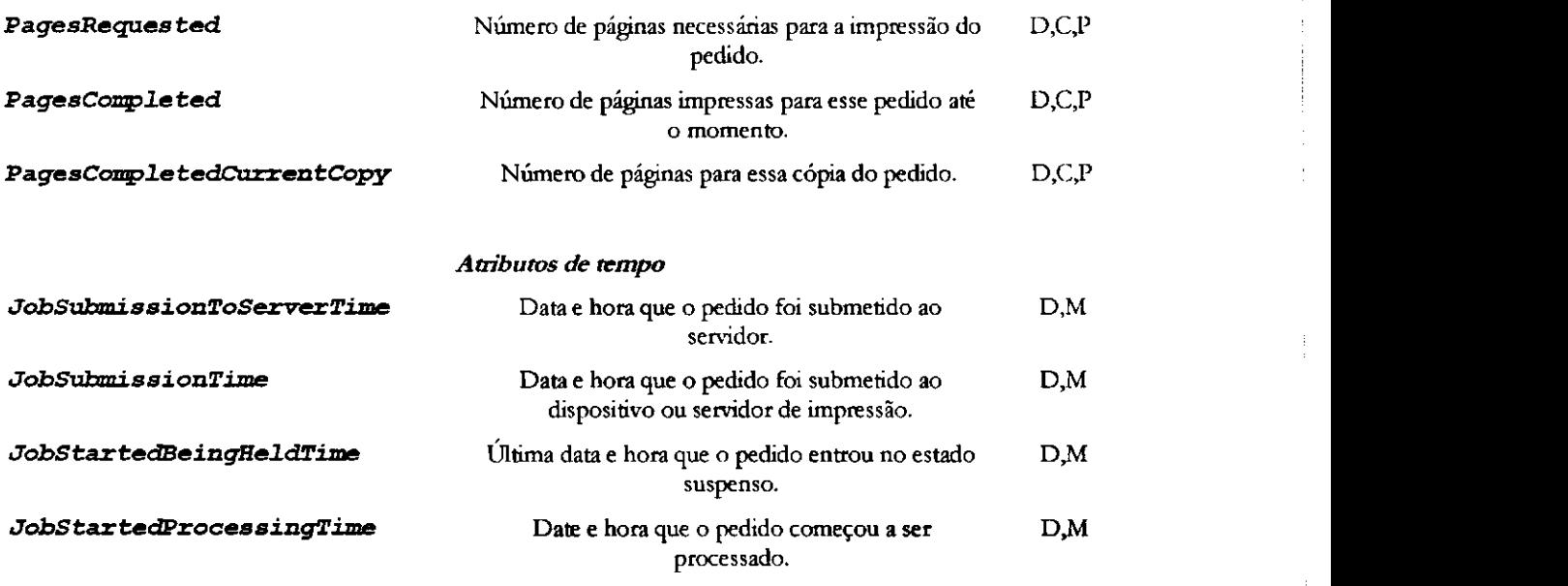

 $\mathbf{r}$  and  $\mathbf{r}$ 

 $\epsilon=0$  all

**JobProcessingCPUTime** 

#### Tabela 4.2. Resumo dos Atributos da Job Monitoring MIB

As letras apresentadas no campo Área de gerência representam:

- M Monitoração (campos que de alguma forma auxiliam todas as áreas de gerência associadas com monitoração).
- D Gerencia de desempenho. Estes campos quando relacionados com tempo pode fornecer informações de desempenho.
- C Gerência de contabilidade. Informações sobre consumo de recursos.
- P Progresso do pedido de impressão. Auxiliam na monitoração do progresso de um pedido de impressao.
- $F -$  Gerência de falhas. Apresenta informações sobre o estado do pedido e razões pela qual o pedido se encontra naquele estado.

### **4.5 Sumario**

**All Angel** 

Definimos duas áreas específicas que devem ser consideradas para a gerência de aplicação. No capítulo três apresentamos duas MIBs genéricas que estavam totalmente voltadas para a gerência de aplicação na máquina hospedeira. Essas MIBs têm cunho genérico e permitem a monitoração e controle da aplicação a ser gerenciada.

Neste capítulo, continuamos explorando gerência de aplicações. Porém, onde antes gerenciávamos a aplicação como um todo, agora damos lugar a gerência das funcionalidade intrínsecas da aplicação. O estudo é feito em duas etapas, utilizando como exemplo um sistema de impressao. Na primeira etapa, estudada neste capitulo, definimos uma base de dados que fornece informações sobre o tipo de aplicação a ser gerenciada. No nosso caso, sistemas de impressao.

Os requisitos para esta base de dados incluem: ser generica o suficiente para ser utilizada independente do protocolo de submissao de pedidos de impressao, apresentar informações que sirvam para a monitoração de pedidos de impressão, auxiliando assim no planejamento de capacidade do sistema e monitoração do progresso de um pedido, e, fornecer informações para a contabilização de recursos.

 $\bar{z}$ 

Ť

 $\mathbf{v} \rightarrow \mathbf{d}$  .

A Job Monitoring *MIB* sendo proposta pelo PWG fornece um conjunto de objetos úteis para a gerência de pedidos de impressão, porém, apesar de contemplar a

92

maioria dos requisitos apresentados, ainda se encontra restrita nos aspectos de segurança e controle. Como proposta de expansão da Job Monitoring MIB e implementação dos requisitos não contemplados pela mesma, definiremos um novo nível de informação. Este nivel, fornece informações especificas sobre o produto de software a ser gerenciado. Esse assunto será alvo do capítulo 5 onde proporemos uma MIB para a gerência de um sistema impressão disponível no mercado.

## **5 Gerencia de um Servico de Impressao**  Via SNMP

**/** 

**CAPlTULO** 

Desde o início da dissertação descrevemos diversos níveis de informações para a gerência e discutimos o seu uso na gerência de aplicações. Neste capítulo, fechamos a discussao apresentando o ultimo nivel de informacao necessario para efetivamente gerenciarmos uma aplicação, ou seja, informações específicas sobre o produto de software a ser gerenciado.

Esse capitulo apresenta um estudo de caso para o desenvolvimento de uma solução de gerência para um sistema de impressão. Especificamente, baseamos a solução em um produto de software para o controle de impressão: o SpoolView [SAUV] 96]. Para o desenvolvimento da solução, descrevemos o SpoolView e as entidades envolvidas no processo de impressao, os requisitos necessarios para gerenciar o SpoolView, o relacionamento da MIB proposta para o SpoolView com as MIBs definidas pela IETF. Por fim, descrevemos detalhes que devem ser considerados no momento de implementar a solução. Formalizamos a proposta com a definição da MIB SpoolView em ASN. 1.

Alem de fornecer ao desenvolvedor uma visao pratica do processo de especificação de uma solução de gerência, de forma que os conhecimentos apresentados nos Capitulo 2, 3 e 4 possam ser validados, este capitulo apresentara como resultado final a proposta de uma MIB para a monitoração e o controle de pedidos de impressão, específicas para o SpoolView, totalmente integrada com as MIBs padrões para a gerência de aplicações.

# **5.1 SpoolView** zyxwvutsrqponmlkjihgfedcbaZYXWVUTSRQPONMLKJIHGFEDCBA

SpoolView é um sistema de impressão originalmente concebido para prover controle de impressão em ambientes centralizados UNIX [GEDE 93]. Hoje, porém, com o crescimento dos sistemas distribuídos e alterações nas necessidades mercadológicas, o SpoolView apresenta-se como uma aplicação de controle de impressao em sistemas distribuidos.

O *SpoolView* oferece um conjunto de serviços que além de permitir a impressão de arquivos, fornece aos usuários informações detalhadas sobre: impressoras atualmente cadastradas na rede, pedidos sendo processados em todas as maquinas que estejam sendo controladas pelo SpoolView, gerenciamento de permissões de impressão por máquina, domínio ou impressora, dentre outras facilidades. Estes serviços são acessados pelo usuário através de uma interface interativa, baseada em menus, ou atraves de linhas de comando do sistema operacional UNIX *(shell).* 

As principais mudanças em relação a versão centralizada, além da possibilidade de gerenciamento distribuído, foi a preocupação com a segurança do sistema. Vejamos como o SpoolView esta organizado.

#### **5.1.1 Arquitetura do SpoolView**

O *SpoolView* foi desenvolvido para trabalhar em ambiente de rede sobre o protocolo TCP/IP. Ele permite a monitoracao e controle de fdas e pedidos de impressão. A troca de informações entre um cliente SpoolView e o servidor de impressão remoto, *Spoolnet*, é feito através de RPC (Remote Procedure Call) [STEV 90, SUNM 90, WW06 95].

O SpoolView foi divido conceitualmente em duas partes: lado cliente e lado servidor (Figura 5.1). Do lado cliente, o SpoolView possui duas interfaces para o usuário, isto é, duas entidades clientes: o sv, interface interativa a caractere, e o SM *(Spool Master),* interface por linhas de comando. Do lado servidor, estao localizados os gerenciadores de impressão (*despoolers*) e duas interfaces para as aplicações: o

 $\epsilon \rightarrow 0$ 

*Spoolnet,* servidor de impressão remota e o Svlpd, servidor de impressão para clientes que utilizem o protocolo de impressão LPD/LPR<sup>26</sup>.

A arquitetura do SpoolView define algumas entidades que serao discutidas. A Figura 5.1 ilustra o processo de comunicação entre uma entidade cliente e o servidor de impressão remoto.

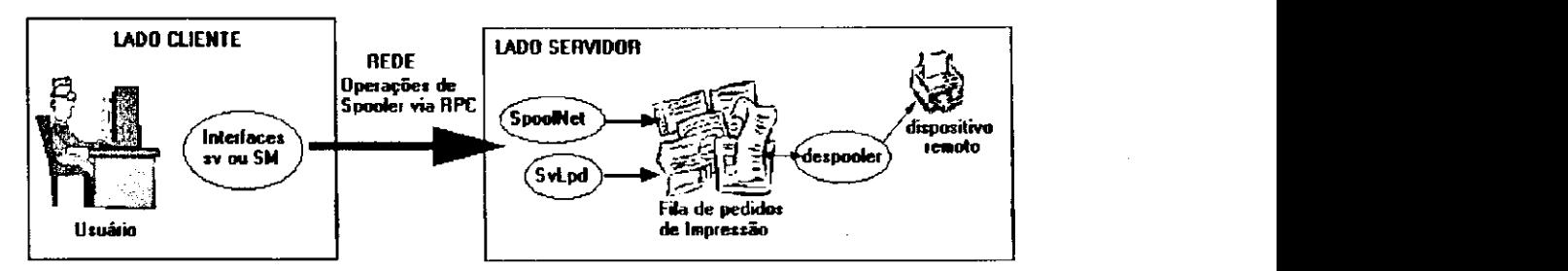

**Figura 5.1. A Arquitetura do SpoolView** 

Considere um usuario submetendo um pedido de impressao a uma impressora remota. No momento em que a operação de impressão é solicitada através de uma das interfaces (sv ou SM), o SpoolView preenche as estruturas necessarias para a execucao da operação e solicita um serviço remoto utilizando funções do RPC.

No lado servidor temos duas aplicações, *Spoolnet* e Svlpd, que têm como função prover os servicos remotos *(Spoolnet* e *Svlpd* sao servidores). O *Spoolnet* responde a pedidos, transmitidos via RPC, oriundos do SpoolView. Ele executa o servico solicitado e retorna um *status* (sucesso ou falha) para a maquina cliente que solicitou o serviço. O *Svlpd*, outro servidor de impressão, responde a pedidos oriundos de qualquer cliente LPD/LPR [RFC1179]. Ele traduz o protocolo LPD para o protocolo proprietário do *SpoolView.* 

Analisando a Figura 5.1, nota-se que o *Spoolnet* e o *Svlpd* recebem os pedidos de impressão e os colocam na fila de pedidos (de impressão). Esta fila contém informações que representam pedidos, organizados por ordem de chegada, que serão tratados pelos *despoolers.* Cada impressora esta associada a um *despooler,* aplicacao responsável por ler as informações contidas nesta fila, selecionar os pedidos que pertencem a impressora a qual ele controla e efetivamente imprimi-los.

<sup>&</sup>lt;sup>26</sup> LPD/LPR – É um protocolo de impressão largamente utilizado na Internet para comunicação entre **clientes e servidores de impressao. LPD/LPR foi definido no UNIX (vers3o de Berkeley) e contem uma**  coleção de programas que interagem com um servidor de impressão chamado line printer daemon.
### **5.1.2 Objetos Manipulados pelo SpoolView e Seus Atributos**

Definimos acima as entidades envolvidas no processo de comunicação do cliente SpoolView e servidores. Devemos destacar duas entidades que estao diretamente relacionadas com a impressao: impressoras e pedidos de impressao. Vejamos os principals atributos que representam impressoras e pedidos de impressao:

### **Pedidos de impressao**

Um pedido de impressão é um unidade de trabalho na qual o resultado esperado e a impressao de arquivo(s) que estao neste pedido. Um pedido de impressao possui atributos que identificam que arquivo imprimir, para qual impressoras e com que caracteristicas, etc.. Vejamos em detalhes os atributos utilizados pelo SpoolView para modelar um pedido de impressao:

- Numero do pedido. Indice sequencial atribuido a cada pedido submetido ao SpoolView. Todo comando que manipula um pedido de impressão utiliza este indice para identificar o pedido.
- · Número de cópias. Contém o número de cópias que deverão ser produzidas após o pedido ser processado. Normalmente, o número de cópias é requisitado quando o usuario submete o pedido de impressao.
- Página inicial Este atributo contém o número da página na qual a impressão devera iniciar. Por exemplo, podemos pedir para imprimir o arquivo contas.txt a partir da pagina 2.
- Página final. Usado em conjunto com a página inicial, fornece um intervalo de páginas que o *despooler* deverá imprimir. Por exemplo, página inicial 2, pagina final 8.
- Estado do pedido. Contém informação sobre o estado atual do pedido. O SpoolView define 3 estados para um pedido de impressão: aguardando, preso, imprimindo.
- Impressora. Este campo contém o nome da impressora, definida no SpoolView, no qual o pedido de impressão deverá ser impresso.
- Número de caracteres. Tamanho do pedido de impressão em bytes.
- Maquina. Nome da maquina na qual o pedido sera impresso.
- Usuario. Nome do usuario que submeteu o pedido de impressao.
- Data. Este campo contém a date e a hora em que o pedido de impressão foi submetido.

### **Impressoras**

Uma impressora é um dispositivo físico que produz marcas em papel. No SpoolView uma impressora é representada pela associação de um nome lógico com um

 $\mathcal{F}_{\text{max}}$  and  $\mathcal{F}_{\text{max}}$ 

in kapi

 $\mathbf{r}=\mathbf{r}$ 

dispositivo fisico. Abaixo uma lista dos atributos que fazem parte da entidade impressora:

- Nome da impressora. Nome lógico atribuído a uma impressora. Este nome serve como índice. Ele é usado em qualquer comando para a impressora.
- Dispositivo. Arquivo especial utilizado como ponte de comunicação entre o dispositivo fisico (impressora) e o *despooler*.
- Numero do pedido sendo processado. Identificador do pedido sendo atualmente impresso.
- Arquivo sendo impresso. Nome do arquivo que esta sendo impresso pelo *despooler.*
- Estado. Estado atual da impressora. O SpoolView define 4 estados: livre, imprimindo, suspenso, aguardando.
- Numero de caracteres impressos. Utilizado para o acompanhamento do progresso da impressão. Podemos derivar outras informações a partir desse atributo. Por exemplo, velocidade de impressao.
- Motivo. Este campo só contém algum valor quando a impressora se encontra no estado suspenso. Contém um texto que alerta o usuário sobre o motivo pela qual a impressora está suspensa.

# **5.2 Requisitos Especificos para a Gerencia do SpoolView**

Os requisitos específicos para a solução de gerência do SpoolView complementam os requisitos que nao foram resolvidos pela Job Monitoring MIB *(traps*  e controle), discutidos no capítulo 4. Uma solução de gerência para o SpoolView deve contemplar notificações pelo agente (traps), ou seja, deve ser capaz de identificar situações anormais com a impressora e reportar estas situações à estação de gerência, alem disso, deve definir um esquema que permita o controle dos pedidos de impressao e impressoras do SpoolView de forma mais refinada, utilizando SNMP.

### **5.2.1 Controle do SpoolView**

 $\mathcal{A}=\{x_1,\ldots,x_n\}$ 

O SpoolView oferece, em sua interface, controle sobre os principals elementos que fazem parte de um sistema de impressao (impressoras e pedidos de impressao). O nível de controle é classificado segundo o tipo de usuário, podendo ser: usuário normal ou administrador.

 $\mathbf{I}$ 

 $\label{eq:2} \mathbf{a} = \mathbf{f} \cdot \mathbf{a} \mathbf{f} + \frac{1}{2} \mathbf{f} \cdot \mathbf{f} + \frac{1}{2} \mathbf{f} \cdot \mathbf{f}$ 

O usuario normal basicamente controla os seus proprios pedidos de impressao (remove, examina, prende, libera., etc.). Em momento algum o usuario normal controla pedidos de outros usuarios ou filas de impressao. O administrador, em adicao aos comandos do usuário normal, tem acesso a recursos adicionais não disponíveis ao usuário normal. Estes recursos estão, em sua maior parte, relacionados às filas de impressao (desalocar impressoras, criar novas impressoras, suspender impressao, etc.)

Uma solução de gerência SNMP para o SpoolView deve fornecer um esquema que permita o controle do processo de impressão de forma tão transparente como se estivéssemos usando a própria interface SpoolView. A Tabela 5.1 contém os comandos que devem ser implementados pela solução de gerência para o SpoolView.

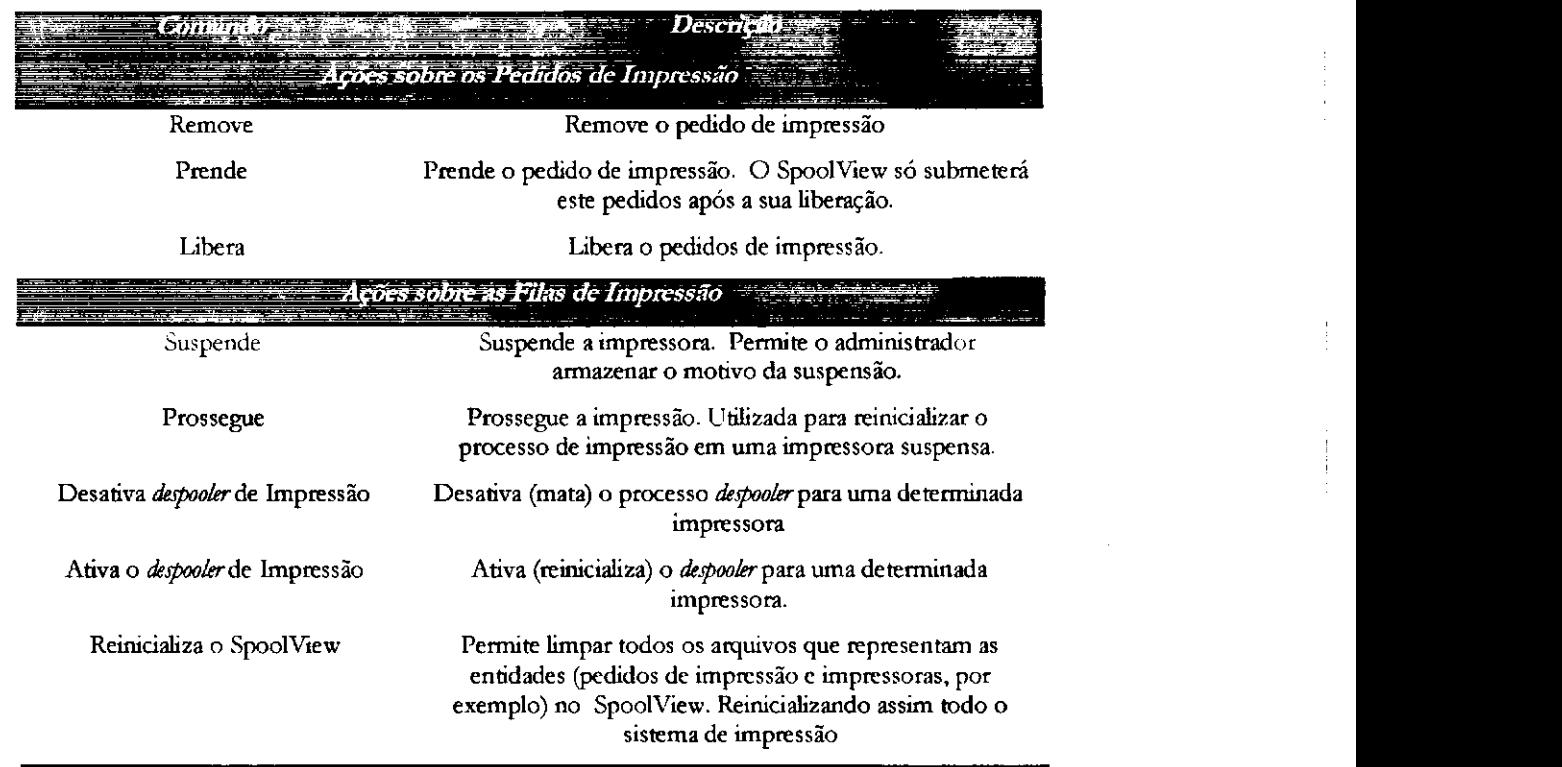

### **Tabela 5.1. Comandos do SpoolView Implementados no Agente**

 $\overline{1}$ 

Note que os comandos que devem ser implementados pela solução de gerência estão a nível de administrador. Isso faz sentido pois é o administrador do sistema que estara utilizando uma interface de gerencia para controlar o SpoolView. Apesar da limitação de segurança imposta pela versão 1 do SNMP, optamos pelo controle do SpoolView a nivel de administrador por dois motivos:

j

 $x = 1$  at

- 1. O administrador é o usuário alvo da solução de gerência. Por isso, temos que fornecer ferramentas (disponibilizar comandos) que permitam a ele controlar o SpoolView como se estivesse utilizando o protocolo nativo.
- 2. Acreditamos que com a padronização do SNMPv3 [RFC2275] os problemas de segurança serão resolvidos.

### **5.2.2 Traps (Notificacoes do Agente)**

 $\mathbf{f}$ 

Discutimos o requisito de *trap* no capítulo 4, e definimos dois tipos de alerta: alerta crítico e alerta não crítico. Mostramos também que nenhuma MIB (Aplicações ou Job Monitoring MIB) define *traps*. A solução de gerência para o SpoolView deve implementar *traps.* Ela deve ser capaz de identificar problemas com as impressoras, determinar a gravidade dos problemas, determinar causas, quando possivel, e alertar a estação de gerência.

Como o SpoolView se comunica com as impressoras? Existem duas situações em que o SpoolView relaciona-se diretamente com a impressora: abertura do dispositivo de impressao e *despooling* dos dados para a impressora.

Quando cadastramos uma impressora no SpoolView, um nome lógico é associado a um dispositivo fisico do UNIX. O primeiro passo na impressao do pedido e a abertura deste dispositivo. Uma falha na abertura desse dispositivo significa que a impressora alocada nao esta disponivel, ou seja, esta *off line,* e que o pedido de impressao nao sera impresso.

Outra situação crítica acontece quando estamos escoando os dados para a impressora. Neste momento, qualquer problema com a impressora, como falta de papel, falta de toner, etc. acarreta a parada do escoamento dos dados. Podemos facilmente, neste tipo de situação, detectar problemas de impressão.

Baseado nas duas situações descritas acima definimos 6 tipos de alertas que podem ser detectados pelo SpoolView:

- Impressora *off line*. A impressora foi ou está desligada, ou seja, não está pronta para imprimir.
- Impressora *on line.* Impressora retoma ao estado aguardando pedidos.
- Problema na impressao. O fluxo de informacoes entre o *despooler* e a impressora foi interrompido.
- Prosseguir Impressao. Emitido quando o servidor de impressao retorna a escoar os dados para aquela impressora.
- Impressora lenta. A velocidade com que a impressora está imprimindo está abaixo da definida na tabela de limiares.
- "Estouro" na tabela. O numero de pedidos para uma impressora excedeu o número definido na tabela de limiares.

O leitor deve estar se questionando sobre outros alertas que poderiam ser definidos para o SpoolView, como: toner acabou, a tampa da impressora esta aberta, etc. Infelizmente, o nivel de detalhes nos alertas e limitado pelo produto SpoolView. Este, não define um protocolo de comunicação refinado o suficiente para extrair informacoes detalhadas direto da impressora. Para aumentarmos a riqueza de informações nos alertas teríamos que melhorar o SpoolView como produto. Abaixo, apresentamos os principals alertas que poderiam ser detectados atraves de uma melhora no produto SpoolView.

- A tampa da impressora esta aberta
- A tampa da impressora foi fechada
- Mudanca de configuração na impressora
- O papel preso
- A impressora esta desligada
- A impressora foi ligada
- Falta a bandeja de papeis
- O toner esta vazio
- O toner está quase vazio

Apesar de não definir tantos alertas, a solução de gerência do SpoolView fornecerá informações importantes ao administrador do sistema. Este será capaz de identificar em sua interface problemas com as impressoras, e consequentemente nos pedidos de impressão, tão logo estes ocorram.

### **5.3 Base de Dados para a Gerencia do SpoolView**

A base de dados para a gerencia do SpoolView (MIB SpoolView) define um conjunto de objetos que estende e adiciona novas capacidades a Job Monitoring MIB. Estas novas funcionalidades permitem o controle mais apurado do processo de impressão no SpoolView, através de uma interface centralizada. Além do que, apresenta um esquema de alertas que auxilia o administrador do sistema detectar faltas nas impressoras da rede.

A MIB SpoolView esta organizada em dois grupos que serao discutidos nas secões seguintes:

- Grupo de controle. Define um esquema para o controle dos pedidos e impressoras gerenciadas pelo SpoolView.
- Grupo de Alertas. Define objetos para a gerencia de alertas do SpoolView.

A solução de gerência SpoolView é um esquema modular. Ela permite a integração de diversos níveis de informações, organizadas de forma hierárquica, com o objetivo de fornecer ao administrador ferramentas para a gerencia dos sistemas de impressão no ambiente de rede. Por razões de modularidade, o agente SpoolView implementa as seguintes MIBs:

- · ApplMIB. Informações genéricas da aplicação. Esta MIB possui uma instância por aplicação.
- Job Monitoring MIB. MIB para a gerência de um sistema de impressão. Esta MIB possui uma instância por aplicação.
- SpoolView MLB. Acrescenta funcionalidades com traps para impressoras e controle do SpoolView.

A solução de gerência SpoolView integra o que há de mais novo na área de gerência de aplicações via SNMP. Vejamos como a SpoolView MIB relaciona-se com as MIBs definidas pela IETF.

### **5.3.1 Relacionamento com as MIBs da IETF**

 $\overline{\phantom{a}}$ 

A SpoolView MIB e a ultima etapa no desenvolvimento da solucao de gerencia proposta. Ela representa a base de dados com informações internas à aplicação de impressao. Recapitulando, comecamos a nossa discussao pelos requisitos gerais para a gerência de aplicações e apresentamos a SysApplMIB e a ApplMIB, MIBs específicas para a gerência de aplicações em geral. Existe uma única instância da SysApplMIB por máquina enquanto que a ApplMIB apresenta uma instância por aplicação. Um agente que implemente a SpoolView MIB tem que implementar todos os objetos obrigatórios da ApplMIB. Em adição, o agente que implementa a MIB SpoolView deve acessar informações da SysApplMIB para manter a compatibilidade dos índices das tabelas na ApplMIB (ver relacionamento entre ApplMIB e sysApplMIB na seção 3.3.4.1).

 $\epsilon \rightarrow \omega \epsilon$ 

Definimos no capitulo 4 requisitos especificos para sistemas de impressao e apresentamos a Job Monitoring MIB, proposta da IETF para a gerencia de sistemas de impressao. Maioria dos atributos das entidades definidas no SpoolView podem ser mapeadas para a Job Monitoring MIB. Em adição, novas tabelas devem ser definidas na MIB SpoolView MIB para expandir a Job Monitoring MIB. A seção seguinte explana o mapeamento das estruturas do SpoolView para a Job Monitoring MIB.

### **5.3.1.1 Relacao com a Job Monitoring MIB**

Nesta secão, apresentaremos o mapeamento dos atributos dos objetos do SpoolView (pedidos e impressoras) para os grupos e tabelas da Job Monitoring MIB.

### **JmJobSubmissionID Mapeado para o SpoolView**

Um pedido no SpoolView é identificado pelo número do pedido de impressão e a maquina que submeteu o pedido. Partindo deste pressuposto, podemos mapear jmJobSubmissionID da seguinte forma (ver Tabela 5.2):

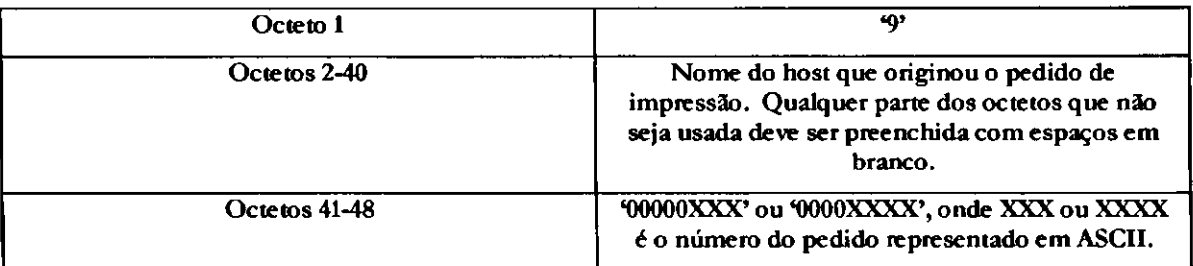

#### **Tabela 5.2. indice JmJobSubmissionID para o SpoolView**

O primeiro octeto representa o tipo de endereco que estamos usando para representar um pedido SpoolView. O endereco tipo nove ('9') indica que os outros octetos serao preenchidos respectivamente com o nome da maquina que submeteu o pedido e o numero atribuido pelo SpoolView para o pedido de impressao. Como foi discutido, esta tabela mapeará um pedido do SpoolView, representado por jmJobSumissionID, para um indice interno da tabela de pedidos da Job Monitoring MIB (jmJobIndex). JmJobIndex é o número do pedido, interno, atribuido pelo agente SNMP.

### General Table (Tabela de Impressoras)

 $\sim 10$ 

Praticamente todas as informações da General Table podem ser obtidas a partir dos atributos da impressora. Porém, nem todos os atributos da impressora são mapeados para a General Table (ver Tabela 5.3).

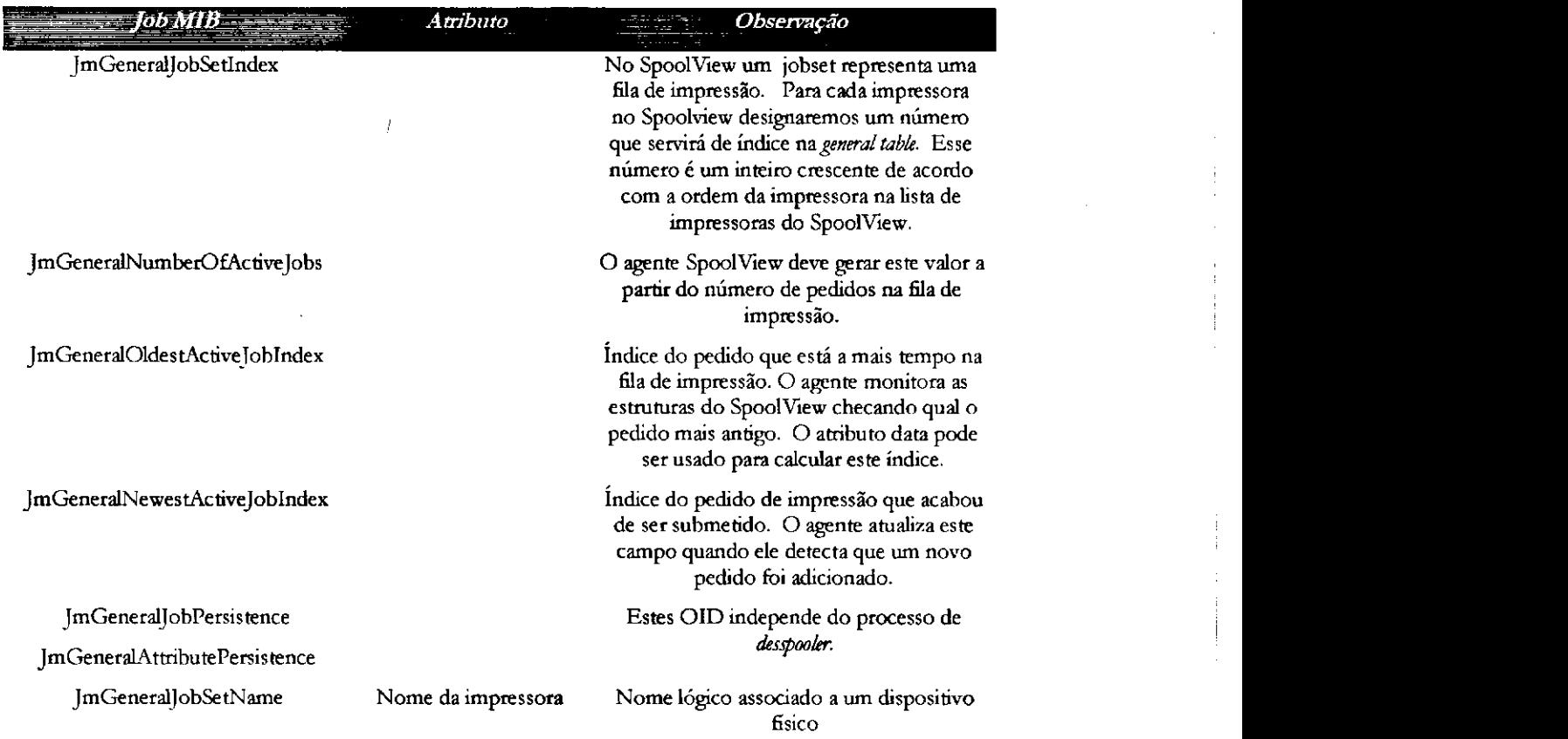

### **Tabela 5.3. Mapeamento da General Table para o SpoolView**

### **Job ID Table**

Esta tabela mapea pedidos do cliente de impressao para indices internos da MIB.

 $\mathbb{R}^2$  relationary de pedidos da seguinte formational  $\mathcal{G}$  arruponmi $\mathcal{G}$ 

- JmJobSubmissionID. A lei de formação para esse índice foi definida na seção 5.3.1.1. Armazenamos na MIB a concatenação da máquina que originou o pedido mais o numero do pedido gerado pelo SpoolView.
- JmJobIDJobSetIndex. Este campo contém o índice para a impressora à qual o pedido foi submetido. Este indice deve constar na General Table.
- · JmJobIDJobIndex. O SpoolView não permite duplicação de números de pedidos em uma máquina. Vamos aproveitar esta regra e utilizar o próprio numero do pedido do arquivo de pedidos do SpoolView como valor para este indice. zyxwyvutsrquotsrquotsrquotsrquotsrquotsrquotsrquotsrquotsrquotsrquotsrquotsrquotsrquotsrquotsrquotsrqu

# **Job Table** zyxwvutsrqponmlkjihgfedcbaZYXWVUTSRQPONMLKJIHGFEDCBA

A Job Table e uma das tabelas mais extensas da Job Monitoring MIB. Para preencher esta tabela, o agente SpoolView deve consultar ambos os arquivo: impressoras e pedidos de impressão. Nem sempre as informações coletadas são um mapeamento direto dos atributos das entidades para os campos da tabela. Em algumas situações, o agente que implementa a MIB deverá calcular os valores dos campos através de atributos fornecidos pelo SpoolView. Vejamos como (Tabela 5.4):

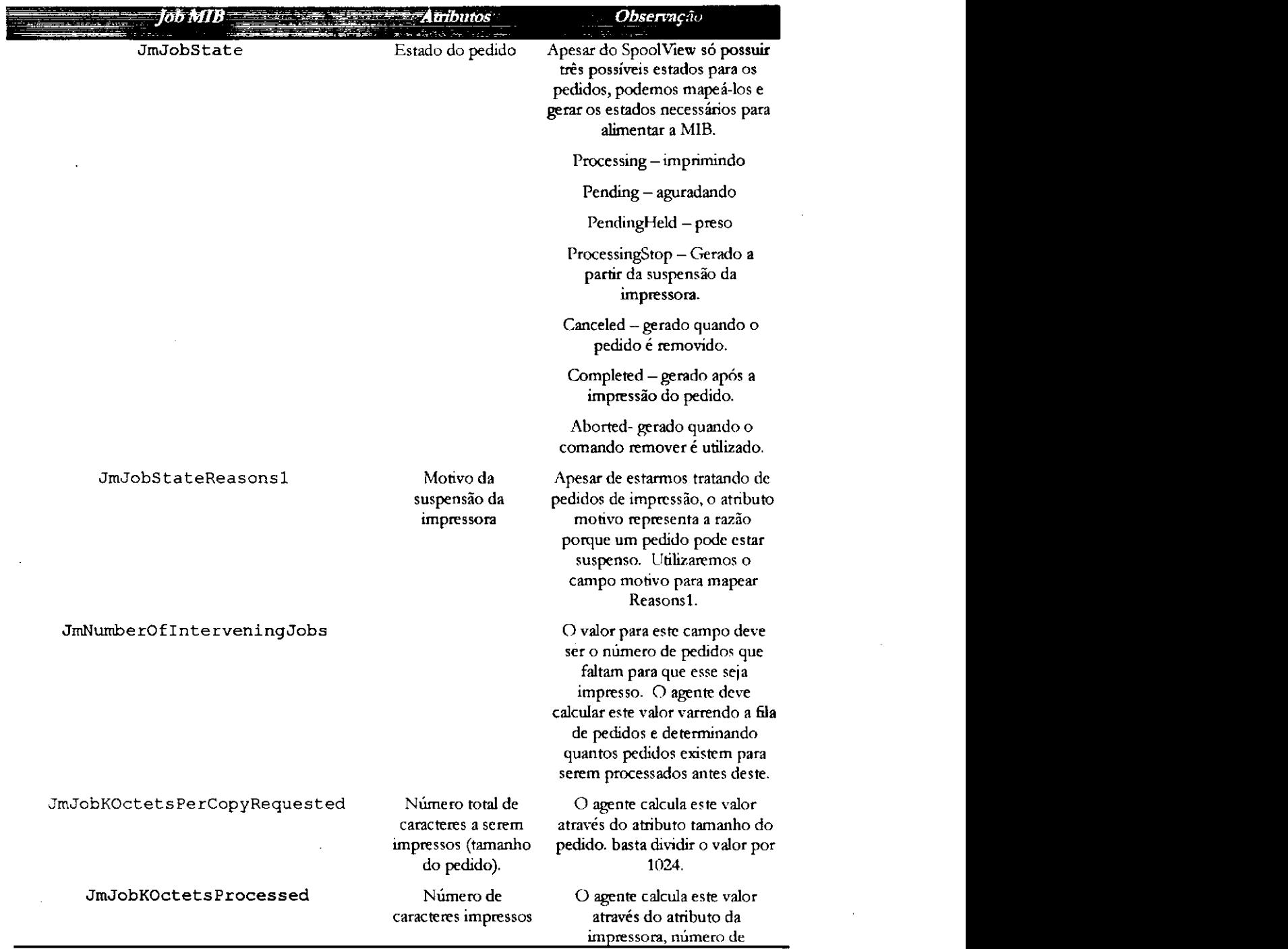

105

JmJoblmpressionsPerCopyRequested JmJoblmpressionsCompleted JmJobOwner <sup>'</sup> Nome do usuario **que submeteu o pedido de impressao. caracteres processados. basta dividir o valor do atributo por 1024. Esse valor representa para o SpoolView o numero de paginas que foma o pedido. O SpoolView nao armazena esse valor. Paginas sao calculadas enquanto imprimindo o pedido. Este campo representa o numero de paginas impressas. Valor pode ser calculado pelo agente a medida que a impressao e feita.** 

### **Tabela 5.4. Mapeamento da Job Table para o SpoolView**

## **Attribute Table** zyxwvutsrqponmlkjihgfedcbaZYXWVUTSRQPONMLKJIHGFEDCBA

Os atributos de entidades SpoolView que não aparecem nos mapeamentos anteriores, sao criados na tabela de atributos. Relacionamos cada atributo definido em uma entidade SpoolView com um atributo definido pela Job Monitoring MIB. A Tabela 5.5 ilustra este comparativo:

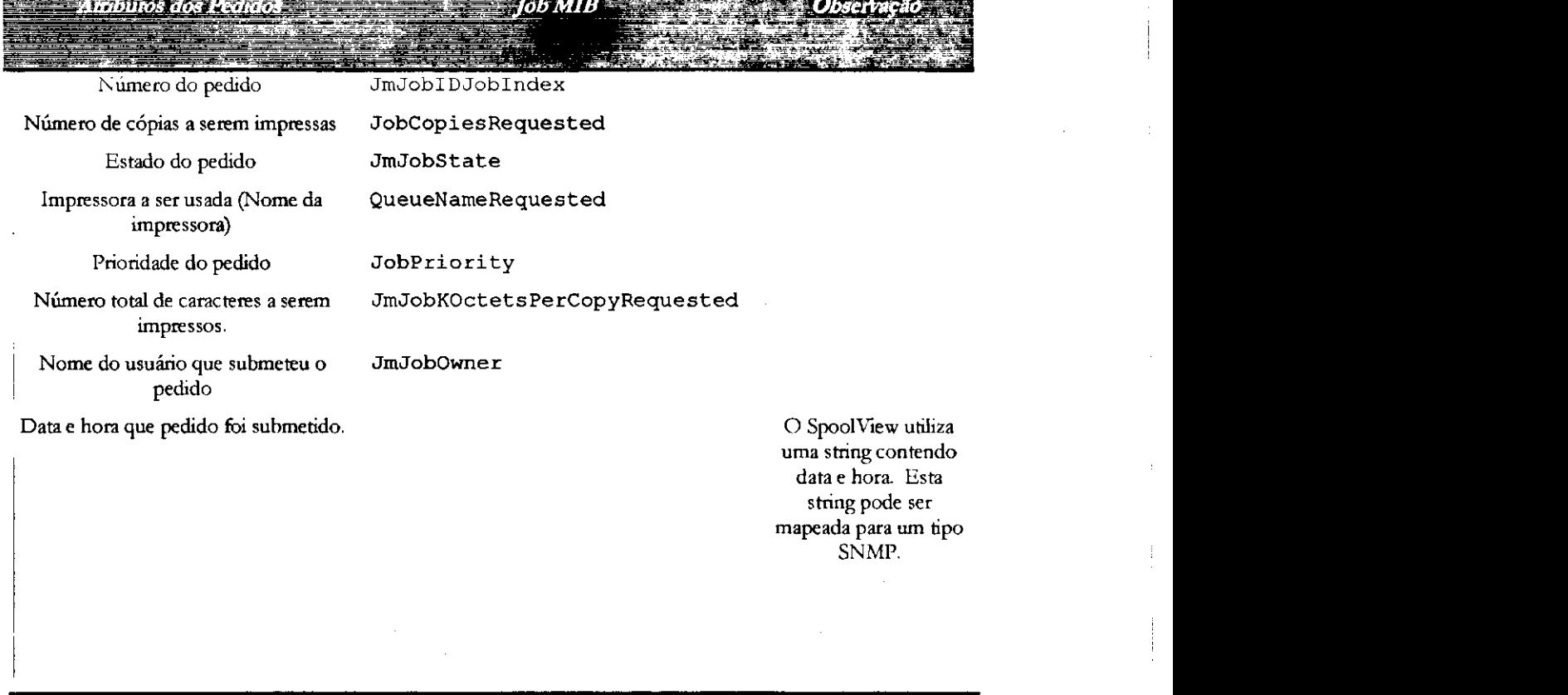

106

 $\tau \rightarrow -d$ 

| Atributos das Impressoras                                 | $\equiv$ Tob MIB             | - - Dbservacao                                                                 |
|-----------------------------------------------------------|------------------------------|--------------------------------------------------------------------------------|
| Nome da impressora                                        | JmGeneralJobSetName          |                                                                                |
| Número do pedido sendo processado.                        | JmJobIDJobIndex              |                                                                                |
| Número total de caracteres para o<br>pedido de impressão. | JmJobKOctetsPerCopyRequested | O agente deve calcular<br>o valor dividindo o<br>valor do atributo por<br>1024 |
| Número de caracteres já impressos                         | JmJobKOctetsProcessed        | O agente deve calcular<br>o valor dividindo o<br>valor do atributo por<br>1024 |
| Motivo da suspensão                                       | JmJobStateReasons1           |                                                                                |

**Tabela 5.5. Attribute Table mapeada para o SpoolView** 

### **5.3.2 O Grupo de Controle**

O Grupo de controle permite o controle dos pedidos de impressao e impressoras sendo gerenciadas pelo SpoolView, bem como a auditoria de comandos efetuados sobre estes pedidos e impressoras.

### **5.3.2.1 Tabela de Controle dos Pedidos (svJobControlTable)**

Esta tabela é indexada por jmJoblndex. Uma entrada nesta tabela dá ao administrador, com apropriada permissao, a habilidade de remover um pedido de impressao, prender um pedido de impressao e liberar um pedido de impressao. Esta tabela complementa a tabela de pedidos de impressao definida na JobMonitoring MIB. Os campos desta tabela sao definidos abaixo (ver Tabela 5.6):

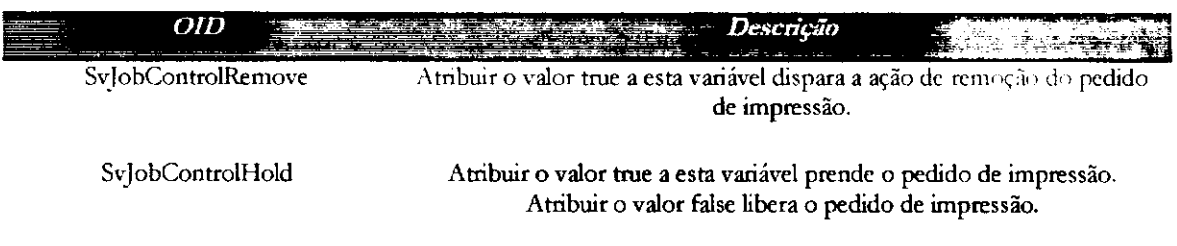

### **Tabela 5.6. Controle dos pedido de impressao**

O processo de prender e liberar um pedido de impressao nada mais e do que uma mudanca do estado do pedido na tabela de pedidos da Job Monitoring MIB e consequentemente no arquivo de pedidos do SpoolView. Por exemplo, considere que o administrador do sistema precise colocar um pedido de número 100 no estado preso. Ele simplesmente manda um *set* para o agente que implementa a MIB SpoolView pedindo para modificar o valor de svJobControlHold , do pedido de indice 100, para o valor *true.* O agente por sua vez, interpreta este *set* como: coloque *true* nesta variavel e mude o estado do pedido, para refletir o estado preso. Ou seja, podemos controlar o SpoolView manipulando campos do arquivo de pedidos de impressao através da SpoolView MIB.

### **5.3.2.2 Tabela de Controle das Filas (svPrinterControlTable)**

Esta tabela é indexada por jmGeneralJobSetIndex. Uma entrada nesta tabela da ao administrador, com apropriada permissao, a habilidade de suspender uma impressora, prosseguir com a impressao, matar o *despooler* de impressao, criar um *despooler* de impressao e reinicializar todo o SpoolView. Esta tabela complementa a tabela de impressoras (General Table) definida na JobMonitoring MIB. Esta tabela contém três campos: SvPrinterControlSuspend, SvPrinterControlStop e SvPrinterControlReset (ver Tabela 5.7).

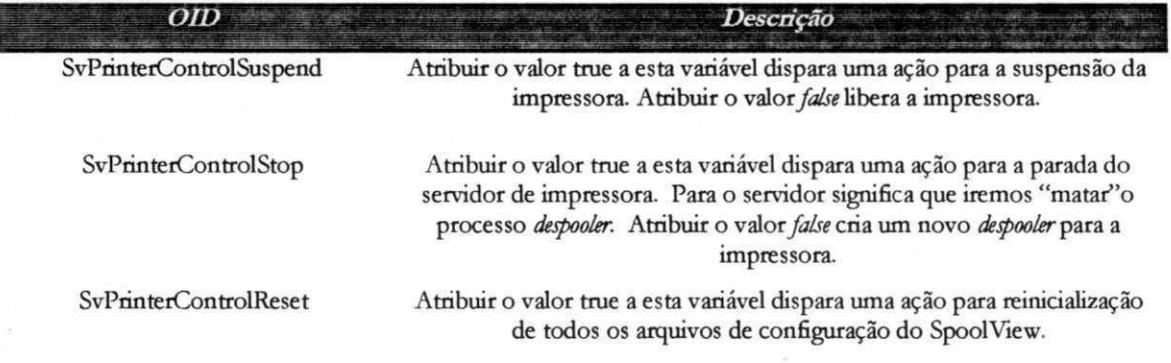

#### **Tabela 5.7. Controle de Impressoras no SpoolView**

Apesar da limitação de segurança imposta pela versão 1 do SNMP, acreditamos que estes problemas serao resolvidos em breve com a versao 3. Como o usuario alvo da nossa solução é o administrador do sistema, optamos por fornecer opções de controle que o auxiliassem na gerência do produto. O intuito maior é exemplificar como controlar uma aplicação, definindo assim, um esquema que possa ser usado na instrumentação de outras aplicações.

# **5.3.2.3 Tabelas svPastJobControlTable e Tabela svPastPrinterControlTable** zyxwvutsrqponmlkjihgfedcbaZYXWVUTSRQPONMLKJIHGFEDCBA

Estas tabelas mantem um historico dos comandos disparados sobre os pedidos de impressão e impressoras no SpoolView. Esta tabela é preenchida com informações vindas das tabelas de controle. Quando um pedido de controle é executado na tabela de controle de impressora ou controle de pedidos, uma linha em uma destas tabelas é criada. A principal razão para a definição de informações históricas é a necessidade de auditoria em caso de possiveis quebras de seguranca.

Devido ao crescimento constante destas tabelas, dois escalares são definidos para controlar a idade das entradas nas tabelas e o tamanho das mesmas. O valor de svPastControlMaxRows especifica o número máximo de entradas que as tabelas podem conter, enquanto que svPastControlTblTimeLimit especifica a idade máxima para uma entrada nas tabelas.

### **5.3.3 O Grupo de Alertas**

O agente SpoolView é responsável pela detecção de eventos que podem ser reportados à estação de gerência, pela inserção de uma linha na tabela de alertas e, se este alerta for crítico, por disparar uma *trap* para a estação de gerência. A tabela de alerta auxilia no processo de gerenciamento de alertas.

O grupo de alertas consiste de uma unica tabela na qual todos os alertas sao representados. Esta secao prove uma discussao sobre esta tabela e como os alertas sao gerenciados. A tabela de alertas no SpoolView MIB contem apenas alertas criticos. Basicamente os campos nesta tabela sao os apresentados na Tabela 5.8.

Como o SpoolView só detecta e armazena alertas críticos, cada linha inserida na tabela disparar um *trap.* Espera-se que estes alertas acontecam em pares, ou seja, se algo acontece com a impressora, este acontecimento e reportado, a impressora e consertada e o processo de impressão é reinicializado. No momento da reinicialização outro alerta é gerado. Sendo assim, estamos sempre tratando com pares de alertas, normalmente problemas seguidos de soluções. Tendo essa idéia em mente, podemos gerenciar a tabela de alertas da seguinte forma: na primeira ocorrencia do alerta inserimos uma linha na tabela de alertas e disparamos um *trap.* Quando o alerta complementar (conserto do problema anterior) acontece, ao inves de inserirmos outra linha na tabela, removemos o complementar. Desta forma se não existem problemas a tabela sempre estará vazia.

 $\epsilon \rightarrow 0$ 

|                       | Descrição<br>$\mathcal{L}=\frac{1}{2}$ , and $\mathcal{L}=\frac{1}{2}$ , $\mathcal{L}=\frac{1}{2}$ , and $\mathcal{L}=\frac{1}{2}$ , and $\mathcal{L}=\frac{1}{2}$                                                                                                    |  |
|-----------------------|----------------------------------------------------------------------------------------------------|--|
| SvAlertIndex          | Valor do índice utilizado para determinar se alertas foram adicionados ou<br>removidos. Este é um inteiro positivo sequencial. É função da estação de<br>gerência ler a tabela quando um trap ocorre ou quando a estação pollo<br>gerente. A aplicação de gerência analisa a tabela de alertas para determinar<br>se existem novas entradas. Isso é feito comparando o último índice<br>conhecido com o índice de mais alto valor na tabela.                                                                                                    |  |
| <b>SyAlertPrinter</b> | Indice da impressora onde o problema aconteceu.                                                                                                    |  |
| SvAlertCode           | Código que identifica o alerta. Este tipo é uma enumeração e pode<br>assumir os valores:                                                                                                    |  |
|                       | Other(1) - definido para possível expansão da MIB, unknown(2) -<br>Problema desconhecido, Offline(3) - SpoolView não conseguiu abrir o<br>dispositivo de impressão, online(4) - SpoolView conseguiu abrir o<br>dispositivo após uma situação de erro, breakflow(5) - SpoolView estava<br>transmitindo caracteres para a impressora e o fluxo foi interrompido,<br>normalflow(6) - O fluxo de caracteres normalizou após um problema.<br>Existem dois alertas relacionados a limiares para a impressora. São eles:<br>lowspeed(7) - A impressora está imprimindo com velocidade abaixo da<br>definida na tabela de limiares. requestoverflow $-$ O número de pedidos<br>para esta impressora excedeu o limite máximo de pedidos definidos. |  |
| SvAlertDescription    | Descrição do tipo de alerta                                                                                                    |  |
| SvAlertTime           | Data e hora em que o alerta foi reportado                                                                                                    |  |

**Tabela 5.8. Tabela de Alertas da SpoolView MIB** 

### **5.3.4 O Grupo de Limiares**

O Grupo de limiares consiste de uma única tabela na qual todas as limiares são representadas. Esta seção provê uma discussão sobre como as limiares são utilizadas em conjunto com o grupo de alerta.

Na solução de gerência do SpoolView o agente é responsável por monitorar o comportamento dos *despoolers* e reportar situações anormais (ver seção 5.3.3). Entre estas situações estão os problemas com limiares. Estes problemas incluem:

• Impressora com desempenho baixo. A impressora esta imprimindo abaixo da velocidade considerada "otima" para impressão.

 $\mathbf{p}$  ,  $\mathbf{q}$  ,  $\mathbf{p}$  and

Estouro da fila de impressão. O número de pedidos enfileirados para esta impressora está acima de um patamar pré-definido.

Nota-se que para determinarmos a existência de algum problema, no nosso caso, que comparar valores coletados do sistema (SpoolView) com variaveis totalmente dependentes da impressora em questão. Estas variáveis são: velocidade "otima" de impressao e tamanho da fila de pedidos para a impressora. Onde o agente coleta tais parametros para decidir que uma impressora violou alguma limiar?

Estes parametros sao definidos e armazenados como uma extensao da tabela de impressora. Esta extensão é representada por uma tabela no grupo de limiares (Ver Tabela 5.9).

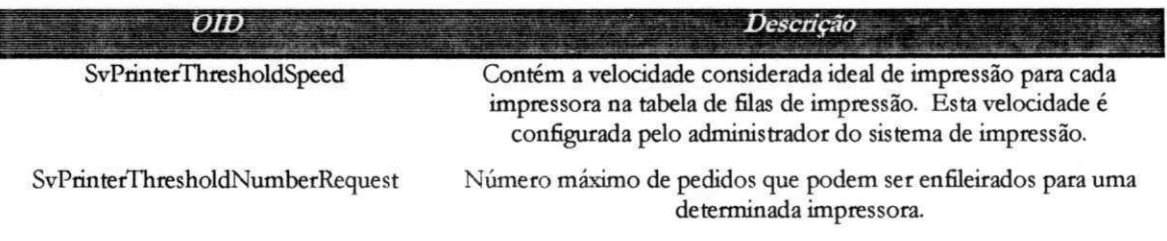

### **Tabela 5.9. Tabela de Limiares da SpoolView MIB**

A tabela de limiares é indexada por jmGeneralJobSetIndex expandindo assim a tabela de filas de impressao. Recapitulando, cabe ao agente que implementa a MIB SpoolView manter uma constante monitoração sobre o SpoolView e, em paralelo, comparar as informações coletadas do produto com valores armazenados na tabela de limiares. Quando um problema é detectado um alerta é produzido e consequentemente uma *Trap* é disparada.

## **5.4 Consideracoes na Implementacao**

No processo de especificação da MIB SpoolView nos deparamos com situações que merecem ser comentadas. Nesta seção, discutiremos aspectos relevantes ao desenvolvimento do agente que implementa a MIB SpoolView. Estes aspectos incluem: coleta de informações, o problema do compartilhamento de uma única porta para agentes SNMP e cuidados com tratamento de erros devido a unicidade de comando *set..* 

### **5.4.1 Arquitetura para a Gerência SpoolView**

No modelo SNMP, o agente desempenha um papel fundamental no processo de coleta e armazenamento de informações na MIB, servindo como mediador entre a aplicação de gerência e o dispositivo sendo gerenciado. Nesta seção, discutiremos aspectos inerentes ao agente. Destacamos uma proposta para o compartilhamento de uma porta de comunicação por vários agentes e apresentamos alternativas para a comunicacao do SpoolView com o agente que implementa a SpoolView MIB.

Agentes SNMP são normalmente implementados como processos servidores [ROSE 91], os quais lêem informações de variáveis, tabelas, arquivos ou outros processos rodando na máquina. Cabe aos agentes disponibilizarem as informações adquiridas para as estações de gerências.

Como processos servidores, eles se prendem a um porta de comunicação (ver [STEV 90, WW06 95, GEDE 93] ) bem definida, esperando pedidos dos gerentes. Porém, quando um agente se prende a uma única porta, significa que não podemos colocar mais de um agente na mesma maquina "pendurado" na mesma porta. Entao, como fazer para gerenciar dispositivos que possuem seus próprios agentes?

### **5.4.1.1 Tecnologia AgentX**

A tecnologia AgentX é uma proposta da IETF para a padronização de uma estrutura utilizada para a extensão de agentes SNMP. Ou seja, define um esquema que permite que um único agente SNMP, chamado agente mestre, possa ser usado para controlar e monitorar dispositivos de diferentes fabricantes atraves de sub-agentes.

O estrutura proposta pelo AgentX define os seguintes elementos [RFC2257]:

- Um agente mestre que é disponibilizado na porta default SNMP e que aceita mensagens SNMP.
- Um conjunto de sub-agentes que instrumenta os nós gerneciados.
- Um protocolo que opera entre o agente mestre e os sub-agentes, permitindo aos sub-agentes conectarem-se ao agente mestre, e ao agente mestre multiplexar mensagens SNMP para os sub-agentes.
- Por fim, um conjunto de ferramentas para facilitar o desenvolvimento de sub-agentes.

Conhecendo as pecas envolvidas neste esquema, fica facil mostrarmos como esta nova proposta resolve o problema de uma única porta para agentes SNMP. Vamos examinar um cenário típico que utiliza o agente SpoolView para exemplificar o uso do esquema AgentX. Existem três participantes nessa sessão: uma aplicação de gerência,

 $\mathbf{p} \rightarrow \mathbf{p} + \mathbf{d}$  .

 $\alpha = 1$ 

localizada na estação de gerência; o agente mestre SNMP; e o sub-agente SpoolView, usado para gerenciar as MIBs definidas para a solução de gerência SpoolView (ver Figura 5.2).

Vejamos o comportamento de cada elemento na arquitetura:

- A estação de gerência roda um cliente SNMP para enviar pedidos e receber respostas do agente SNMP.
- O agente mestre SNMP é um servidor rodando na máquina. O agente mestre age como um mediador entre a estação de gerência e o sub agente SpoolView: traduzindo mensagens SNMP da estação de gerência em mensagens AgentX para o sub-agente e vice-versa.
- O sub-agente é um servidor rodando na máquina; ele é responsável pelas MIBs que contém informações referentes ao produto SpoolView (SpoolView MLB), a sistemas de impressao (Job Monitong MIB) e a aplicação em geral (ApplMIB). O sub-agente usa o protocolo AgentX para comunicação com o agente mestre SNMP e um esquema proprietário para acessar os dados referentes ao serviço de impressão.

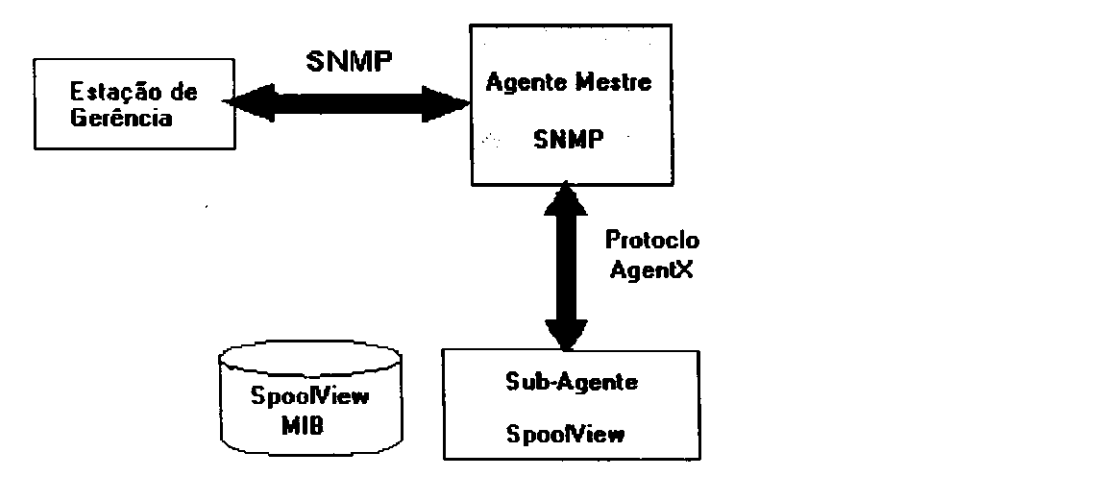

**Figura 5.2. Arquitetura AgentX com um Sub-Agente** 

A vantagem dessa arquitetura, alem do fato de utilizar um protocolo aberto padrão (AgentX), o que permite uma melhor integração de sub-agentes desenvolvidos por diferentes fabricantes, é o uso de um único *daemon SNMP* (agente mestre) em uma porta bem conhecida, para tratar mensagens SNMP. Resolvendo assim o problema de múltiplos agentes e uma única porta.

### **5.4.1.2 Comunicacao Entre o Agente e o SpoolView**

 $1.14$ 

Definimos na seção anterior como o agente SpoolView irá se comunicar com a aplicação de gerência. Porém, como as informações do servidor de impressão são coletadas pelo agente?

Uma possibilidade é o próprio servidor de impressão conter o agente, ou seja, ele pode ser modificado para fiincionar como o agente. Quando uma mensagem chega ao servidor, este mapea OIDs para campos dos arquivos de controle e retorna os pedidos com respostas adequadas.

Porém, se definirmos o agente como um processo separado do servidor de impressão temos então que lidar com comunicação entre processos ou IPC (Inter *Proccess Comunicatiori).* Neste caso podemos definir algumas alternativas:

- LPC via arquivo. Podemos desenvolver o agente SpoolView de forma que ele possa ter "conhecimento" sobre como arquivos de configuração do SpoolView funcionam. Dessa forma, o agente acessa diretamente os arquivos, armazenando informações geradas a partir destes arquivos de configuração em suas estruturas internas.
- LPC via qualquer mecanismo de LPC do UNIX (pipes, mensagens, etc.). Neste caso, teríamos que definir um protocolo de comunicação entre o agente e o SpoolView de forma que pudessemos coletar os dados necessarios para a MIB.
- IPC via shared memory. Definimos uma area de memoria compartilhada onde tanto agente como SpoolView terao acesso. A dificuldade neste caso está em definir a organização dos dados a serem compartilhados.
- Por fim, podemos definir um único processo, permanentemente no ar, que dispara como trhead<sup>27</sup> ambos, agente e servidor de impressão. Desta forma, o agente seria também um thread do mesmo processo e portanto poderia acessar os dados, ja que threads de mesmo processo compartilham os dados.

A alternativa escolhida, na nossa solução, para comunicação entre o agente e o SpoolView foi IPC através de arquivos. O principal motivo foi a facilidade de mapeamento entre os arquivos de configuração do SpoolView e os objetos definidos nas MIBs. No entanto, as alternativas apresentadas não devem ser desprezadas, elas representam possibilidades reais que devem ser consideradas no momento da implementação de uma solução de gerência para uma aplicação.

 $\mathbf{r}=\mathbf{r}$ 

 $\mathbf{L}$ 

 $\sim 10$ 

 $\mathbf{r} \rightarrow \mathbf{r}$  of  $\mathbf{r}$ 

 $1-\alpha$ 

<sup>&</sup>lt;sup>27</sup> Parte do código de um processo ao qual o sistema operacional aloca tempo de CPU para a execução do **mesmo. Um Thread pode executar qualquer parte do codigo da aplicag3o. Todos os threads de um processo compartilham o mesmo espaco virtual de memoria, variaveis globais, e recursos do sistemas operacional.**  $\overline{\phantom{a}}$ 

# **5.5 Resumo** zyxwvutsrqponmlkjihgfedcbaZYXWVUTSRQPONMLKJIHGFEDCBA

O capítulo 5 representa o último passo na definição de uma solução de gerência para uma aplicação. O objetivo do capítulo foi mostrar como podemos complementar soluções existentes (MIBs padrões) para fornecer informações particulares da aplicação gerenciada. Para isso usamos um produto para a gerencia de impressoras disponivel no mercado, o SpoolView.

Com esse intuito apresentamos requisitos para a extensao da Job Monitoring MIB. O destaque foi dado aos esquemas definidos para o controle de pedidos de impressão do SpoolView utilizando SNMP e as tabelas de alertas que definem traps a serem enviados para a aplicação de gerência.

Por fim, discutimos detalhes e questões levantadas a serem consideradas no momento de implementar a solução de gerência. Apresentamos a proposta IETF para a extensao de agentes SNMP (AgentX) e como o agente SpoolView se comunica com o servidor de impressao para coletar os dados para a MIB.

# **6 Conclusao**

Redes e sistemas distribuidos estao crescendo em importancia e tornaram-se essenciais e criticos no mundo dos negocios. O controle e uso eficiente dos recursos distribuidos na rede levaram as empresas a investirem grande quantidade de dinheiro tanto na gerência de recursos de *hardware* quanto recursos de software.

/

**CAPITULO** zyxwvutsrqponmlkjihgfedcbaZYXWVUTSRQPONMLKJIHGFEDCBA

Com o uso de ferramentas padronizadas de gerência, os usuários podem obter um maior retorno dos investimentos realizados e controlar custos inerentes ao crescimento de suas redes. Pelas vantagens que oferecem estas ferramentas de gerência, e importante dominar suas tecnicas de projeto e implementacao.

O maior problema enfrentado pelos programadores na área de gerência, atualmente, é que não existe um trabalho que discuta de forma integrada o processo de desenvolvimento de aplicações gerenciáveis Esse problema tende a ser resolvidos à medida que as pesquisas evoluirem, mas, por enquanto, uma forma de minimiza-lo e fornecer ao programador, em um único texto, informações que o auxiliem no processo de desenvolvimento destas aplicações.

Nos capitulos anteriores, foram apresentadas, com razoavel nivel de detalhes, um estudo sobre o desenvolvimento, adaptação e gerência de aplicações. Este estudo foi apresentado gradativamente, de forma hierarquica, introduzindo ao leitor, a cada capitulo, uma discussao mais especializada sobre o assunto de gerencia, ate culminar com uma proposta para a gerência de uma aplicação, o SpoolView. Neste sentido discutimos a gerência de rede de forma geral, introduzimos o conceito de gerência de aplicações, requisitos e MIBs propostas pela IETF para a gerência de aplicações.

and that

Apresentamos a gerência de um tipo específico de aplicação, normalmente relacionado ao produto de software que esta sendo adaptado ou desenvolvido, e mostramos uma MIB IETF para a gerência de sistemas de impressão. Por fim, apresentamos os requisitos e uma proposta para a gerência de um produto de software existente no mercado.

As principais contribuições desse trabalho foram: 1) organizar em um único texto as diversas propostas da comunidade científica para a gerência de aplicações; 2) efetivamente apresentar de forma gradual os conceitos, requisitos e alternativas para o desenvolvimento e adaptação de aplicações para SNMP; e 3) mostrar, de forma clara, que as propostas da comunidade científica não são suficientes para a gerência de aplicações e que muitas das vezes se faz necessário a extensão de MIBs existentes para efetivamente gerenciar uma aplicação específica.

Os conceitos foram fixados, atraves de um exemplo concreto, no estudo de caso, quando especificamos a adaptação de um produto já existente no mercado, SpoolView, para SNMP. Utilizamos todas as MIBs discutidas nos capitulos anteriores com o objetivo de apresentar uma solucao modular, aberta e baseada em propostas a serem padronizadas. A seguir será feita uma avaliação dos objetivos propostos na introdução deste trabalho, bem como algumas conclusões e sugestões para trabalhos futuros.

# **6.1 Avaliacao dos objetivos do Trabalho**

Na secão 1.2, foram apresentados os objetivos desse trabalho. Nessa seção, será discutido até que ponto esses objetivos foram atingidos.

### a) Apresentar de forma clara o que significa gerenciar aplicações

Através dos conceitos apresentado, dos requisitos levantados para a gerência de aplicações e a classificação dos mesmos em áreas de gerência (desempenho, faltas, contabilidade, segurança e configuração), demos ao programador uma visão geral do que é gerenciar aplicações e principalmente o que se pretende gerenciar nas aplicações.

### b) Apresentar as soluções proposta pela IETF (Internet Engineering Task Force) para a gerência de aplicações.

Apresentamos as principais MIBs para a gerência de aplicações. SysApplMIB, que contém informações de cunho genérico e não necessita que as aplicações sejam

 $\mathbf{r} \rightarrow \mathbf{r} + \mathbf{d}$ 

instrumentadas, e, ApplMIB que apresenta informações genéricas, mas que só podem ser adquiridas com instrumentação da aplicação.

Estas MIBs oferecem um primeiro nível para a gerência de aplicações e que deve ser utilizado pelo programador para integrar as aplicações ao ambiente de gerência.

Acreditamos que uma das limitações do trabalho foi ter se explorado apenas as propostas IETF, não discutindo propostas de outros grupos que estudam gerência de redes. Por exemplo, o grupo DMTF [WW13 98] (Desktop Management Task Force) que apresenta uma proposta para a gerência de redes via Web, chamada WBEM [WWII 98, WW13 98] (Web-Based Enterprise Management) ou a Sun Microsystems com a JMAPL (Java Management APL) conjunto de objetos para o desenvolvimento de soluções de gerência [JMAP 98]. Um comparativo entre estas propostas teria dado ao programador maior flexibilidade na escolha do que melhor se adequasse ao seu projeto.

### c) Apresentar os requisitos que nortearam o desenvolvimento das soluções para a **gerencia de aplicacoes;**

A gerência de aplicações envolve várias fases. Estas fases estão relacionadas com o tipo e a que nível as informação têm que ser disponibilizadas. Temos então: informações genéricas, informações sobre o tipo de aplicação que se quer gerenciar, e informações sobre o software final a ser gerenciado. Em cada uma destas fases apresentamos os requisitos a serem considerados e como as soluções sendo padronizadas contemplavam estes requisitos.

Os requisitos sugeridos por este trabalho foram: requisitos para a gerencia de desempenho (tempo de resposta, vazão, utilização de recursos e planejamento de capacidade), gerência de faltas (disponibilidade, monitoração dos estados da aplicação, deteccão de erros pelo agente), gerência de contabilidade e gerência de configuração (controle da aplicacao e relacionamento dos processos executando com pacotes de software instalados). Do ponto de vista do programador, estes requisitos cobrem satisfatoriamente as informações que podem ser extraídas, analisadas e apresentadas ao gerente de rede em seu sistema de gerência.

### **d) Mostrar que outras bases de dados de gerencia sao necessarias para a gerencia**  de aplicações

Apresentamos as MIBs IETF para a gerência de aplicações e mostramos de forma clara que elas não são suficientes para a gerência de uma aplicação qualquer. Por serem soluções genéricas, elas não oferecem um mecanismo que permita controlar as funcionalidades particulares de uma aplicação, nem um esquema que permita a integração de *traps* na solução de gerência. Cabe ao programador buscar formas alternativas de expansão destas MIBs permitindo a gerência de aplicações específicas.

#### **e) Apresentar os aspectos praticos de como tomar uma aplicacao gerenciavel**

Varios aspectos praticos foram apresentados principalmente quando definimos MIBs para o tipo específico de aplicação e para o produto de software a ser gerenciado e as relacionamos com as MIBs para a gerência de aplicações. Por fim, foram abordados detalhes de implementação, no estudo de caso, destacando a tecnologia AgentX para a extensão de agentes SNMP e sugestões para comunicação entre agente e aplicações. Nós acreditamos que a seção que trata de detalhes de implementação poderia ser melhorada, fornecendo um nível mais detalhado sobre aspectos de implementação.

### 0 **Avaliar o estudo apresentado para a adaptacao e desenvolvimento de uma aplicacao em SNMP, a partir de um estudo de caso.**

A partir do estudo de caso pode-se constatar que:

- Precisamos integrar as diversas bases de dados para a gerência de aplicações com o intuito de fornecer uma solucao aberta e integrada.
- As MIBs IETF não são suficientes para gerenciar um sistema de impressão. Outras MIBs têm que ser definidas para suprir deficiências como controle refinado da aplicação e suporte a *traps*.
- $\sigma$  uso de tecnologias como Agent $X$  é importante para a integração e distribuição da solução de gerência SpoolView em diferentes plataformas.
- Deve-se ter uma preocupação especial em como definir a comunicação entre o agente que instrumenta as MIBs e a aplicacao efetivamente gerenciada.

Apesar de ter ilustrado muito bem o uso das MIBs de aplicação e MIBs desenvolvidas especificamente para sistemas de impressão, a proposta para a gerência do SpoolView nao foi de todo completa. Apesar de termos descrita a MIB em ASN. 1 (ver Apendice A), nao implementamos um agente que instrumentasse a MIB SpoolView. Essa tarefa é sugerida como trabalho futuro.

 $\sim$   $\sim$   $4$ 

# **6.2 Conclusoes Finals e Trabalhos Futuros**

Cabe ao programador julgar a qualidade dos requisitos e considerações feitas no trabalho através do desenvolvimento de aplicações gerenciáveis. Contudo, acreditamos que os objetivos especificados no capitulo 1 foram atingidos de forma satisfatoria.

Esse trabalho pode servir como uma referência bibliográfica ao programador. Uma literatura que esclarece pontos obscuros no desenvolvimento e gerência de aplicações com o protocolo SNMP.

Tendo como base os resultados deste trabalho, surgem inúmeras alternativas para o desenvolvimento de novos trabalhos que viriam a ampliar este estudo não só na área de serviços de impressão, mas também na área de gerência de aplicações. Algumas sugestões que contribuiriam para atingir essa meta são:

- · Formulação de uma metodologia para o desenvolvimento de aplicações gerenciaveis.
- Considerações específicas de segurança com o uso do SNMPv3
- Considerações para a integração da solução de gerência SpoolView com a Printer MIB da LETF.
- Considerações para gerência do SpoolView via Web utilizando SNMP.
- Implementação da solução de gerência para o SpoolView.
- Analise comparativa entre diferentes propostas para a gerência de aplicações apresentada por diferentes grupos (IETF, DMTF).

# A. A MIB SpoolView

SpoolViewMIB DEFINITIONS ::= BEGIN

IMPORTS MODULE-IDENTITY, OBJECT-TYPE, enterprises, Integer32 FROM SNMPV2-SMI TEXTUAL-CONVENTION MODULE-COMPLIANCE, OBJECT-GROUP FROM SNMPV2-TC FROM SNMPv2-CONF;

**APENDICE** 

-- As seguintes Conevenções Textuais (textual-conventions) -- são necessárias para implementar certos atributos, mas não são -- necessárias para compilar esta MIB. -- Elas são colocadas aqui por conveniência -- DateAndTime FROM SNMPv2-TC

SpoolViewMIB MODULE-IDENTITY LAST-UPDATED "11/12/1998" ORGANIZATION "Federal University of Paraiba UFPB" CONTACT-INFO "Dalmer Azevedo Jr .

Address: 541 Del Medio Ave. #134 Mountain View, CA 94040 USA

Tel/Fax: (650)559-9818 E-mail: dalmer@ix.netcom.com"

DESCRIPTION "Base de dados para a Gerência do SpoolView. SpoolView é um sistema de gerenciamento de impressao desenvolvido pela Light Infocon Technology, Inc." ::= { experimental 1 }

-- Convenções Textuais sobre esta MIB

```
**************************************************************** zyxwvutsrqponmlkjihgfedcbaZYXWVUTSRQPONMLKJIHGFEDCBA
--svControlGroup - Este grupo contém duas tabelas que permitem
-- o controle dos pedidos de impressão e impressoras no SpoolView.
************************************************ 
**************************************************************** 
       svJobControlTable - Tabela de controle de pedidos de
-- impressão.
**************************************************************** 
svControlGroup OBJECT IDENTIFIER ::= { SpoolViewMIB 1 ) 
svJobControlTable OBJECT-TYPE 
       SYNTAX SEQUENCE OF svJobControlEntry
      MAX-ACCESS not-accessible
       STATUS current
       DESCRIPTION 
          "Esta tabela fornece a habilidade de controlar os pedidos
          de impressão do SpoolView, expandindo assim a tabela de
          pedidos de impressão da Job Monitring MIB através do indice
          jmJoblndex." 
       ::= { svControlGroup 1 } 
svJobControlEntry OBJECT-TYPE 
       SYNTAX SvJobControlEntry 
       MAX-ACCESS not-accessible
       STATUS current
       DESCRIPTION 
          "Uma entrada svJobControlEntry contém informações para
           suportar o controle de um pedido de impressão no
           SpoolView." 
       INDEX { jmJoblndex ) 
       ::= ( svJobControlTable 1 } 
SvJobControlEntry ::= SEQUENCE { 
               svJobControlRemove TruthValue, 
               svJobControlHold TruthValue } 
svJobControlRemove OBJECT-TYPE 
       SYNTAX TruthValue 
       MAX-ACCESS read-write
       STATUS current
       DESCRIPTION 
          "Atribuir o valor true a esta variável dispara a ação de
           remoção do pedido de impressão"
       DEFVAL { false }
       ::= { svJobControlEntry 1 } 
svJobControlHold OBJECT-TYPE 
       SYNTAX TruthValue
       MAX-ACCESS read-write
       STATUS current
       DESCRIPTION
```

```
"Atribuir o valor true a esta variável prende o pedido de
          impressão. Atribuir o valor false libera o pedido de
          impressao" 
      ::= { svJobControlEntry 2 }
-1svPrinterControlTable - Tabela de controle das filas de
-- impressão.
**************************************************************** 
svPrinterControlTable OBJECT-TYPE
      SYNTAX SEQUENCE OF svPrinterControlEntry<br>MAX-ACCESS not-accessible
                    not-accessible
      STATUS current
      DESCRIPTION 
         "Esta tabela fornece a habilidade de controlar filas de
          impressão do SpoolView, expandindo assim a tabela de filas
          de impressão (General Table) da Job Monitring MIB através
          do indice jmGeneralJobSetIndex."
      ::= { svControlGroup 2 ) 
svPrinterControlEntry OBJECT-TYPE
      SYNTAX SvPrinterControlEntry
      MAX-ACCESS not-accessible<br>STATUS current
                    current
      DESCRIPTION 
         "Uma entrada nesta tabela dá ao administrador, com
          apropriada permissão, a habilidade de suspender uma
          impressora, prosseguir com a impressão, matar o despooler
          de impressão, criar um despooler de impressão e
          reinicializar todo o SpoolView."
      INDEX { jmGeneralJobSetlndex ) 
       ::= { svPrinterControlTable 1 }
SvPrinterControlEntry ::= SEQUENCE {
              SvPrinterControlSuspend 
TruthValue, 
              SvPrinterControlStop TruthValue,
              SvPrinterControlReset
                                       TruthValue 
               } 
SvPrinterControlSuspend OBJECT-TYPE 
       SYNTAX TruthValue 
      MAX-ACCESS read-write
       STATUS current
       DESCRIPTION 
          "Atribuir o valor true a esta variável dispara uma ação para
           a suspensão da impressora. Atribuir o valor false libera a
           impressora." 
       DEFVAL { false }
       ::= { svPrinterControlEntry 1 }
SvPrinterControlStop OBJECT-TYPE
       SYNTAX TruthValue 
       MAX-ACCESS read-write
       STATUS current
       DESCRIPTION
```

```
"Atribuir o valor true a esta variável dispara uma ação para
           a parada do servidor de impressora. Parar o servidor
           significa que iremos "matar" o processo despooler.
           Atribuir o valor false cria um novo despooler para a
           impressora. " 
       ::= { svPrinterControlEntry 2 }
SvPrinterControlReset OBJECT-TYPE
      SYNTAX TruthValue
      MAX-ACCESS read-write
      STATUS current
      DESCRIPTION 
          "Atribuir o valor true a esta variável dispara uma ação para
           reinicialização de todos os arquivos de configuração do
           SpoolView" 
       ::= { svPrinterControlEntry 3 }
********************************************* 
\frac{1}{2}svThresholdGroup - Este grupo contém informações sobre
\qquad \qquad --- limiares que serão utilizadas em conjunto com a tabela de alerta.
-- O agente notificará a estação de gerência se qualquer limiar
-- for ultrapassada.
-- O processo é simples. O agente monitora o SpoolView e compara
-- algumas medidas de desempenho ou configuração com valores
-- armazenados na tabela de limiares. Caso haja algum estouro
-- o agente adiciona uma linha na tabela de alertas. Consequentemente
-- uma trap é disparada.
د ک
******* + ** + + *** + + ** + ********* + **** + **************** + * + *******-*•** 
- -svPrinterThresholdTable - Esta tabela contém limiares sobre a
- --- impressora. Estes escalares limitam o numero de pedidos
-- na fila e queda na velocidade de impressão.
**************************************************************** 
svThresholdGroup OBJECT IDENTIFIER ::= { SpoolViewMIB 2 } 
svPrinterThresholdTable OBJECT-TYPE
       SYNTAX SEQUENCE OF svPrinterThresholdEntry<br>MAX-ACCESS not-accessible
       MAX-ACCESS not-accessible<br>STATUS current
                      current
       DESCRIPTION 
          "Esta tabela fornece a habilidade de definir limiares para
           as filas de impressao do SpoolView, expandindo assim a
           tabela geral (General Table) da Job Monitoring MIB através
           do indice jmGeneralJobSetIndex."
       ::= { svThresholdGroup 1 } 
svPrinterThresholdEntry OBJECT-TYPE
       SYNTAX SvPrinterThresholdEntry<br>
MAX-ACCESS not-accessible
       MAX-ACCESS not-accessible<br>status current
                      current
       DESCRIPTION 
          "Uma entrada nesta tabela contém informações sobre limiares
           de desempenho e fila de impressao. Esta tabela define
            informações de configuração (limiares)utilizadas em
            conjunto com a tabela de alerta. O agente monitora a
```

```
tabela de limiares. Caso uma limiar seja ultrapassada, o
           agente dispara uma notificação para a estação de gerência
           (Trap). " 
      INDEX { jmGeneralJobSetlndex } 
       ::= { svPrinterThresholdTable 1 }
SvPrinterThresholdEntry ::= SEQUENCE {
      SvPrinterThresholdSpeed Integer32 (0..2147483647), 
      SvPrinterThresholdNumberRequest Integer32 (0..2147483647)
            } 
SvPrinterThresholdSpeed OBJECT-TYPE 
       SYNTAX Integer32 (0..2147483647)
      MAX-ACCESS read-write
       STATUS current
       DESCRIPTION 
          "Contém a velocidade ideal de impressão. Caso a velocidade
           atual da impressora seja menor que esse limiar, uma
           notificação deverá ser disparada pelo agente. A
           velocidade corrente é um atributo da impressora no
           SpoolView" 
       ::= { svPrinterThresholdEntry 1 }
SvPrinterThresholdNumberRequest OBJECT-TYPE 
       SYNTAX Integer32 (0..2147483647)
       MAX-ACCESS read-write<br>STATUS current
                        current
       DESCRIPTION 
          "Contém o número máximo de pedidos para essa fila de
           impressão. Caso o número de pedidos para essa fila
           ultrapasse este valor, uma notificação deverá ser disparada
           pelo agente." 
       ::= { svPrinterThresholdEntry 2 }
-- The Alerts Group
-- A tabela svAlertTable lista todos os alertas relacionados ao
— a alguma impressora do SpoolView. Dividimos os 
-- alertas em críticos e nao críticos.
-- A tabela contém informações como a data e a hora que o alerta foi
-- reportado junto com a descrição do alerta.
* * * * * * * * * * * * * * * * * +* * * * * * * * * * * * * * * +* * * * * * +* * * * * * * ++* * +* +* * * * * * * * + 
svAlertGroup OBJECT IDENTIFIER ::= { SpoolViewMIB 3 } 
svAlertTable OBJECT-TYPE
    SYNTAX 
    SEQUENCE OF SvAlertEntry
    MAX-ACCESS not-accessible
    STATUS current ...
    DESCRIPTION 
    ::= { svAlertGroup 1 } 
svAlertEntry OBJECT-TYPE
    SYNTAX SvAlertEntry
    MAX-ACCESS not-accessible
    STATUS current
```
1 25

```
DESCRIPTION
        "Representa um alerta . Normalmente associado a uma 
        impressora." 
    INDEX { jmGeneralJobSetIndex, SvAlertIndex }
        ::= { svAlertTable 1 }
        SvAlertEntry ::= SEQUENCE {
                SvAlertIndex
                SvAlertCode 
                SvtAlertDescription
                SwitchLertTime} 
SvAlertIndex OBJECT-TYPE
    SYNTAX Integer32
    MAX-ACCESS not-accessible
    STATUS current
    DESCRIPTION 
        "O valor do índice utilizado para determinar quais alertas
         foram adicionados ou removidos da tabela de alertas. Esse OID
         é um inteiro crescente inicializado com zero toda vez que a
         impressora e resetada. 
                  ::= { svAlectEntry 1 }
SvAlertCode OBJECT-TYPE 
    SYNTAX INTEGER { 
                 other(1) , 
                 unknown(2), 
                 offline(3) , 
                 online(4) , 
                 breakflow(5) , 
                 normalflow(6) , 
                 -- Problemas de velocidade com a impressora
                 lowspeed(7),
                 -- overflow na tabela de pedidos
                 requestoverflow(8)
        } 
   MAX-ACCESS read-only 
              current
   DESCRIPTION 
         "Codigo que descreve o tipo de alerta sendo adicionado a
         tabela de alertas."
    ::= { svAlertEntry 2}
SvAlertDescription OBJECT-TYPE<br>SYNTAX OCTET STRING (S)
            OCTET STRING (SIZE(0..255))
    MAX-ACCESS read-only 
               current
    DESCRIPTION 
         "Descreve o tipo de alerta que esta sendo cadastrado."
         ::= { svAlertEntry 3 }
SvAlertTime OBJECT-TYPE 
     SYNTAX OCTET STRING (SIZE(0..26)) 
    MAX-ACCESS read-only 
     STATUS current
     DESCRIPTION 
         "String com data e hora em que a linha contendo o alerta foi
          adicionada." 
                                            Integer32,
                                            INTEGER, 
                                             OCTET STRING, 
                                             OCTET STRING
```
 $::=$  { svAlertEntry 4 }

-- Conformance Information

SvMIBConformance OBJECT IDENTIFIER ::= { SpoolViewMIB 3 }

```
-- compliance statements
SvMIBCompliance MODULE-COMPLIANCE 
    STATUS current
    DESCRIPTION 
        "Para que um agente esteja de acordo com esta MIB, ele deve
        implementar os seguintes grupos" 
    MODULE — este modulo 
    MANDATORY-GROUPS { 
        svControlGroup, svThresholdGroup, svAlertGroup
                }
```
-- Nap existem grupos condicionais ou opcionais

::= { SvMIBConformance 1 }

 $END$ 

- [ALLA 93] Leinwand, Allan Network Management: A practical perspective -Addison-Wesley, 1993.
- [KRUP 98] Kalbfleisch, C, Krupczak, C, Presuhn, R, Saperia, J. - *Application Management MIB -* draft-ietf-applmib-mib-08.txt, IETF 1998.
- [BARR 96] Bruins, Barry; - *Some Experiences with Emerging Management Tecnologies -* The Quaterly Newsletter of SNMP Technology, Comment, and Events (sm), Volume 4, Number 3, July, 1996.
- [BERG 98] Bergman, Ron - *Job Submission Protocol Mapping Recommendations for the Job Monitoring MIB – draft-ietf-printmib*job-protomap-03.txt, Internet Draft, 1998.
- [BMC1 96] BMC Software - *Enterprise-Wide Analisys of Network-Based Application Performance*  http://www.bmc.com/products/articles/a03wp.html; White paper 1996
- [BMC2 96] BMC Software - *PATROL Architecture Raising the Management Application Standard*  http://www.bmc.com/products/pat/amo/patwp.html; White Paper 1996.
- [BMC3 96] BMC Software *Proactive Application Management for SAP R*/3 http://www.bmc.com/products/pat/amo/pkrwp.html; White Paper 1996.
- [BMC4 96] BMC Software - *Enterprise-Wide Analysis of Netwok-Based Application Performance*  http://www.bmc.com/products/articles/a03wp.html; White Paper 1996.
- [CARR 94] Carrilho, Jose A. Madeira, Edmundo R. M., *A Scheme for FTP Management -* Proc. INET 94 / JENC5, 1994.
- [CGIS97] *The CGI Specification*  http://hoohoo.ncsa.uiuc.edu/cgi/interface.html, 1997
- [CHIU 92] Chiu, D., and Sudama, R. - *Network Monitoring Explained: Design and Application - New York, Ellis Horwood, 1992.*

 $\epsilon \rightarrow 4$ 

- [COMM 91] Commer, D. E. & Stevens D. L. *Internetworking with TCPC/IP -Design, Implementation, and Internals* - volume II, prentice Hall, 1991.
- [DAVI 93] Perkins, David Understanding SNMP MIBS September 1993.
- [DIVA 96] Udupa, Divakara - *Network Management Systems Essencials -* McGraw-Hill, 1996
- [DMI1 94] The Desktop Management Interface (DMI) Enabling the Next *Generation of Desktop PC Systems.* The Desktop Management Task Force (DMTF), 1994.
- [DMI2 94] *The Desktop Management Interface and Management Information Format Files - Enabling Technology for Manageable, Intellingent PCs.* The Desktop Management Task Force (DMTF), 1994.
- [DOUG 93] Stevenson, Douglas W. - *Network Management, What is it and what*  isn't - http://smurfland.cit.buffalo.edu/Netman/Docs/Stevenson/ *isn't* - http://snuirt1and.cit.bufTalo.edu**zyxwvutsrqponmlkjihgfedcbaZYXWVUTSRQPONMLKJIHGFEDCBA /NetiTiari**/Docs/Stevenson/
- [DUPU 89] Dupuy, A. et al. - *Network fault Management: A User's View -* Proceedings, First International Symposium on integrated Network Management, New York, North-Holland, 1989.
- [FERG 98] Ferguson, Linda DTMF Promotes Use of eXtensible Markup Language (XML) for Standards-based Management Solutions -DTMF Press Release, 1998.
- [FREI 98] Freire, Raissa Dantas - *Um Survey Sobre Aplicaqdes de Gerencia de Redes* - Relatorio Tecnico RT-GRC-981 - UFPB, 1998.
- [FRIE 90] Fried, S. and Tjong, J. - *Implementing Integrated Monitoring Systems for Heterogeneous Networks* - In Networks Management and Control, edited by A. Kershenbaum, M. Malek, and M. Wall, New York, Pelnum. 1990.
- [GEDE 93] Santos, Gedeon José Considerações para o Desenvolvimeto de *Aplicaqdes Distribuidas em Ambientes Heterogeneos* - Campina Grande-PB, 1993.
- [GREE 97] Greene, M.;Gudur, S. - *Definitions of Managed Objects for Extensible SNMP Agents* - draft-ietf-agentx-mib-01.txt, November 1997.
- [HAST 96] Hasting, Tom - *Job Monitoring MIB Proposal for a New Standard Track Project* - Transparencias apresentadas a IETF. Dezembro de 1996.
- [HAST 98] Hastings, Tom; Bergman, Ron; Isaacson Scott, Lewis, Harry - *Job Monitoring MIB* - draft-ietf-printmib-job-monitor-07.txt, Internet Draft, 1998.

 $\sim$  1.4

- [IEEE 90] IEEE Std 802.6-1990 Local and Metropolitan Area Networks, *Distributed Queue Bus (DQDB) Subnetwork of a Metropolitan Area Network (MAN) -* Institute of Electrical and Electronics Engineers, Inc., 1990
- [ISO 84] Information Processing Systems Open System Interconnection Basic Reference Model. International Organization for Standardization and International Electrotechnical Committee, 1984. International Standard 7498.
- [JMAP 98] The Source for Java Technology - *JavaManagement API*  java.sun.com/products/JavaManagement
- [KRIS 96] Streeter, April Kristi; - *Management In Motion -* Lan Times, April 29, 1996 issue.
- [KRUP 95] Krupczac, Bobby - *Systems Management and the Internet Management Framework -* Connexions, Vol. 9, No. 8, August 1995.
- [KRUP 98] Krupczac, Cheryl - *Application & Systems Management. The New Challenge -* Empire Technologym Inc. 1998
- [LAND 98] Landmark *Performance Management* http://www.landmark.com/PERFMAN/WhatisPM.html, 1998.
- [LUCA 95] Deri. Luca "Surfin' Network Resouces Across the Web", IBM Zurich Reasearch Laboratory, 1995
- [MEIR 97] Meira, Dilmar Malheiros - *Um Modelo para Correlacao de Alarmes*  em Redes de Telecomunicações - Tese apresentada ao Departamento de Ciência da Computação do Instituto de Ciências Exatas da Universidade Federal de Minas Gerais, como requisito para a obtenção do título de Doutor em Ciência da Computação, UFMG 1997.
- [NEUM 95] NEUMAN, Jose de Souza; Oliveira, A. Mauro B. de - *Curso Avanqado Sobre Gerenciamentos de Redes -* LAR - Laboratorio Multiinstitucional de Redes e Sistemas Distribuidos, 1995.
- [NORM 94] Normal, William B., *A Guided Tour Through SNMP version 2,* Merit Network Inc., 1994.
- [PATR 96] Mullaney, Patrick; - *Overview of a Web-based Agent* The Quaterly Newsletter of SNMP Technology, Comment, and Events (sm), Volume 4, Number 3, July, 1996.
- [PRAS 95] PRAS, Aiko - *Network Management Architectures* CTIT Ph. Dthesis series no. 95-02, Nethernlands, 1995.
- [RFC 1155] Rose, M. T.; McCloghrie, K. - *Structure and identification of management information for TCP/IP based internets -* Maio 1990;  $22$  p.

 $\epsilon=1$  of

 $\mathbf{1}^{\prime}$  and  $\mathbf{1}^{\prime}$ 

- [RFC1156] McCloghrie, K., Rose, M. Management Information Base for *network management of TCP/IP-based internets* - Maio 1990.
- [RFC 1157] RFC 1157 *-A Simple Network Management Protocol (SNMP) -* Maio 1990.
- [RFC1179] RFC 1179 Line Printer Daemon Protocol Agosto 1990.
- [RFC1213] McCloghrie, K.; Rose, M.; - *Management Information Base for Network Management of TCP/IP-based internets: MIB-II* - Marco 1991.
- [RFC 1227] Network Working Group Rose, M. T. - *SNMP SMUX Protocol and MIB* - May 1991; 13p.
- [RFC1759] Simth, R; Wright, F.; Hasting, T.; Zilles, S.; Gyllenskog, J - *Printer MIB-* March 1995.
- [RFC2068] Fielding, R; Gettys, J.; Mogul, J.; Frystyk, H. - *Hypertext Transfer Protocol -HTTP/1.1-*January 1997.
- [RFC2248] Freed, N., and S. Kille, "Network Services Monitoring MIB", RFC2248, January 1998.
- [RFC2257] Daniele, M., Wijnen, B,Francisco, D. - *Agent Extensibility (AgentX) Protocol -* RFC 2257, January 1998.
- [RFC2275] Wijnen, B., Watson, T. J. View-based Access Control Model (VACM) for the Simple Network Management Protocol (SNMP) - RFC 2275, January, 1998.
- [RFC2287] Krupczak, C, and J. Saperia, - *Definitions of System-Level Managed Objects for Applications -* RFC 2287, February 1998.
- [ROSE 91] Rose, Marshall T. - *The Simple Book: An Introduction of Management of TCP/IP-Based Internets -* Prentice-Hall, Englewood Cliffs, New Jersey, 1991.
- [RUBE 96] Ruber, Peter; - *Apps Control from the Ground Up -* Lan Times, April 29, 1996 issue.
- [SAUV 96] Sauve, Jacques Philippe - *SpoolView Users's Manual -* Infocon-PB, 1995.
- [SAUV 97] Sauve, Jacques Philippe - *O Processo de Desenvolvimento de Software no Grupo de Redes de Computadores da UFPB -* Relatorio Tecnico RT-GRC-98-1 - UFPB, 1998
- [SAUV 98] Sauve, Jacques Philippe - *O Projeto WebManager do Grupo de*  redes de Computadores da UFPB - Relatório Técnico RT-GRC-98-2 - UFPB, 1998.
- [SAUV98A] Sauvé, Jacques Philippe Gerência de Redes de Computadores -DSC/UFPB/GRC, 1998
- [SCHI94] Schiller, Jeffrey - *Distributed System Security* Massachusetts Institute of Technology, 1994.
- [SHIM 96] Shimmim, Bradley F.; - *Roping and Runaway Apps -* Lan Times, April 29, 1996 issue.
- [SLOM93] SLOMAN, M.; MAGEE J.; TWIDLE K ; KRAMER, J. - *An Architecture For Managing Distributed Systems* - Department of Computing, Imperial College, Lodon - 1993.
- [STAL93] Stallings, William. SNMP, SNMPv2, and CMLP. Don Mills: Addison-Wesley, 1993
- [STEV 90] Stevens, W. Richard - *UNIX Networking Programming,* Prentice Hall Software Series, 1990
- [STEV 94] Waldbusser, Steven. *SNMP and Distributed Systems Management*  Carnegie Mellon University Press, 1994.
- [SUNM 90] Sun Microsystems - *Network Programming Guide -* 1990.
- [TERP 92] Terplan, K, Communication Networks Management. Englewood Cliffd, N.J.: Prentice-Hall. 1992.
- [TOWN 95] Townsend, Robert L. SNMP Application Developer's Guide, VNR Communications Library. 1995.
- [WALL 94] Colyer, Wallace. Wong, Walter. *Managing Distibuted Systems.*  Carnegie Mellon University Press, 1994.
- [WW01 96] World Wide Web - *Simple Management Protocol (SNMP)*  http://cio. cisco. com./warp/public/535/3. html, 1996.
- [WW02 96] World Wide Web - *Chapter 12 Network Management*  http://www.hsb.baylor.edu/html/ramsower/classes/ISY4310/olg/chap t-12/chapt-12.html, 1996.
- [WW03 96] Word Wide Web Enterpreise Networks:An Introdution to SNMP http://www.anixter.com/snmp1.html, 1995.
- [WW04 96] World Wide Web - *SNMP@INESC: lntroduqao ao SNMP*  http://www.alian.inesc.php?inesc.pt/tfc/sninka-lines-lines-lines-lines-lines-lines-lines-lines-lines-lines-lin<br>...
- [WW05 95] World Wide Web *Networking Guide*  http://scohelp.tomcat.ru:457/NetAdminG/CONTENTS.html. Santa Cruz Operation Inc. 1995
- [WW06 95] World Wide Web Network Programmer's Guide and Reference **http://scohelp. tomcat. ru**:457**/cgi** $bin/getnav/netguide/CONTENTS.html.$  1996
- [WW07 97] World Wide Web - *FAQ Simple Network Management Protocol*  ftp://rtfm.mit.edu/pub/usenet/news.answers/snmp-faq/part2, 1997.
- [WW08 98] FOLDOC *Free On-line Dictionary of Computing* http://wombat.doc.ic.ac.uk/foldoc/index.html, 1998.
- [WW09 98] Tivoli Systems Tivoli and Application Management http://www.tivoli.com/o products/html/body map wp.html, 1998.
- [WW10 98] BMC Systems Achieving Higher Application Avaliability, Performance and Recover Across the Enterprise http://www.bmc.com/products/asa/asa\_wp.htm, 1998.
- **http://www.bmc.com**/products**/asa/asa\_wp.htm,** 1998. [WW11 98] Web based Enterprise Management Initiative http://wbem.freerange.com/default.htm, 1998.
- **[WW13 98] DMTF** Desktop Management Task Force, Inc. http://www.dmtf.org/, 1998.
- [WW14 98] *DMTF Driving Industry Standards for Systems Management to* Reduce Total Cost of Ownership. Desktop Management Task Force<br>- 1998. *Reduce Total Cost of Ownership.* Desktop Management Task Force